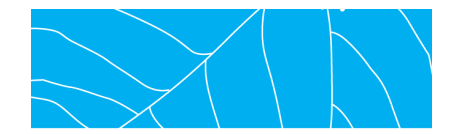

## **Отчет о Здоровье Сети (Нагрузочный мониторинг сети)** 29.01.2014 16:36 - 30.01.2014 17:23

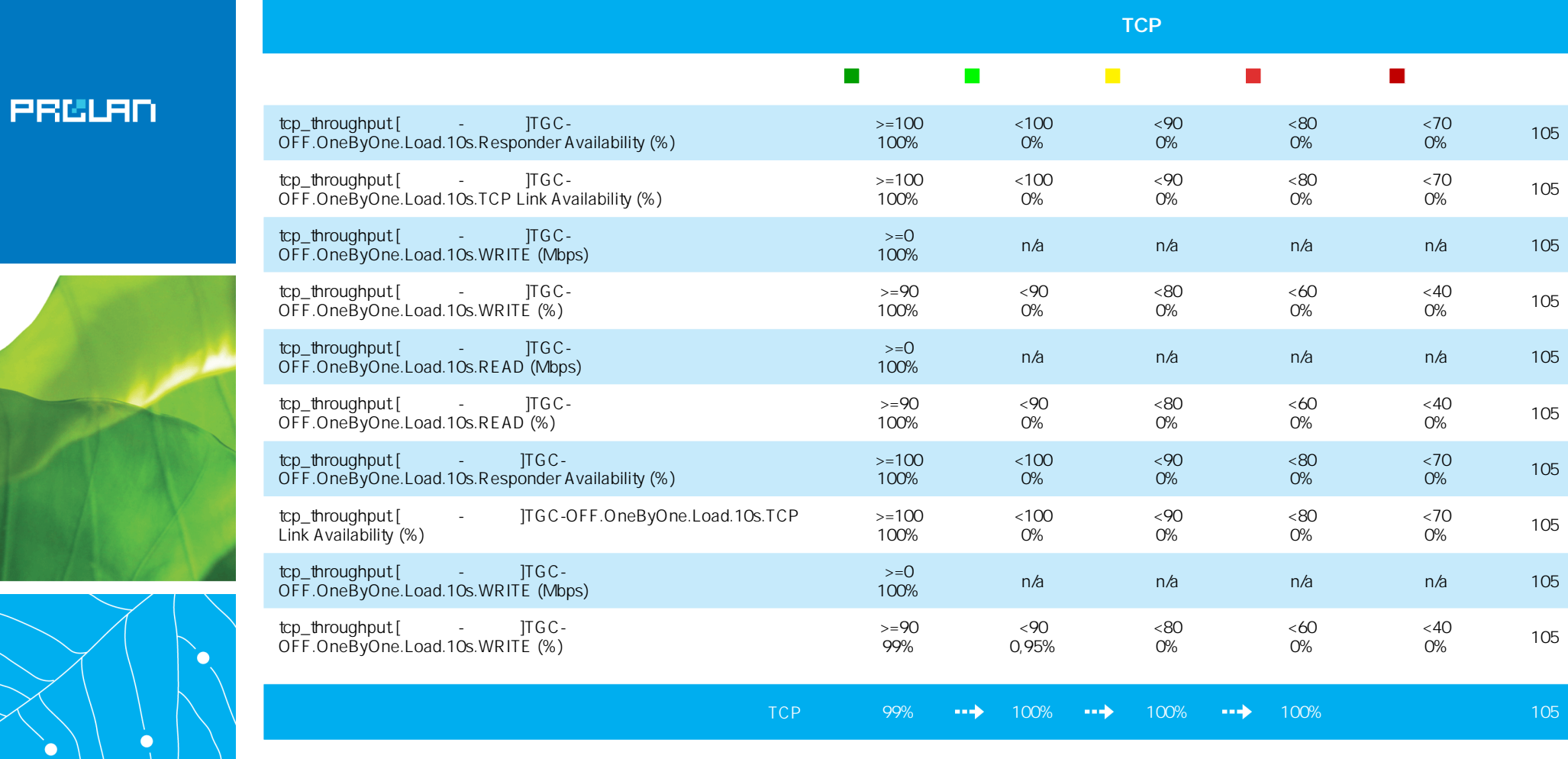

**Интегральная оценка пропускной способности сети на уровне TCP**

 $\overline{0}$ 29/01 16:31 29/01 18:35 29/01 20:38 29/01 22:42 30/01 00:46 30/01 02:50 30/01 04:53 30/01 06:57 30/01 09:01 30/01 11:05 30/01 13:08 30/01 15:12 30/01 17:16

- - - - - - - - - - - - - - - - - - - - - - - - - - - - - - - - - - - - - - - - - - - - - - - - - - - - - - - - - - - - - - - - - - - - - - - - - - - - - - - - - - - - - - - - - - - - - - - -

(C) ProLAN 2014, www.prolan.ru

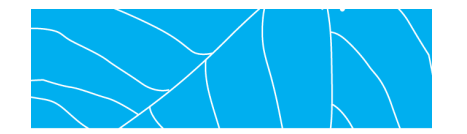

**PRULAN** 

# **Отчет о Здоровье Сети (Нагрузочный мониторинг сети)** 29.01.2014 16:36 - 30.01.2014 17:23

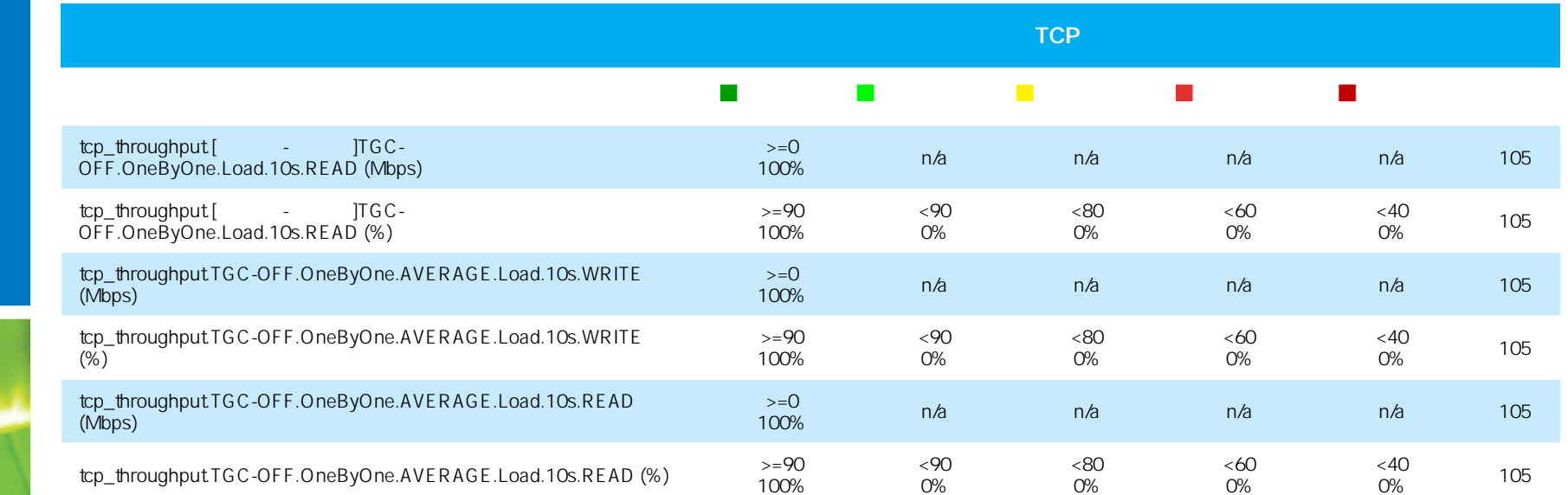

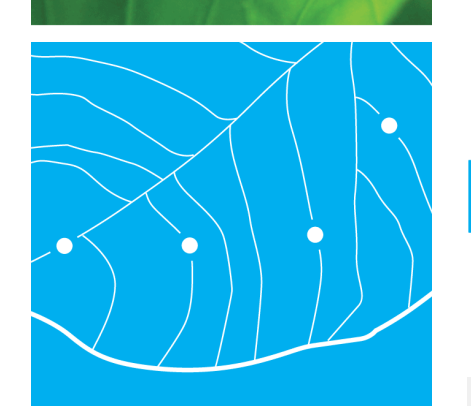

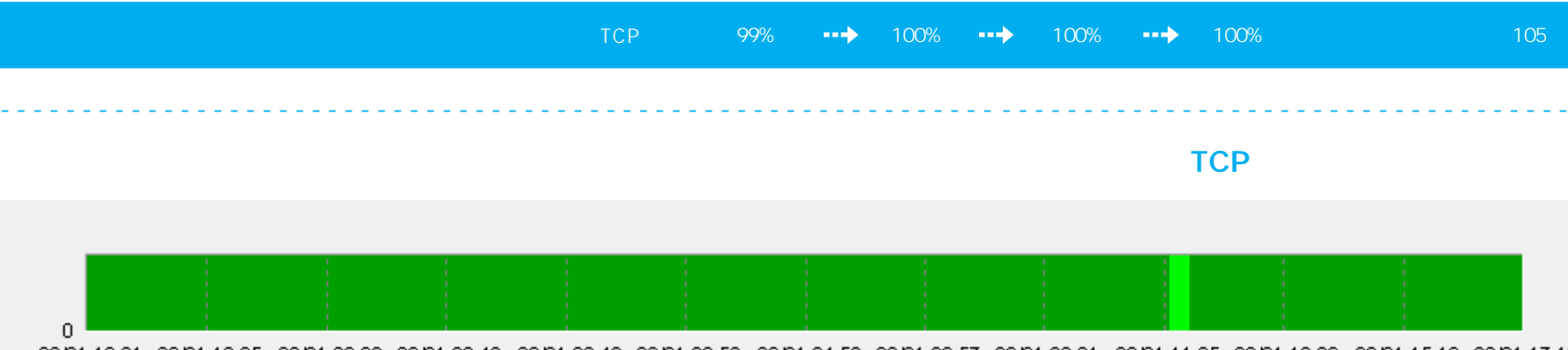

### (C) ProLAN 2014, www.prolan.ru

29/01 16:31 29/01 18:35 29/01 20:38 29/01 22:42 30/01 00:46 30/01 02:50 30/01 04:53 30/01 06:57 30/01 09:01 30/01 11:05 30/01 13:08 30/01 15:12 30/01 17:16

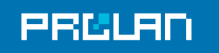

#### 29.01.2014 16:36 - 30.01.2014 17:23

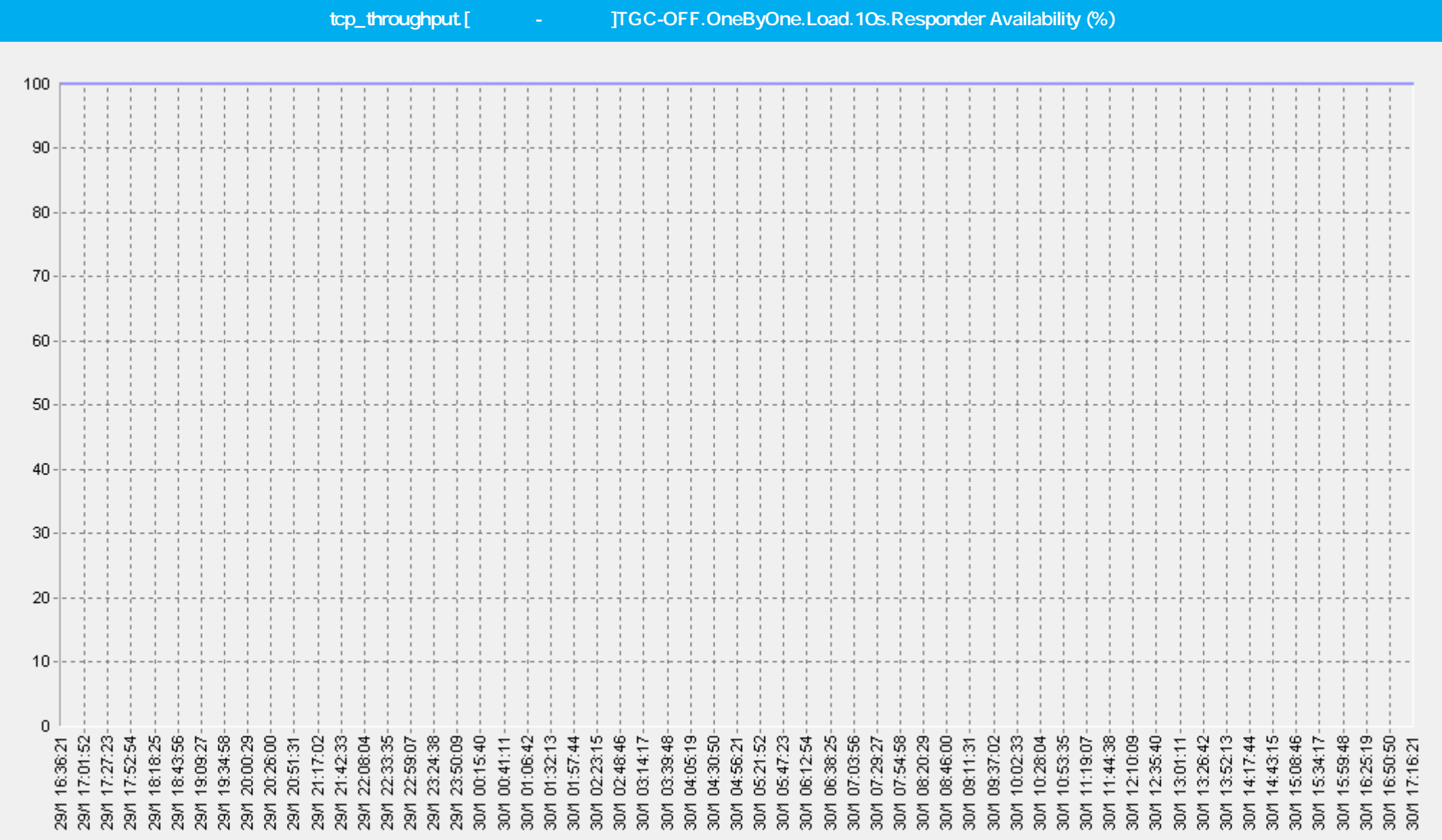

 $\bf -$  **20** 

tcp\_throughput.[Москва-Самара]TGC-OFF.OneByOne.Load.10s.Responder Availability (%)(ELFW7) –

### 29.01.2014 16:36 - 30.01.2014 17:23

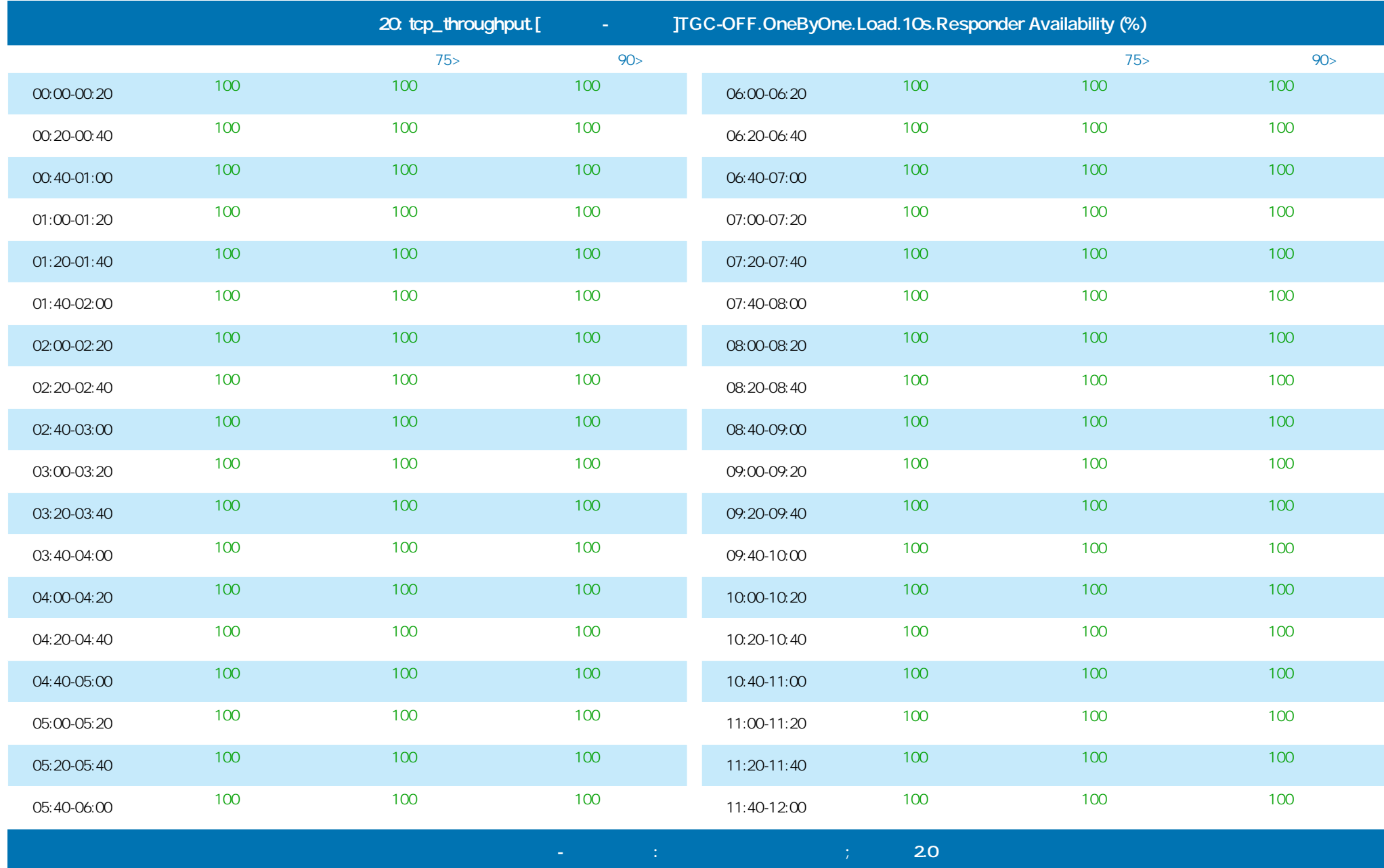

©ProLAN 2014, www.prolan.ru

### 29.01.2014 16:36 - 30.01.2014 17:23

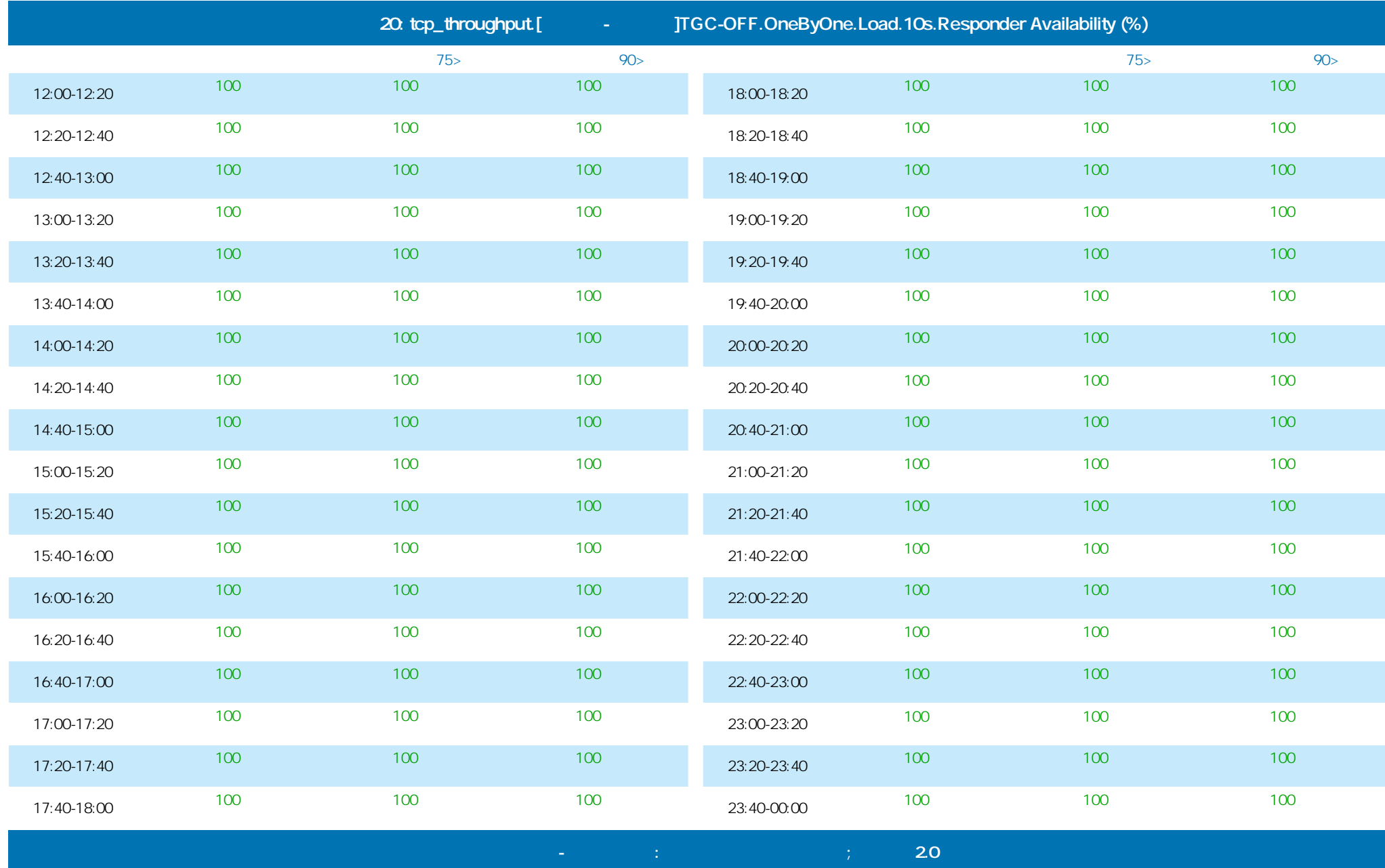

©ProLAN 2014, www.prolan.ru

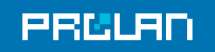

#### 29.01.2014 16:36 - 30.01.2014 17:23

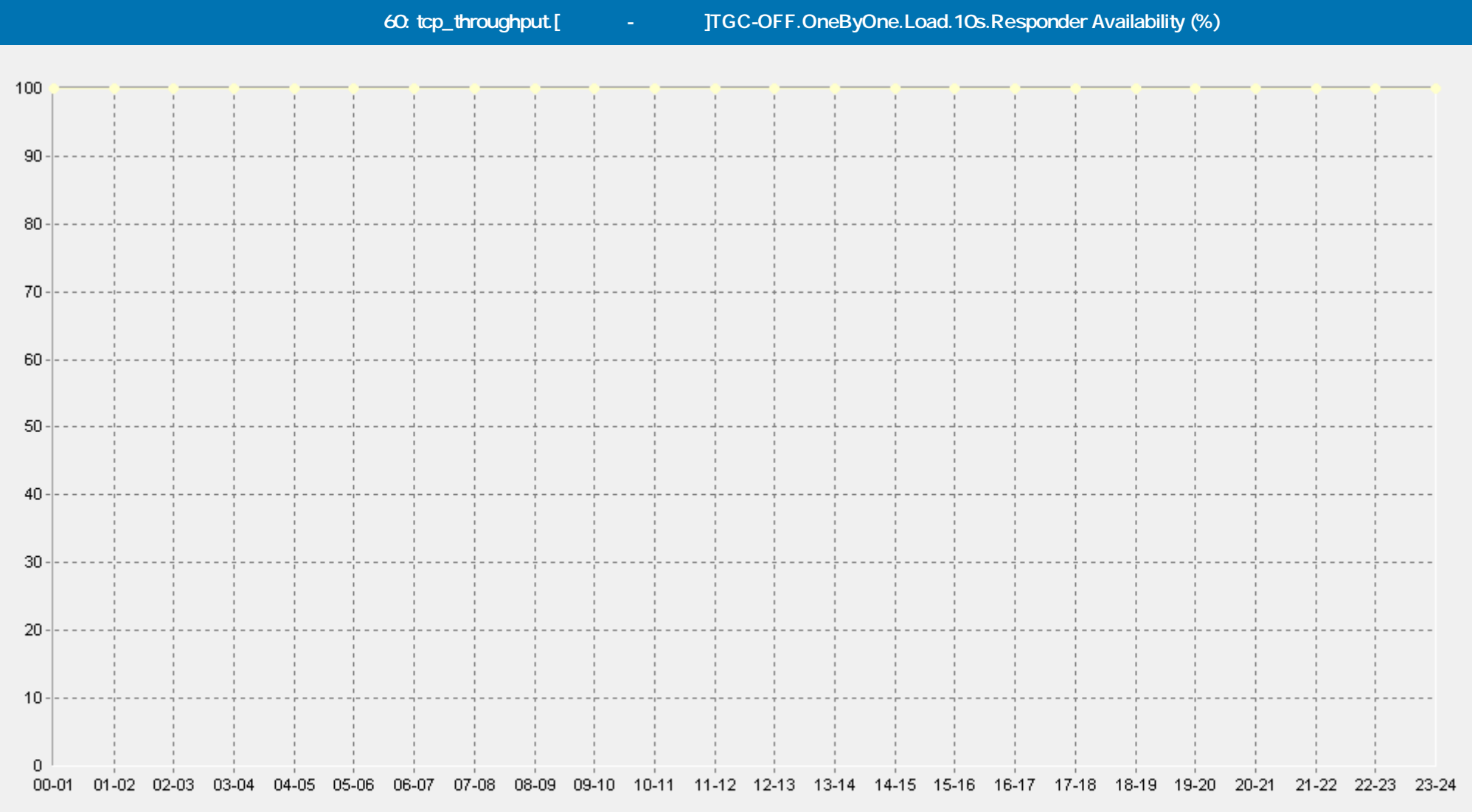

→ [Базовая Линия 'Среднее'] tcp\_throughput.[Москва-Самара]ТGC-OFF.OneByOne.Load.10s.Responder Availability (%)(60)(ELFW7)

-• [Базовая Линия 'Персентиль75 (>)'] tcp\_throughput [Москва-Самара]TGC-OFF.OneByOne.Load.10s.Responder Availability (%)(60)(ELFW7)

[Базовая Линия 'Персентиль90 (>)'] tcp\_throughput.[Москва-Самара]TGC-OFF.OneByOne.Load.10s.Responder Availability (%)(60)(ELFW7)

 **Сервис Тест-Ателье Про: Отчет о Здоровье Сети; версия 2.0**

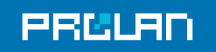

#### 29.01.2014 16:36 - 30.01.2014 17:23

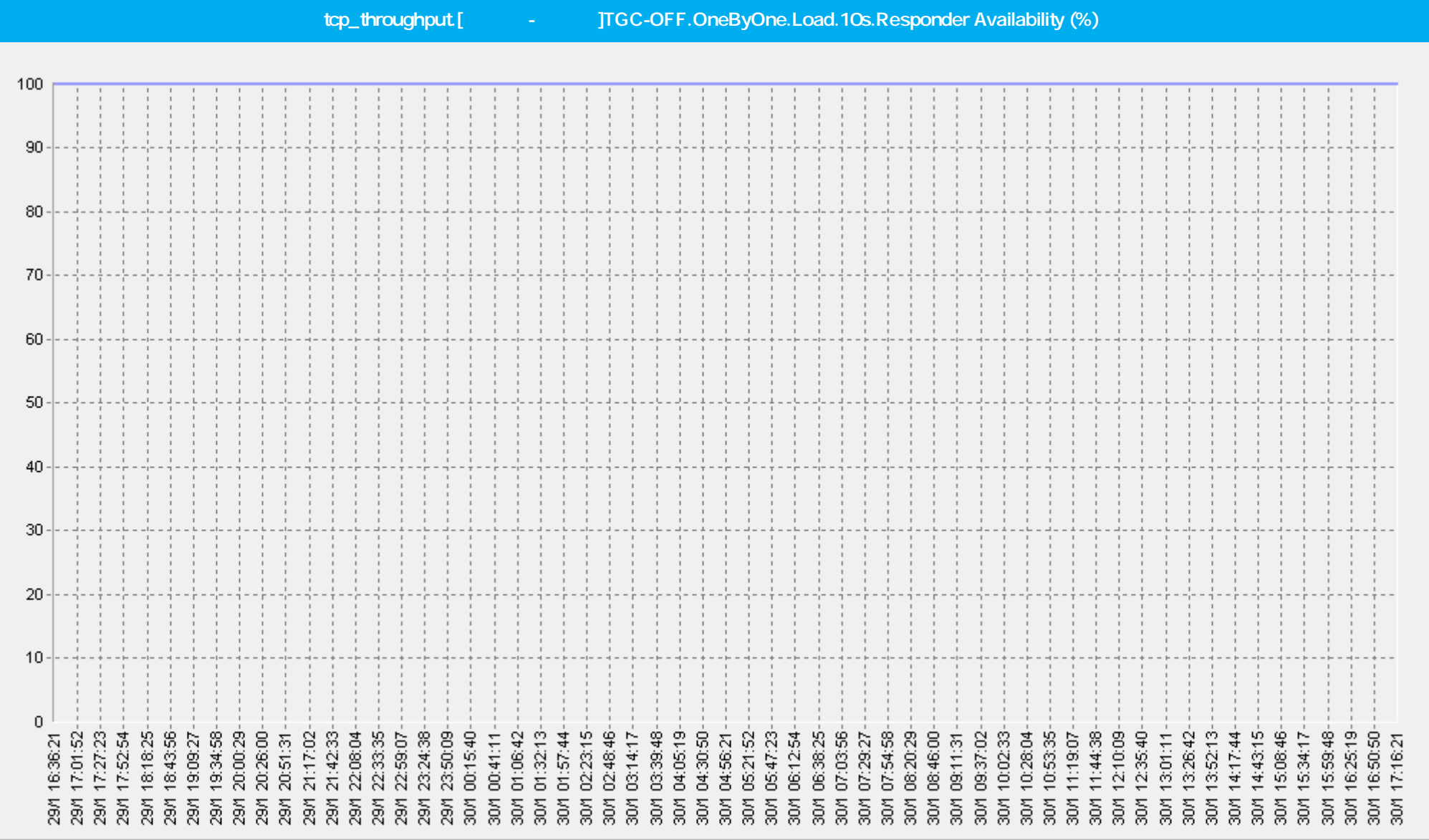

 $\bf -$  **20** 

tcp\_throughput.[Москва-Казань]TGC-OFF.OneByOne.Load.10s.Responder Availability (%)(ELFW7)=

### 29.01.2014 16:36 - 30.01.2014 17:23

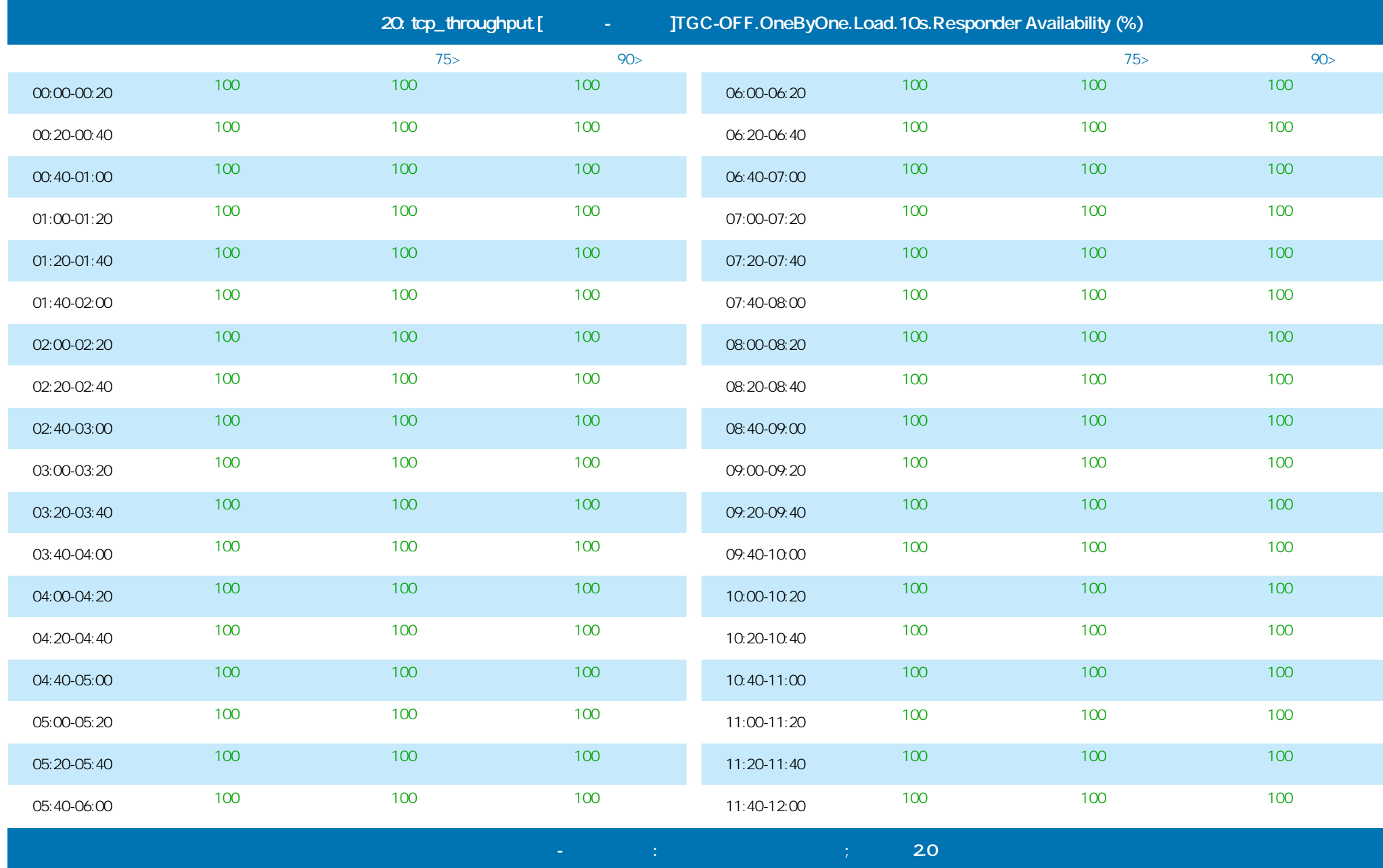

©ProLAN 2014, www.prolan.ru

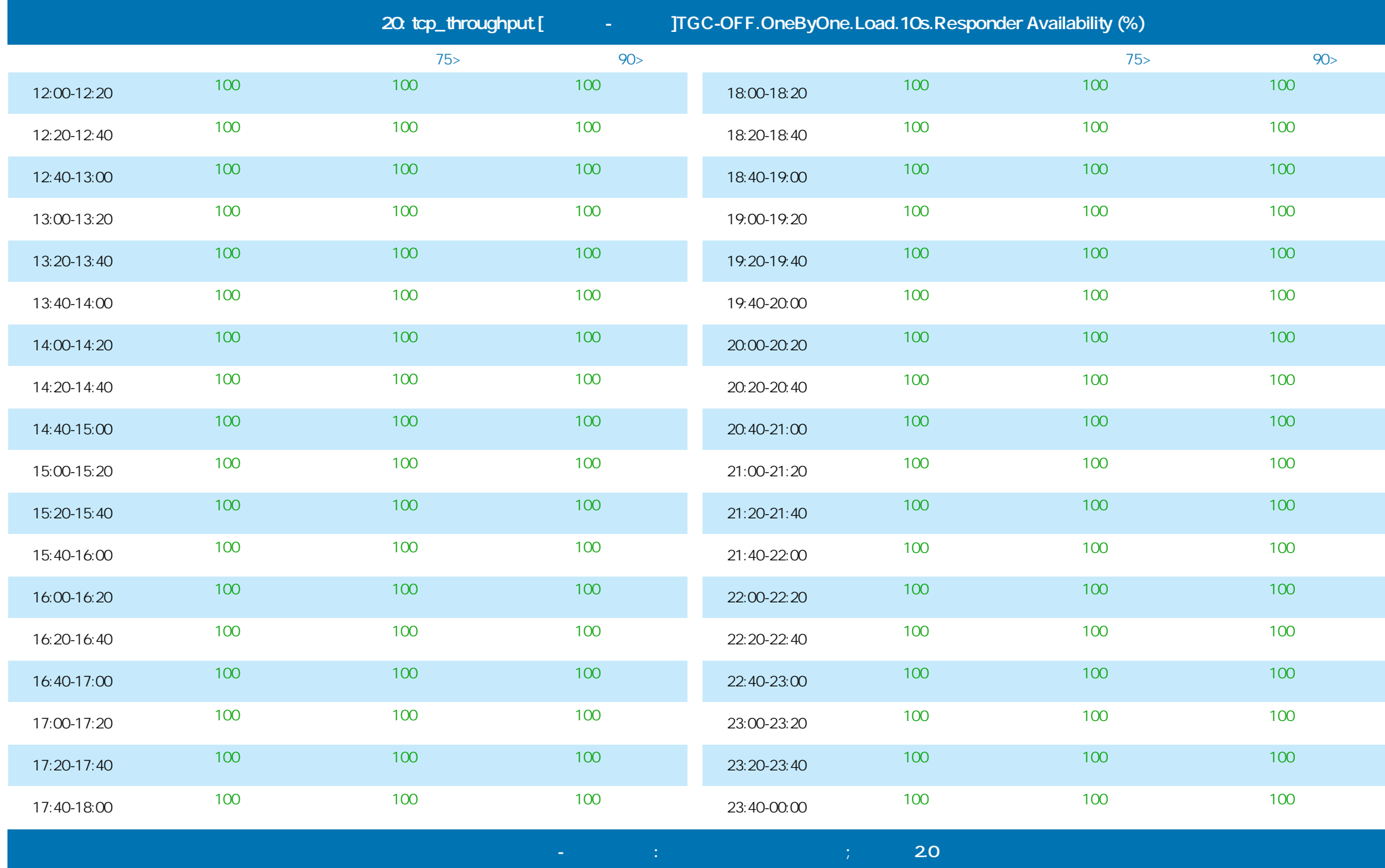

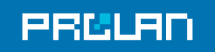

#### 29.01.2014 16:36 - 30.01.2014 17:23

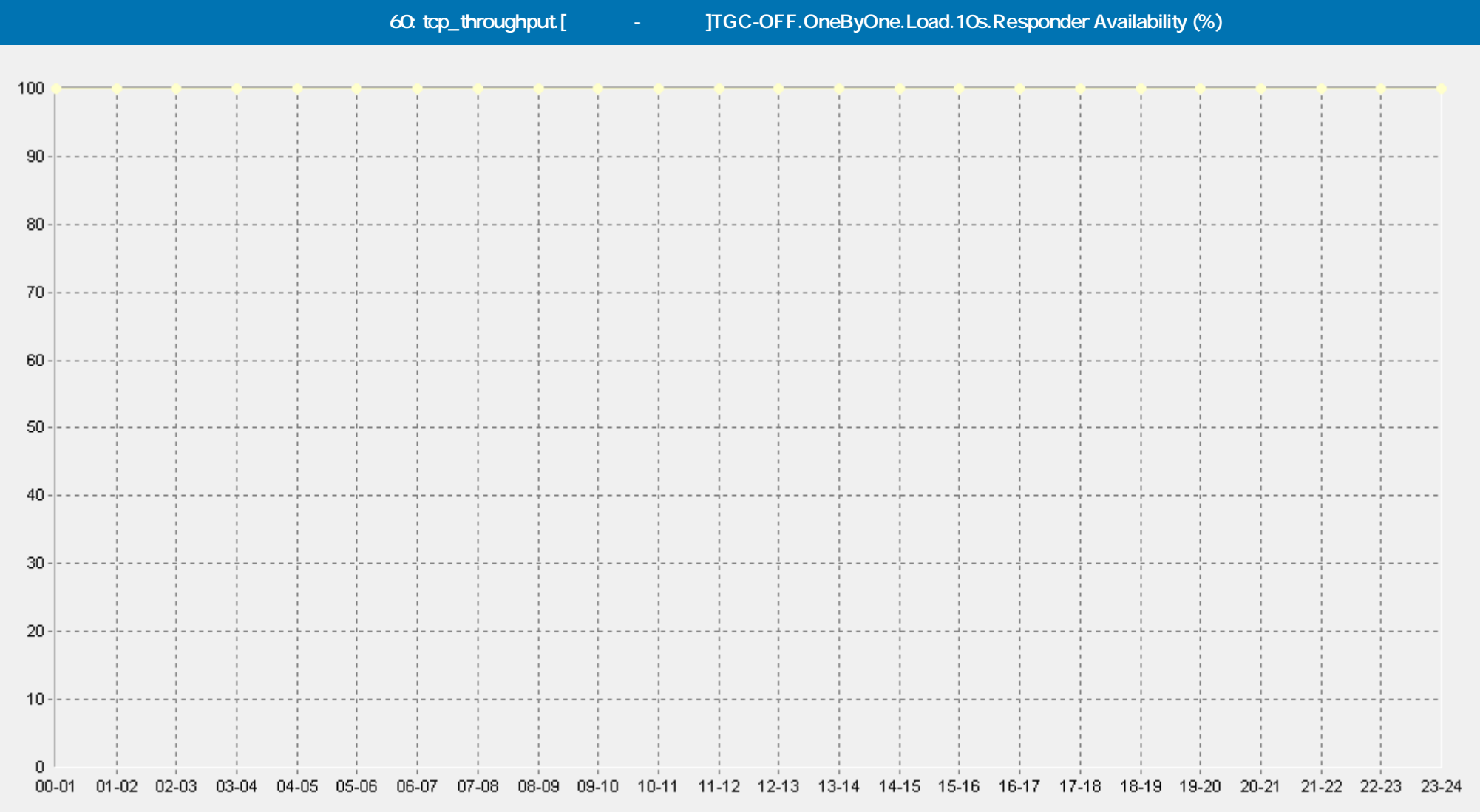

→ [Базовая Линия 'Среднее'] tcp\_throughput.[Москва-Казань]TGC-OFF.OneByOne.Load.10s.Responder Availability (%)(60)(ELFW7)

-• [Базовая Линия 'Персентиль75 (>)'] tcp\_throughput [Москва-Казань]TGC-OFF.OneByOne.Load.10s.Responder Availability (%)(60)(ELFW7)

[Базовая Линия 'Персентиль90 (>)'] tcp\_throughput.[Москва-Казань]TGC-OFF.OneByOne.Load.10s.Responder Availability (%)(60)(ELFW7)

 **Сервис Тест-Ателье Про: Отчет о Здоровье Сети; версия 2.0**

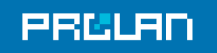

#### 29.01.2014 16:36 - 30.01.2014 17:23

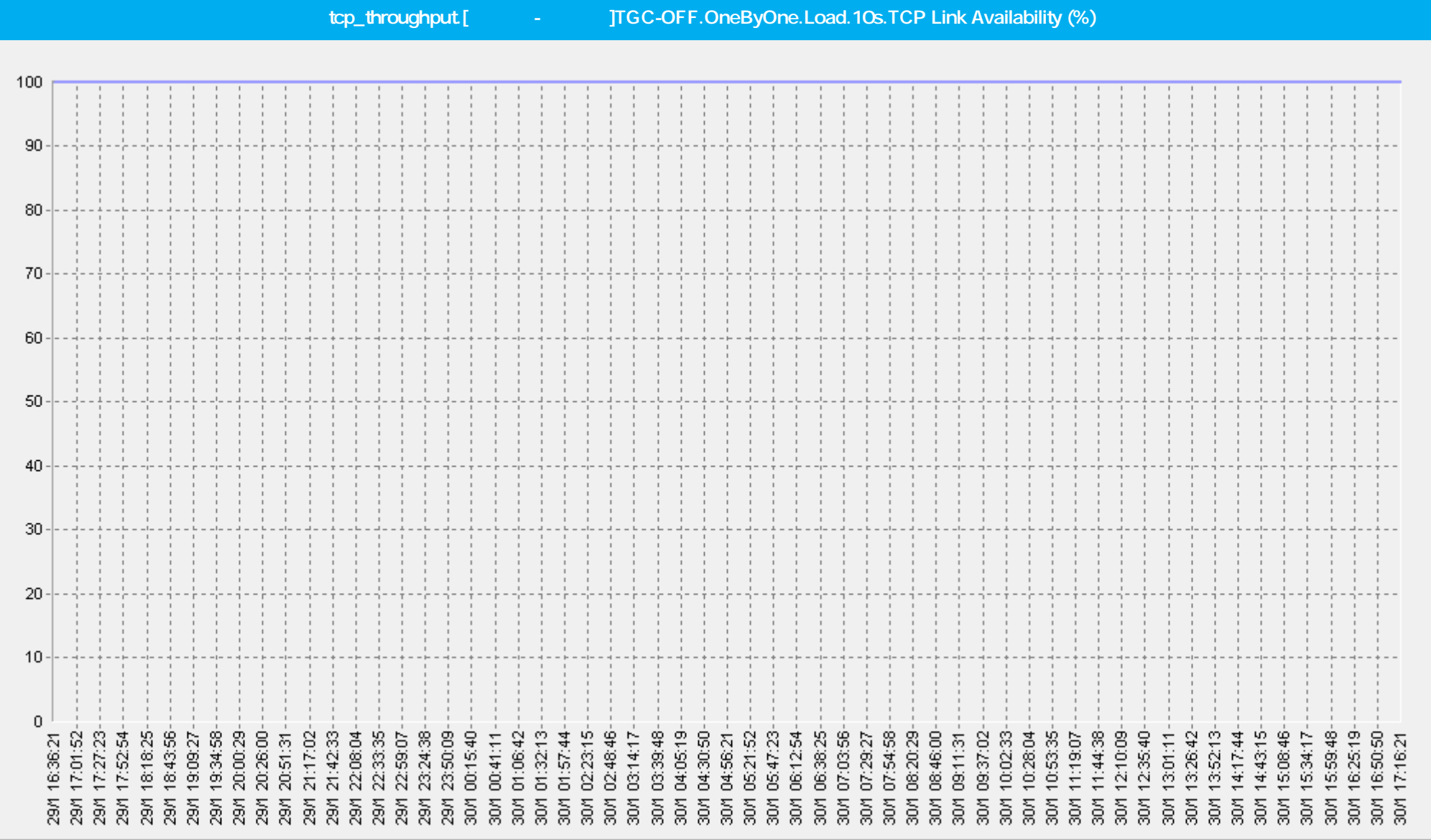

 **Сервис Тест-Ателье Про: Отчет о Здоровье Сети; версия 2.0**

tcp\_throughput.[Москва-Самара]TGC-OFF.OneByOne.Load.10s.TCP Link Availability (%)(ELFW7) –

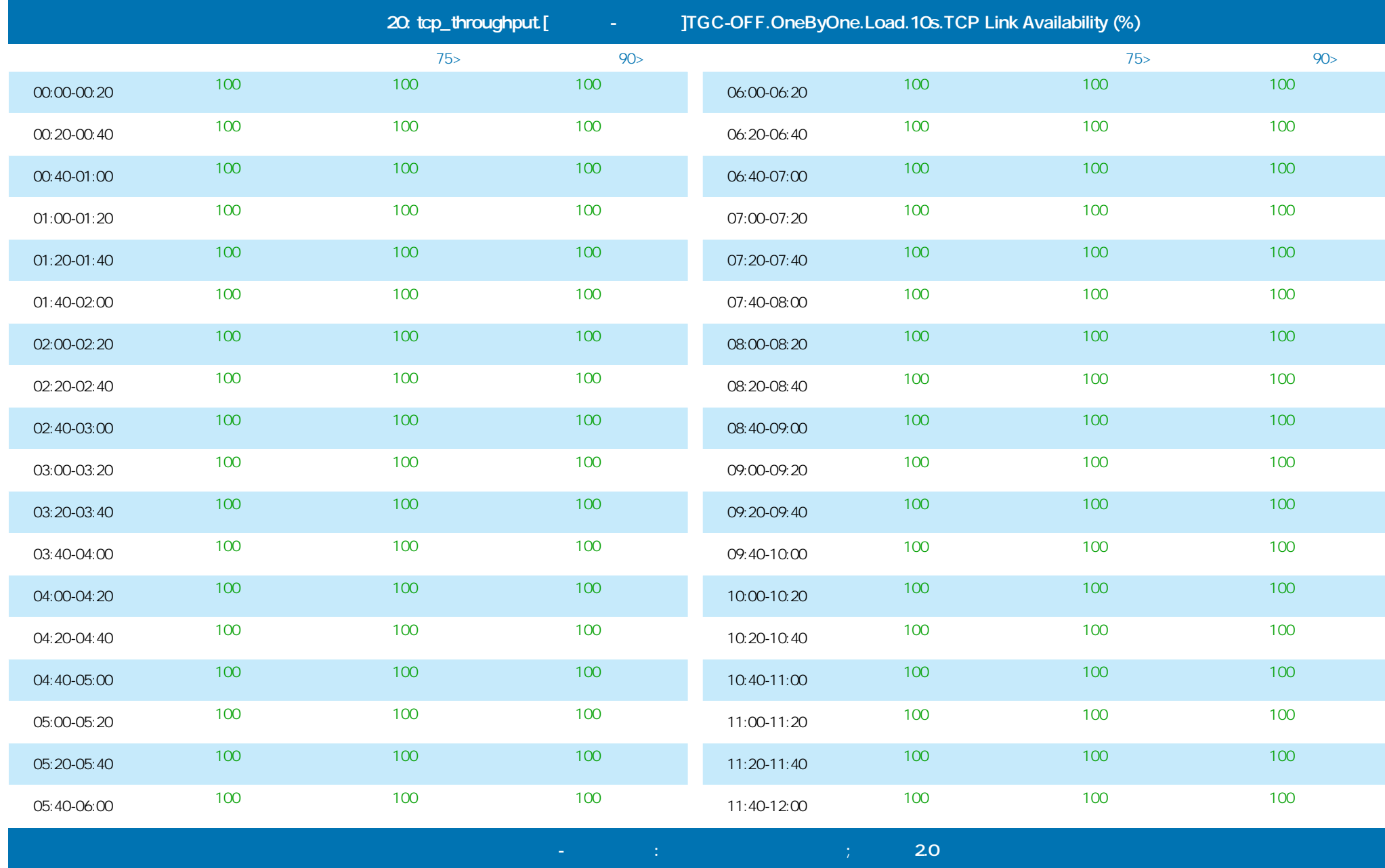

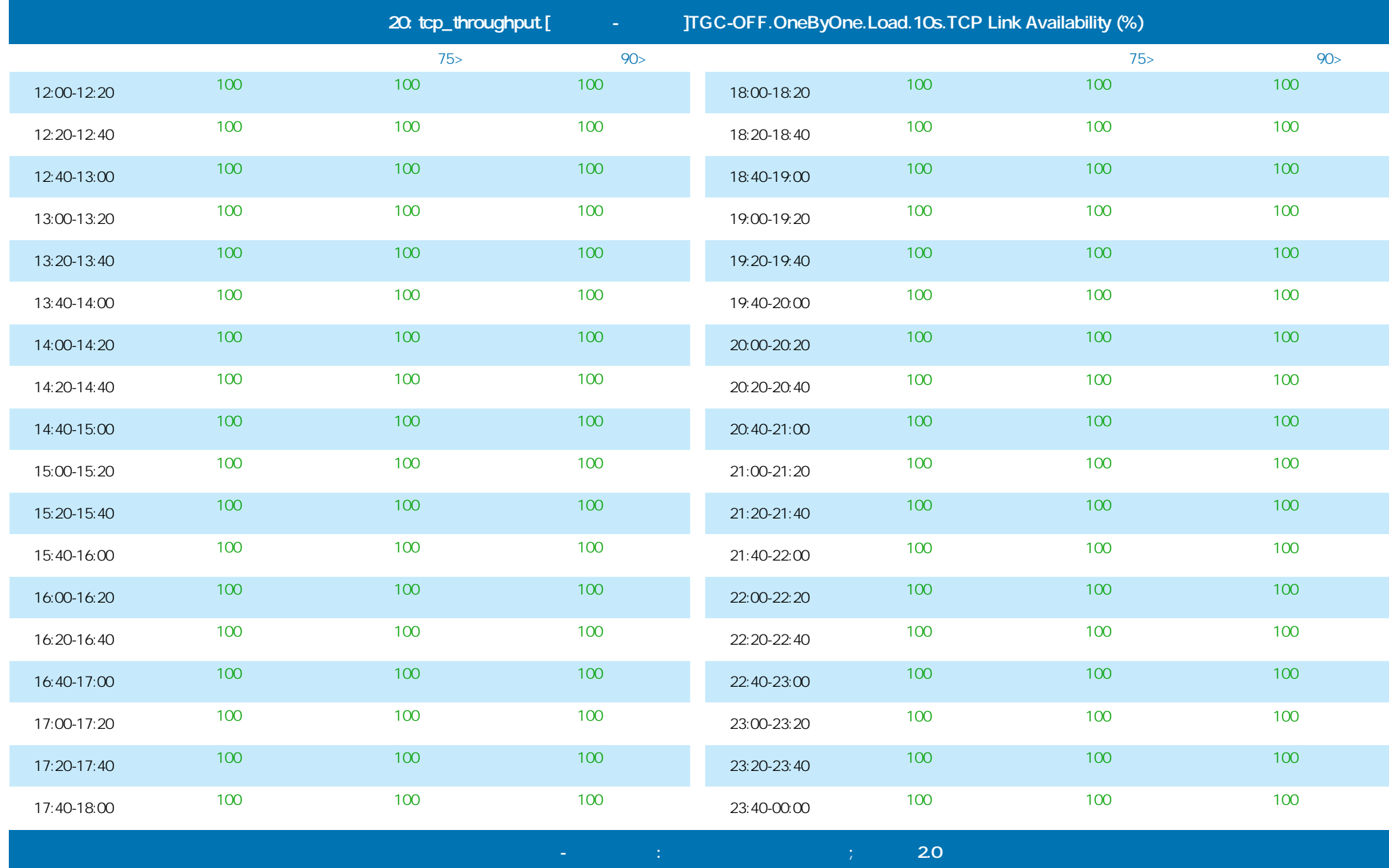

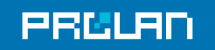

#### 29.01.2014 16:36 - 30.01.2014 17:23

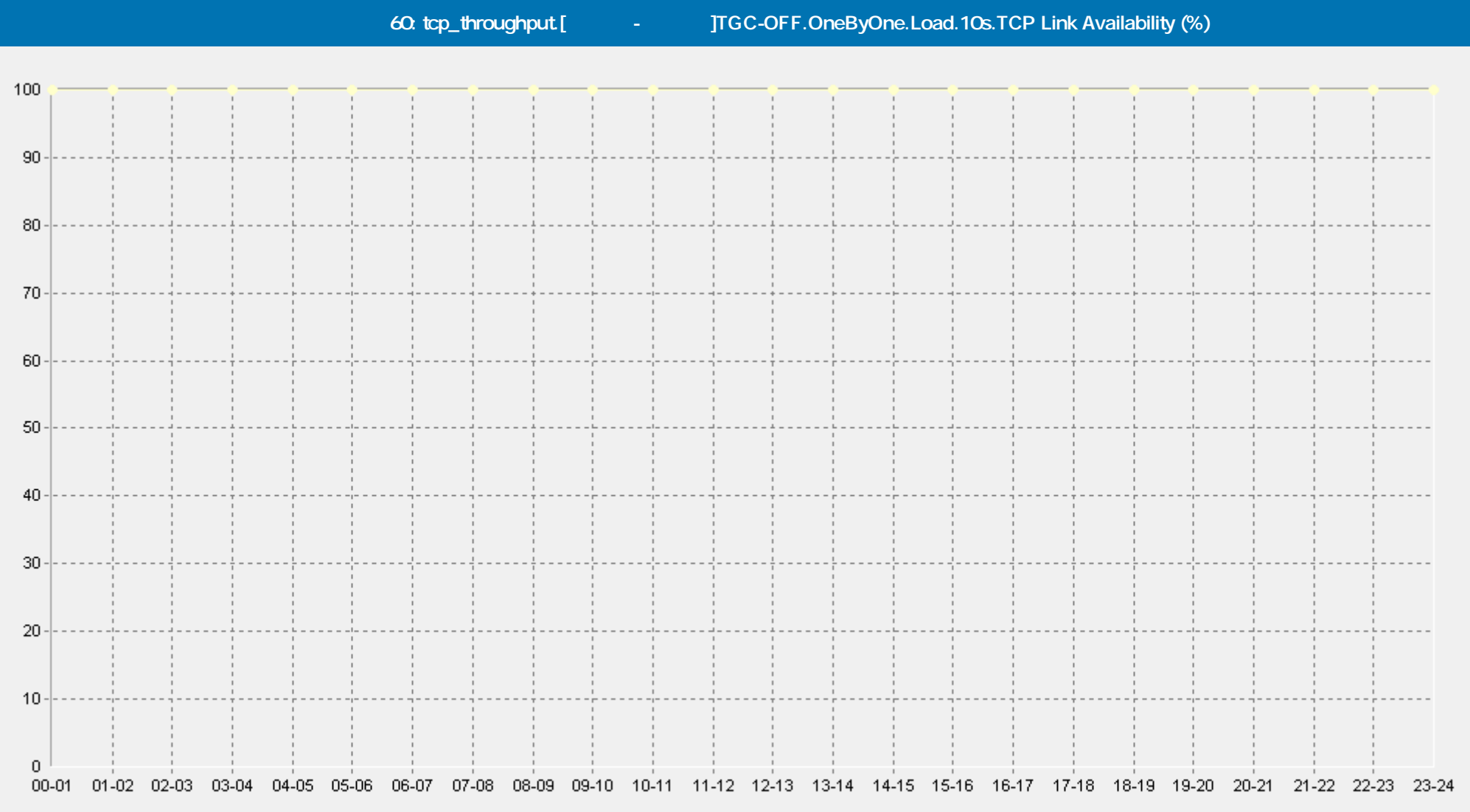

→ [Базовая Линия 'Среднее'] tcp\_throughput.[Москва-Самара]ТGC-OFF.OneByOne.Load.10s.TCP Link Availability (%)(60)(ELFW7)

- [Базовая Линия 'Персентиль75 (>)'] tcp\_throughput.[Москва-Самара]TGC-OFF.OneByOne.Load.10s.TCP Link Availability (%)(60)(ELFW7)

[Базовая Линия 'Персентиль90 (>)'] tcp\_throughput.[Москва-Самара]ТGC-OFF.OneByOne.Load.10s.TCP Link Availability (%)(60)(ELFW7)

 **Сервис Тест-Ателье Про: Отчет о Здоровье Сети; версия 2.0**

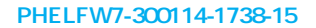

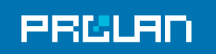

#### 29.01.2014 16:36 - 30.01.2014 17:23

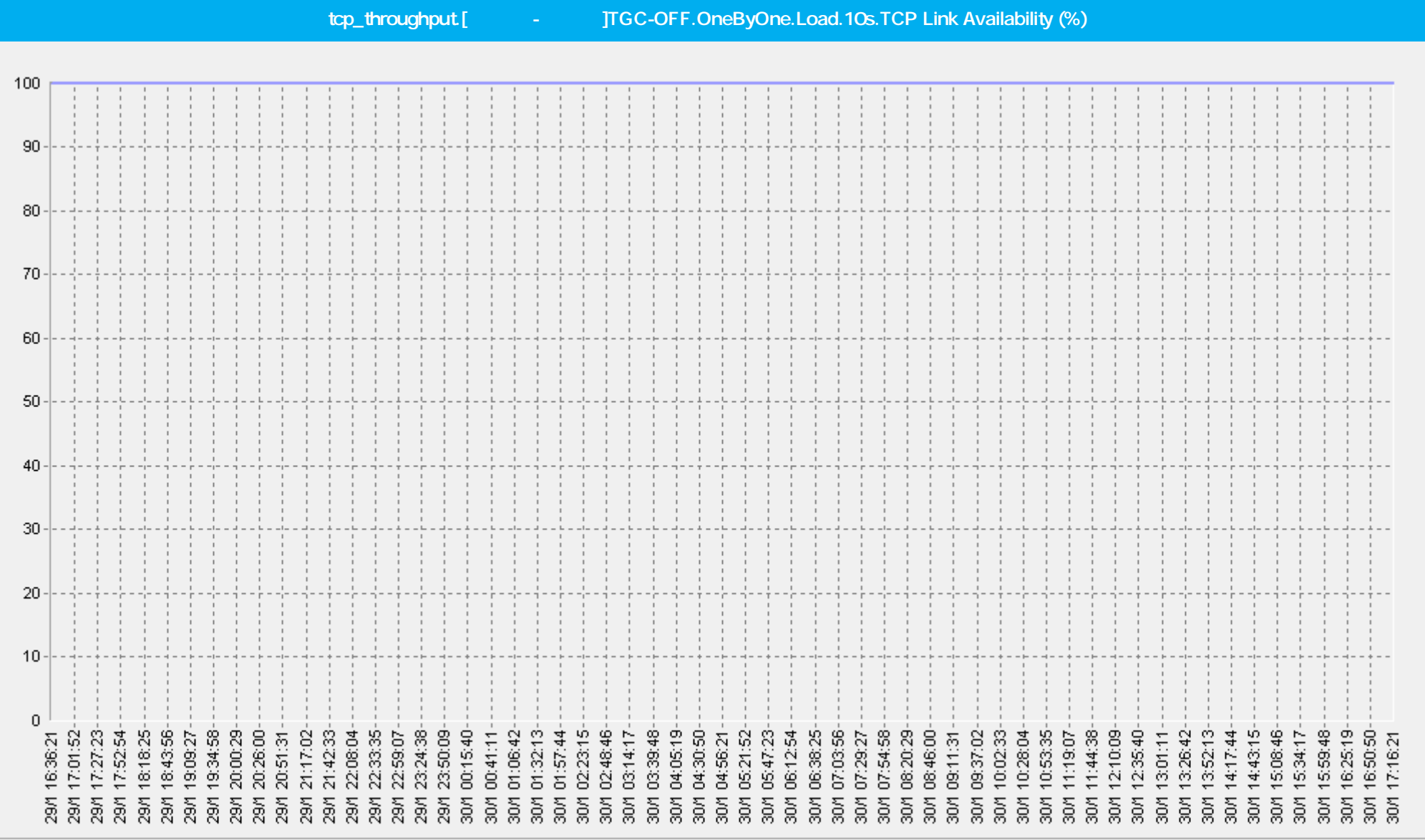

 **Сервис Тест-Ателье Про: Отчет о Здоровье Сети; версия 2.0**

tcp\_throughput.[Москва-Казань]TGC-OFF.OneByOne.Load.10s.TCP Link Availability (%)(ELFW7) -

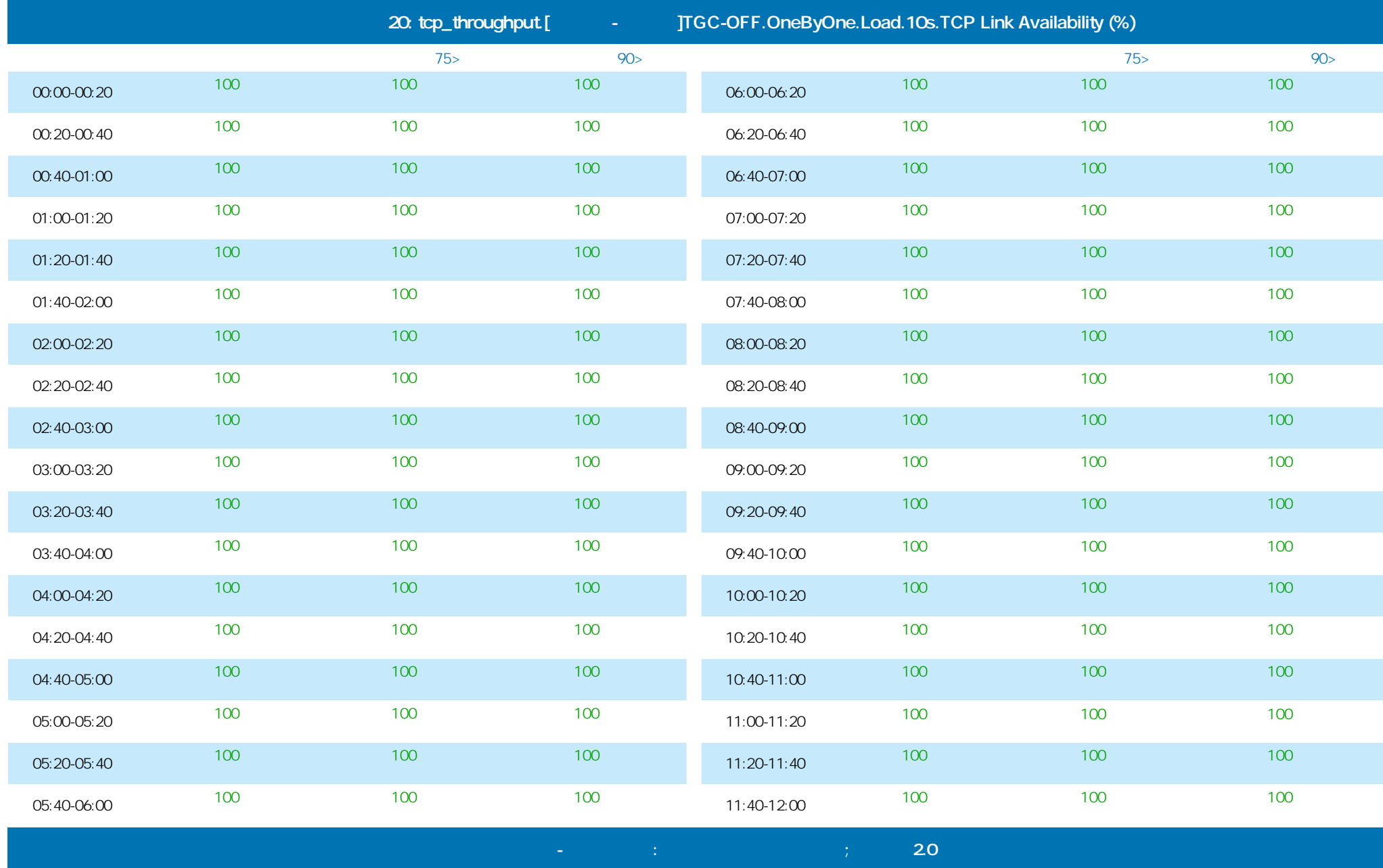

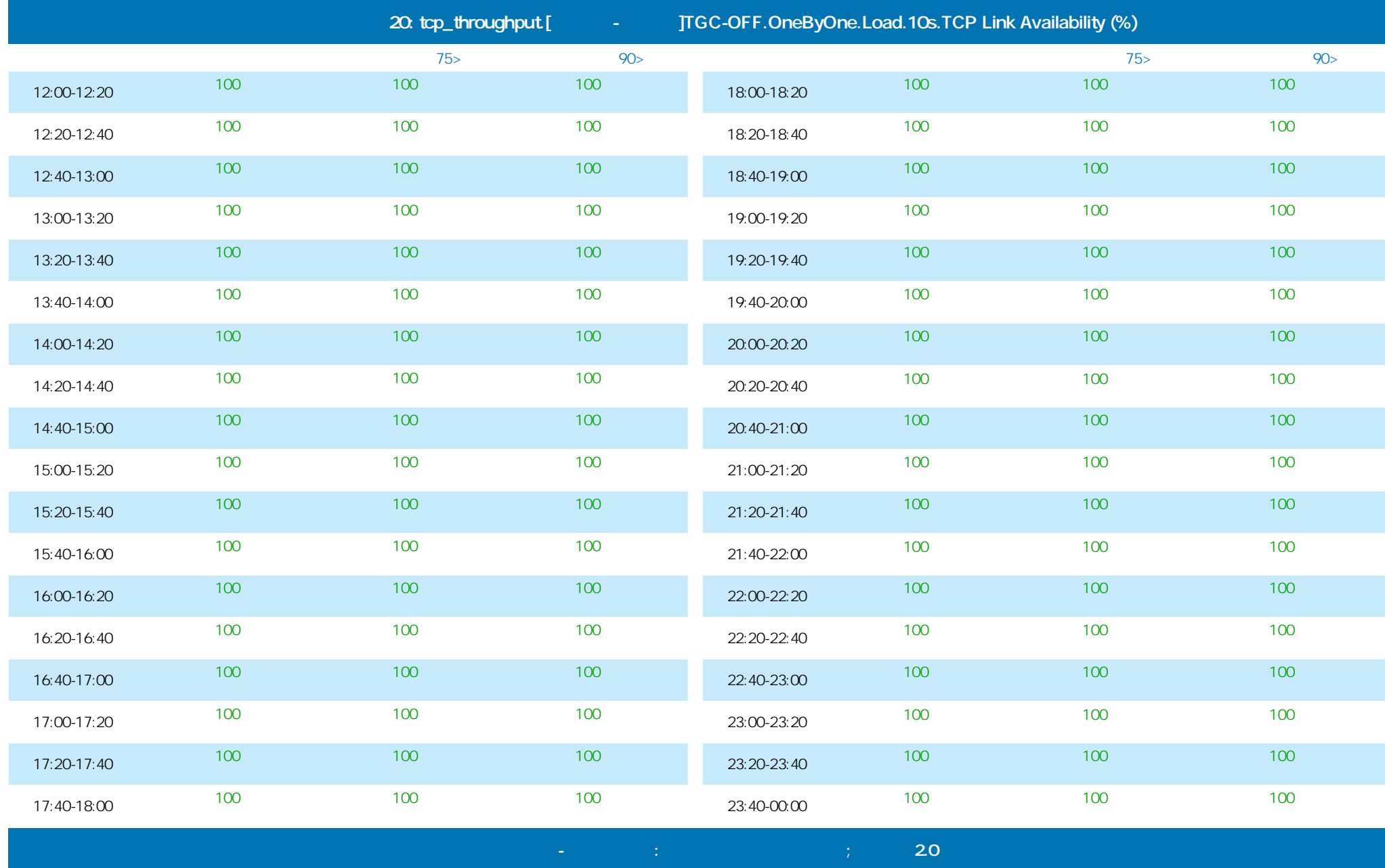

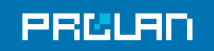

#### 29.01.2014 16:36 - 30.01.2014 17:23

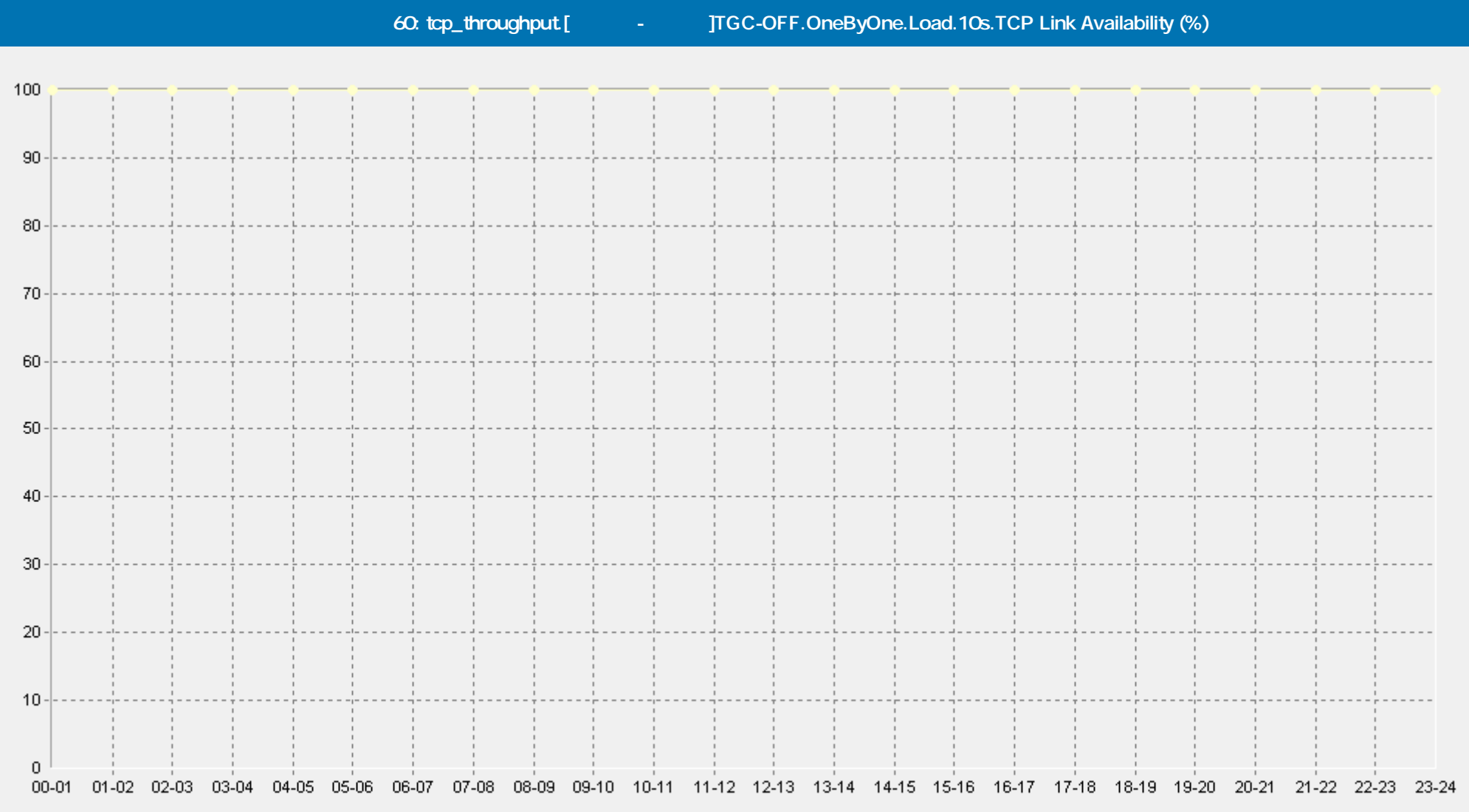

- [Базовая Линия 'Среднее'] tcp\_throughput.[Москва-Казань]TGC-OFF.OneByOne.Load.10s.TCP Link Availability (%)(60)(ELFW7).

-• [Базовая Линия 'Персентиль75 (>)'] tcp\_throughput [Москва-Казань]TGC-OFF.OneByOne.Load.10s.TCP Link Availability (%)(60)(ELFW7)

[Базовая Линия 'Персентиль90 (>)'] tcp\_throughput.[Москва-Казань]TGC-OFF.OneByOne.Load.10s.TCP Link Availability (%)(60)(ELFW7)

 **Сервис Тест-Ателье Про: Отчет о Здоровье Сети; версия 2.0**

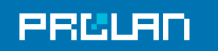

### 29.01.2014 16:36 - 30.01.2014 17:23

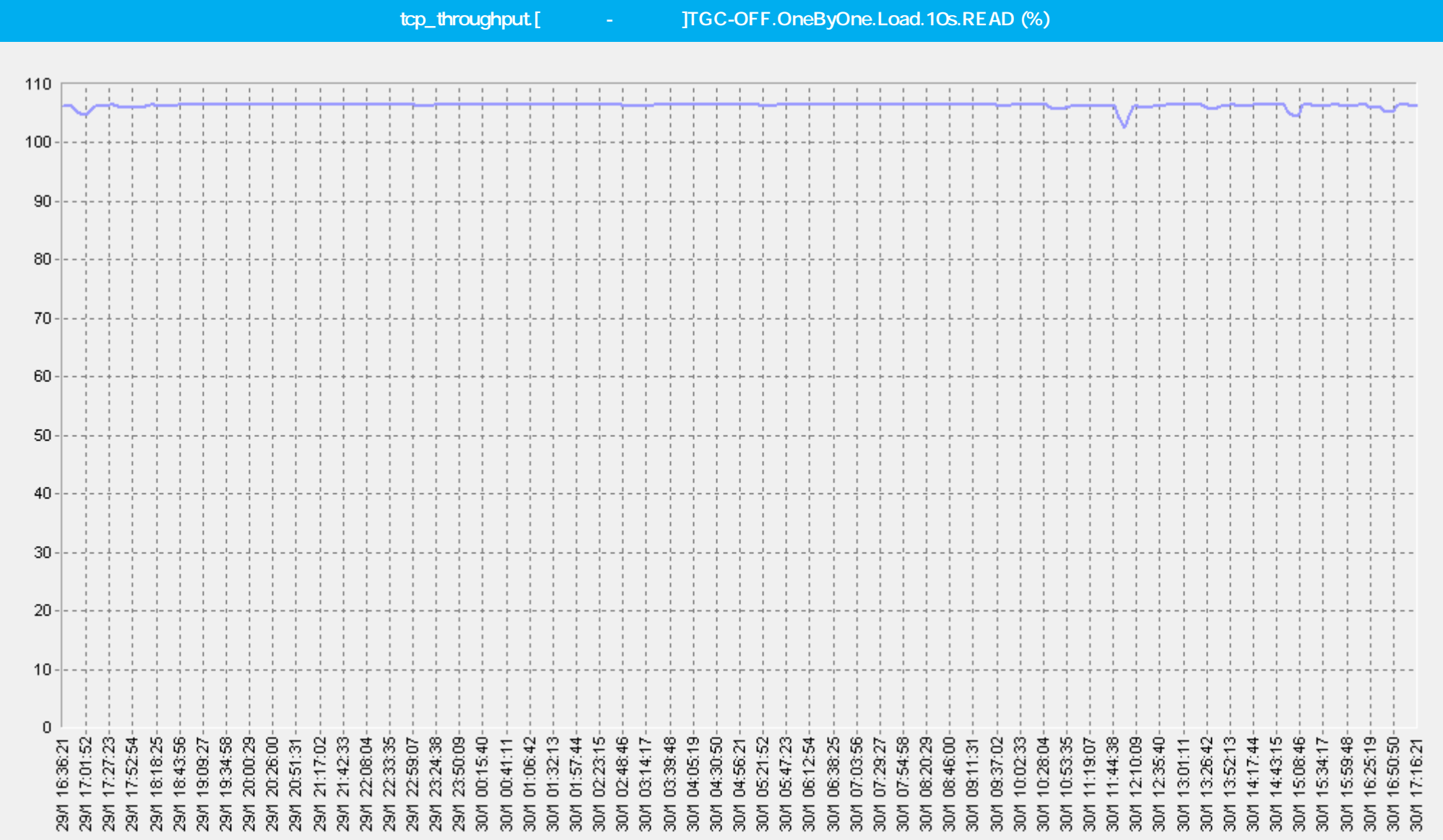

 $\bf -$  **20** 

– tcp\_throughput.[Москва-Самара]TGC-OFF.OneByOne.Load.10s.READ (%)(ELFW7)

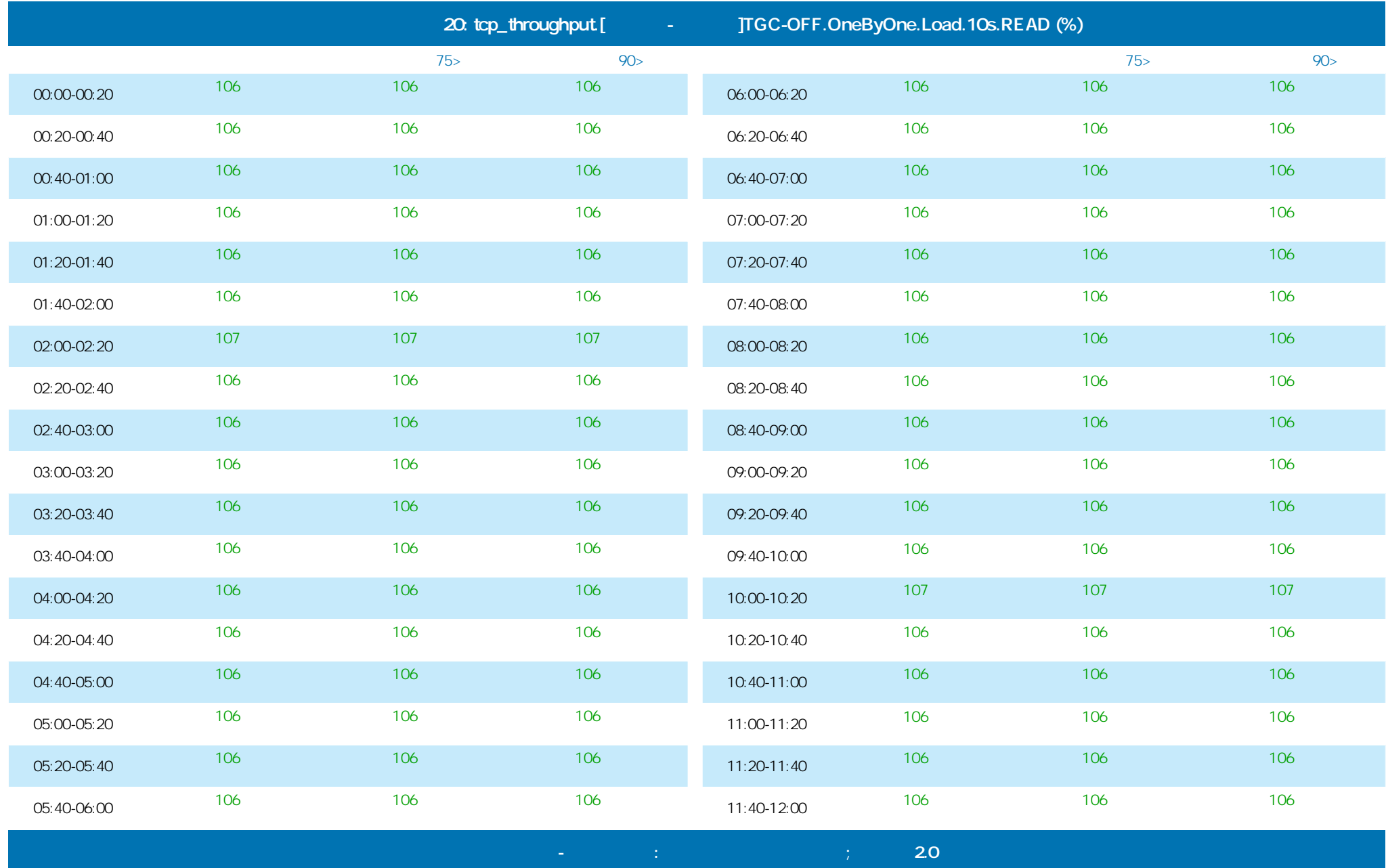

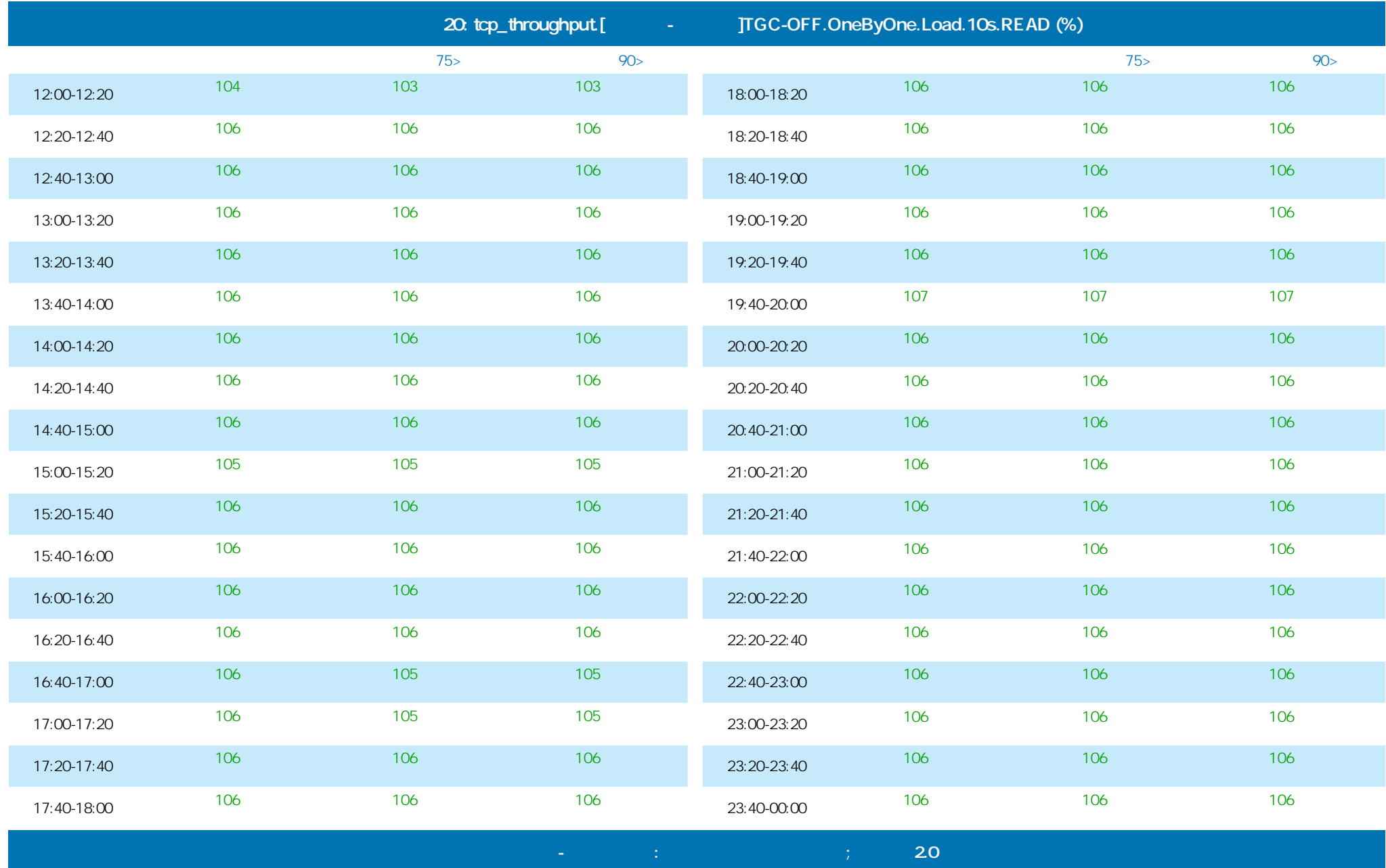

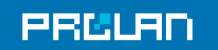

#### 29.01.2014 16:36 - 30.01.2014 17:23

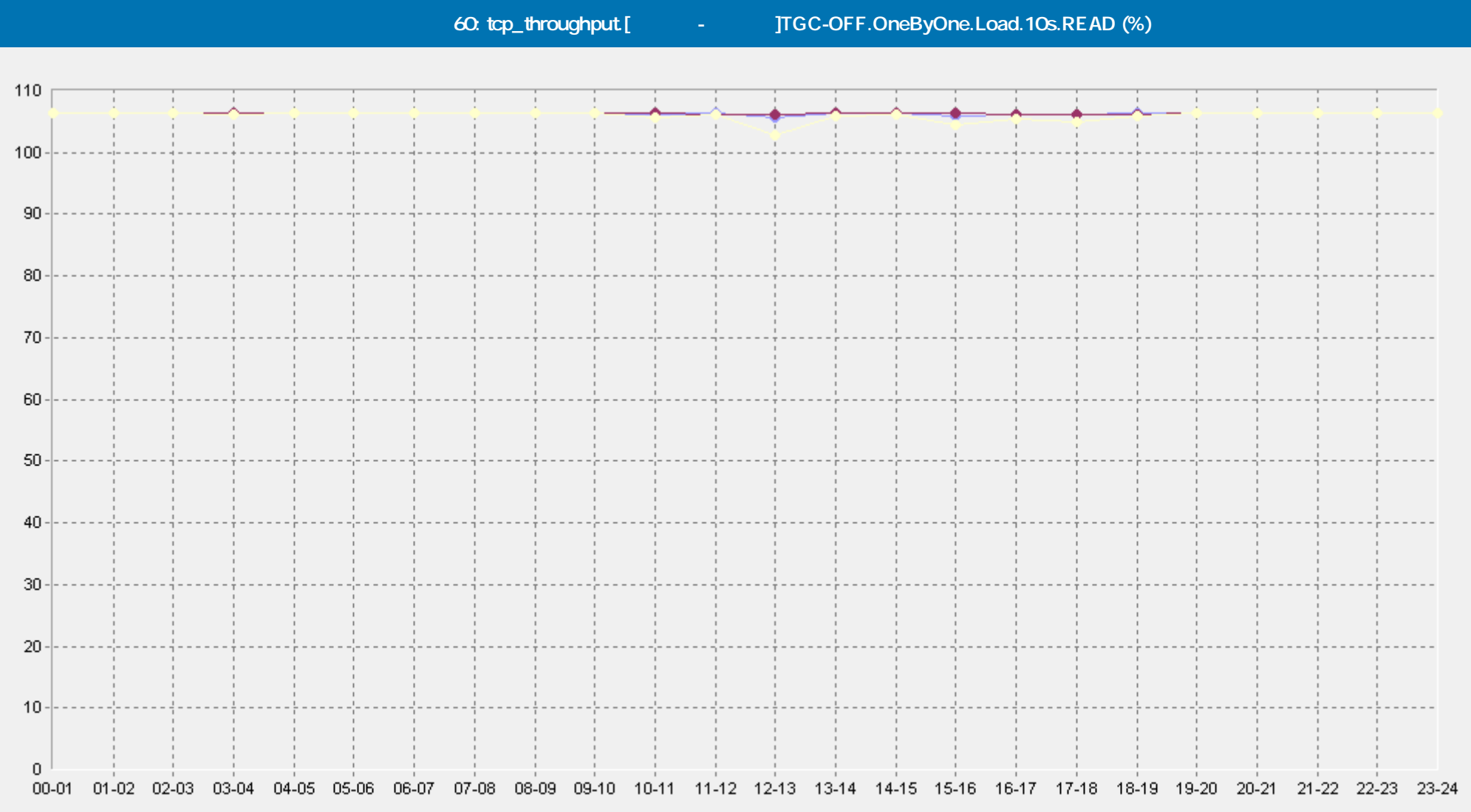

- [Базовая Линия 'Среднее'] tcp\_throughput.[Москва-Самара]TGC-OFF.OneByOne.Load.10s.READ (%)(60)(ELFW7).

- [Базовая Линия 'Персентиль75 (>)'] tcp\_throughput.[Москва-Самара]TGC-OFF.OneByOne.Load.10s.READ (%)(60)(ELFW7)

[Базовая Линия 'Персентиль90 (>)'] tcp\_throughput.[Москва-Самара]ТGC-OFF.OneByOne.Load.10s.READ (%)(60)(ELFW7)

 **Сервис Тест-Ателье Про: Отчет о Здоровье Сети; версия 2.0**

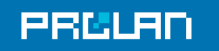

#### 29.01.2014 16:36 - 30.01.2014 17:23

**tcp\_throughput.[Move TGC-OFF.OneByOne.Load.10s.READ (%)** 110 100 90 80 70 60 50 40 30 20  $10$  $\mathbf 0$  $17:27:23$  $17:52:54-$ 19:34:58 20:00:29 16:36:21 17:01:52 18:18:25 18:43:56 19:09:27 20:26:00 20:51:31-21:17:02 02:48:46 07:29:27 10:28:04 10:53:35 11:19:07 5:34:17 16:50:50 17:16:21 01:06:42 01:32:13 03:39:48 04:05:19 04:30:50 08:46:00 11:44:38 12:10:09 12:35:40 16:25:19 21:42:33 22:08:04 22.33.35 22:59:07 23:24:38 23:50:09 00:15:40 00:41:11  $01:57:44$ 02:23:15 03:14:17 04:56:21 05:21:52 05:47:23 06:12:54 06:38:25 07:03:56 07:54:58 08:20:29 09:11:31 09:37:02 10:02:33 13:01:11 13:26:42 13:52:13 14:17:44 14:43:15 15:08:46 15:59:48 29.71<br>29.71 29M 29/1  $29\%$ 29.7<br>29.71 29M  $\frac{8}{20}$  $\frac{8}{20}$  $\frac{8}{20}$  $\overline{\mathbb{S}}$  $29<sub>1</sub>$  $\frac{8}{20}$  $\overline{\mathbb{S}}$  $30\%$  $\frac{8}{20}$ SOZ<br>S 30M  $\overline{5}$  $\overline{\mathbb{S}}$  $30\%$ 29/1 29/1 290  $29<sub>1</sub>$  $29<sub>1</sub>$ 29.41  $29<sub>M</sub>$ 29.M 29.4  $\frac{5}{20}$  $30/1$  $\frac{5}{60}$ 30M  $30/1$  $50<sub>1</sub>$  $50<sub>1</sub>$ δð, 30A  $30/1$  $\overline{5}$ δŐ, SOM  $50<sub>M</sub>$  $\overline{5}$  $\mathbb{S}$  $\mathbb{S}$  $\mathbb{S}$  $30/1$  $30\%$  $\mathbb S$  $30/1$  $\frac{5}{20}$  $\frac{5}{20}$  $\overline{\mathbb{S}}$ δ, శ్ల 3D

 **Сервис Тест-Ателье Про: Отчет о Здоровье Сети; версия 2.0**

tcp\_throughput.[Москва-Казань]TGC-OFF.OneByOne.Load.10s.READ (%)(ELFW7)

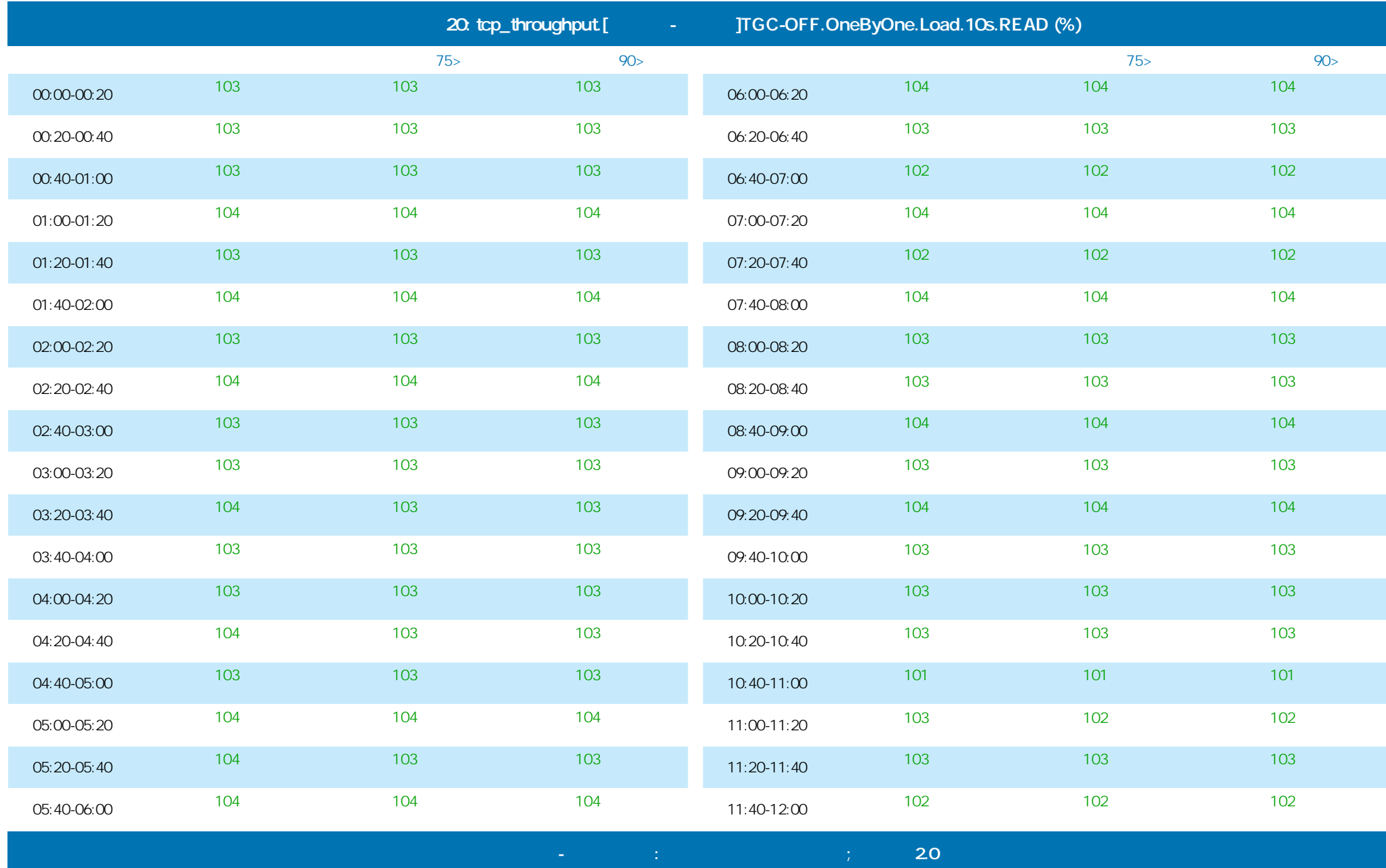

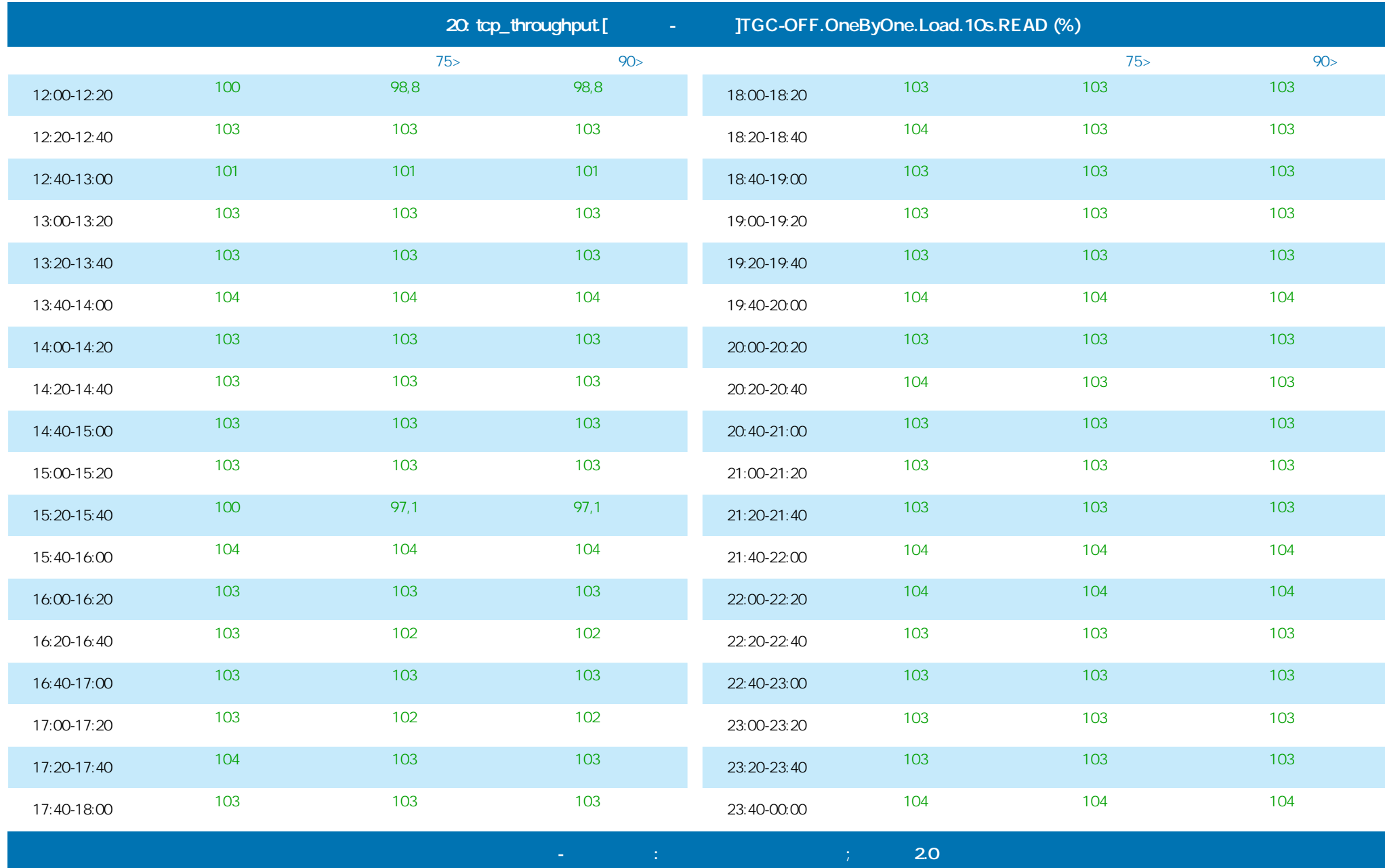

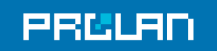

#### 29.01.2014 16:36 - 30.01.2014 17:23

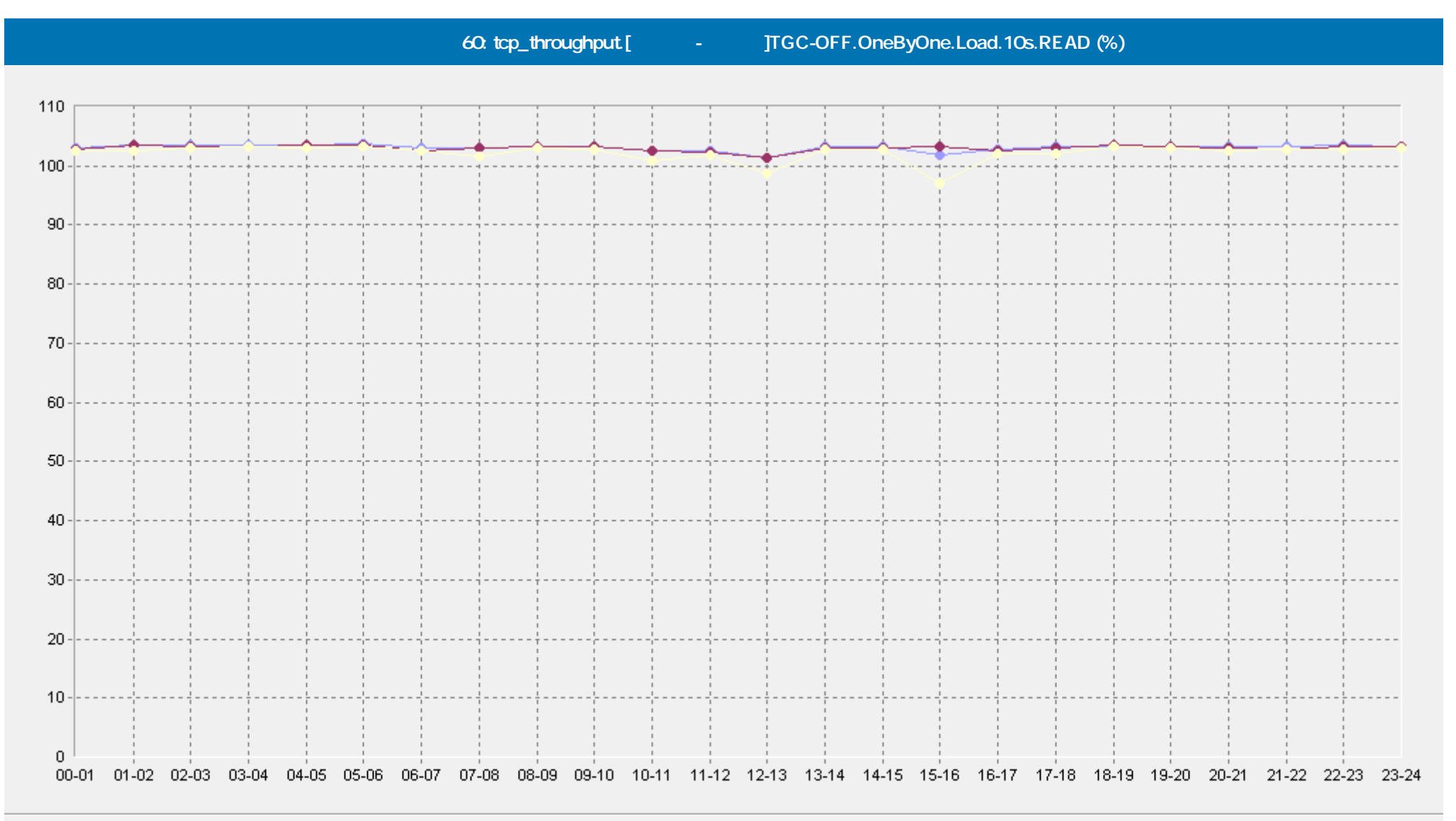

- [Базовая Линия 'Среднее'] tcp\_throughput.[Москва-Казань]TGC-OFF.OneByOne.Load.10s.READ (%)(60)(ELFW7) -0

-• [Базовая Линия 'Персентиль75 (>)'] tcp\_throughput.[Москва-Казань]TGC-OFF.OneByOne.Load.10s.READ (%)(60)(ELFW7)

[Базовая Линия 'Персентиль90 (>)'] tcp\_throughput.[Москва-Казань]TGC-OFF.OneByOne.Load.10s.READ (%)(60)(ELFW7)

 **Сервис Тест-Ателье Про: Отчет о Здоровье Сети; версия 2.0**

©ProLAN 2014, www.prolan.ru

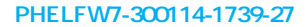

**PRULAD** 

**Тест пропускной способности сети на уровне TCP**

#### 29.01.2014 16:36 - 30.01.2014 17:23

**tcp\_throughput.TGC-OFF.OneByOne.AVERAGE.Load.10s.READ (%)**

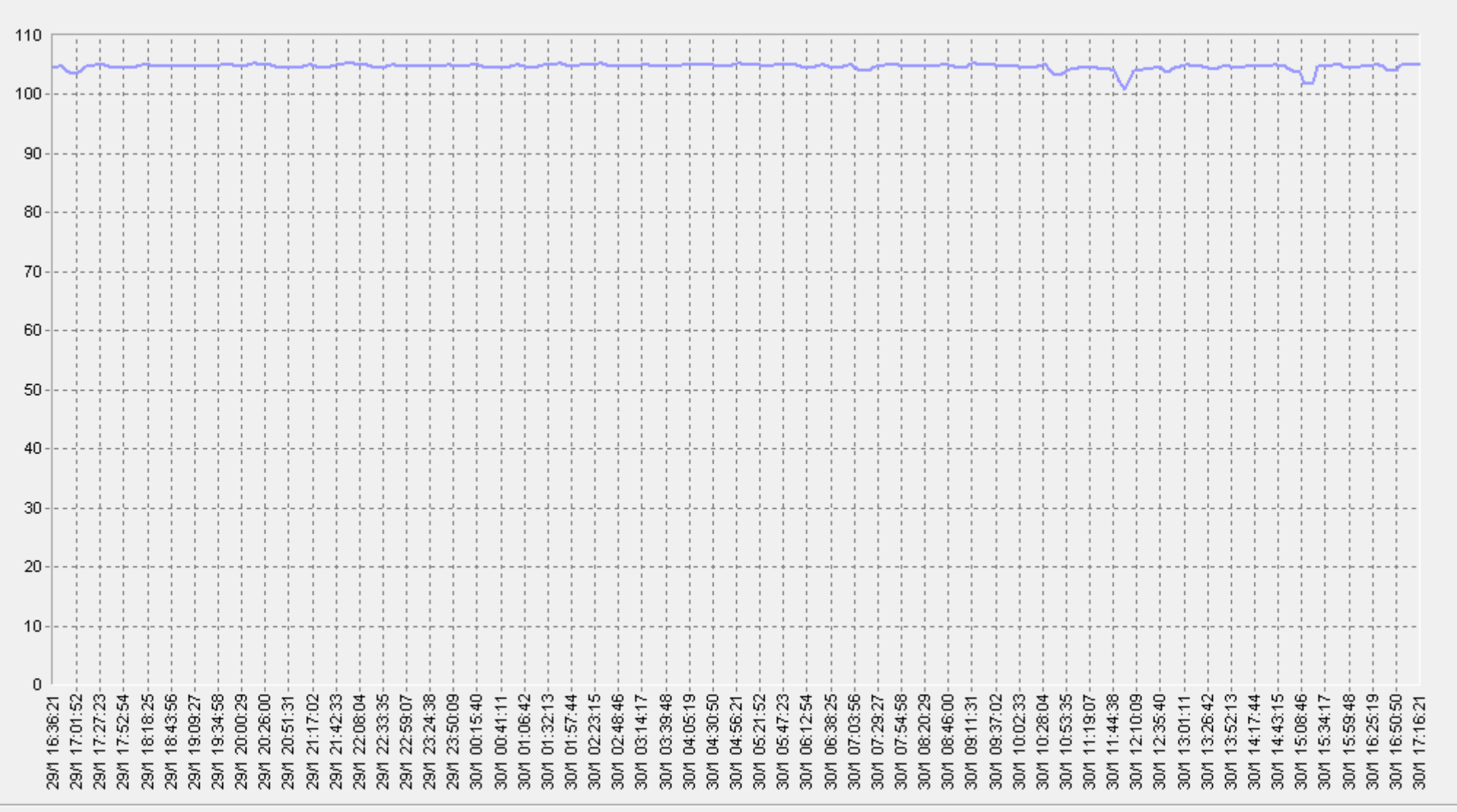

 **Сервис Тест-Ателье Про: Отчет о Здоровье Сети; версия 2.0**

tcp\_throughput.TGC-OFF.OneByOne.AVERAGE.Load.10s.READ (%)(ELFW7)

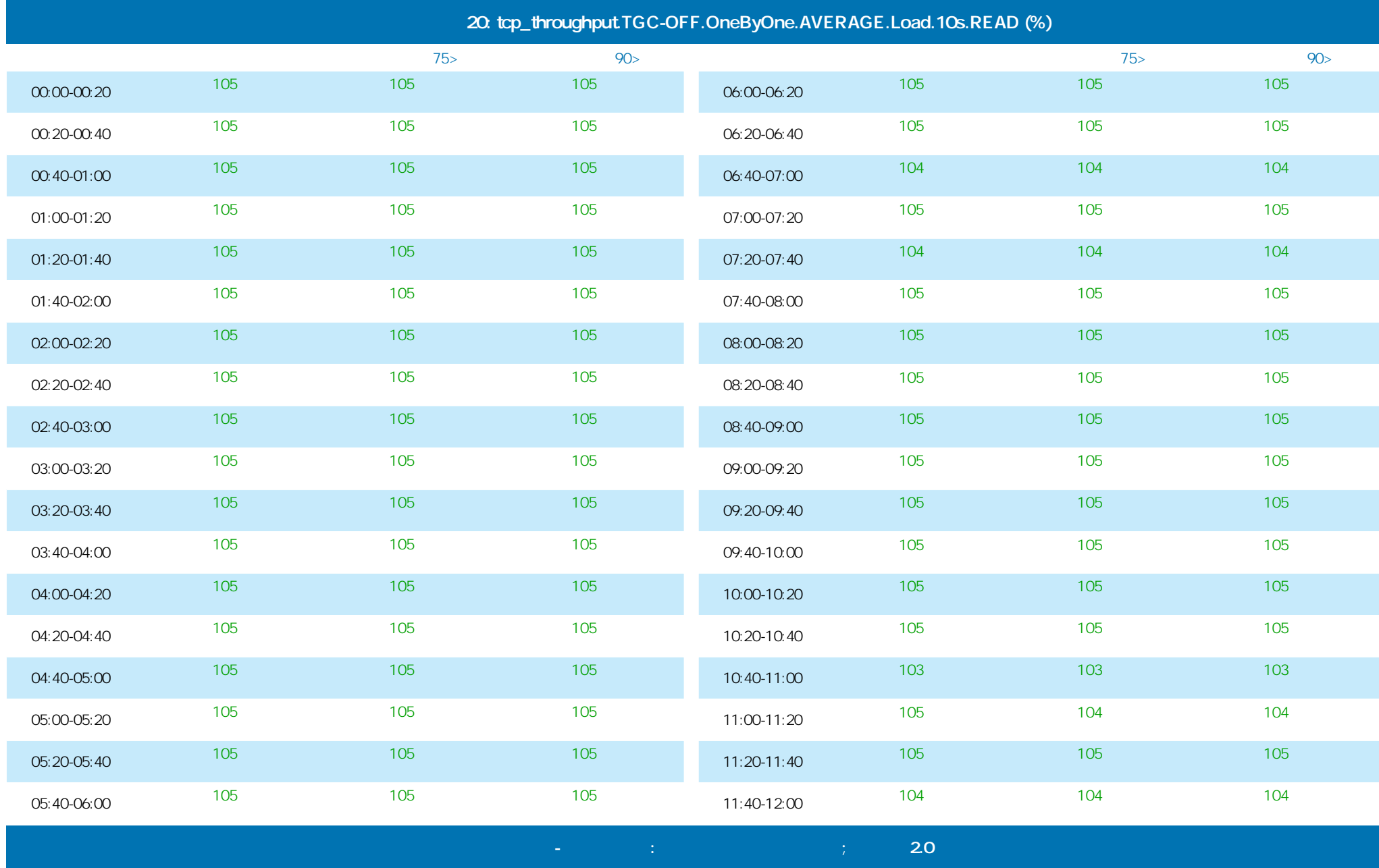

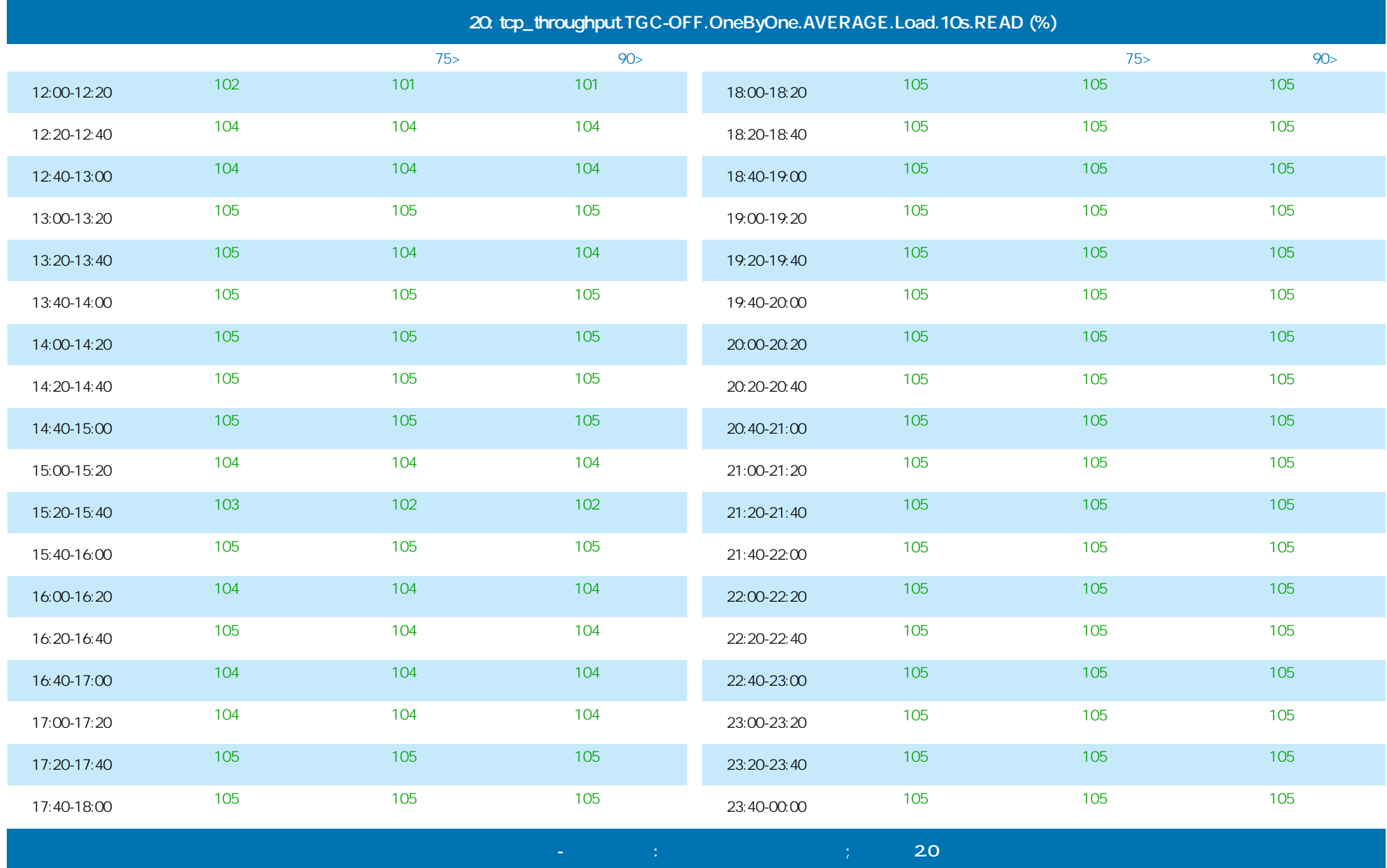

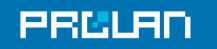

#### 29.01.2014 16:36 - 30.01.2014 17:23

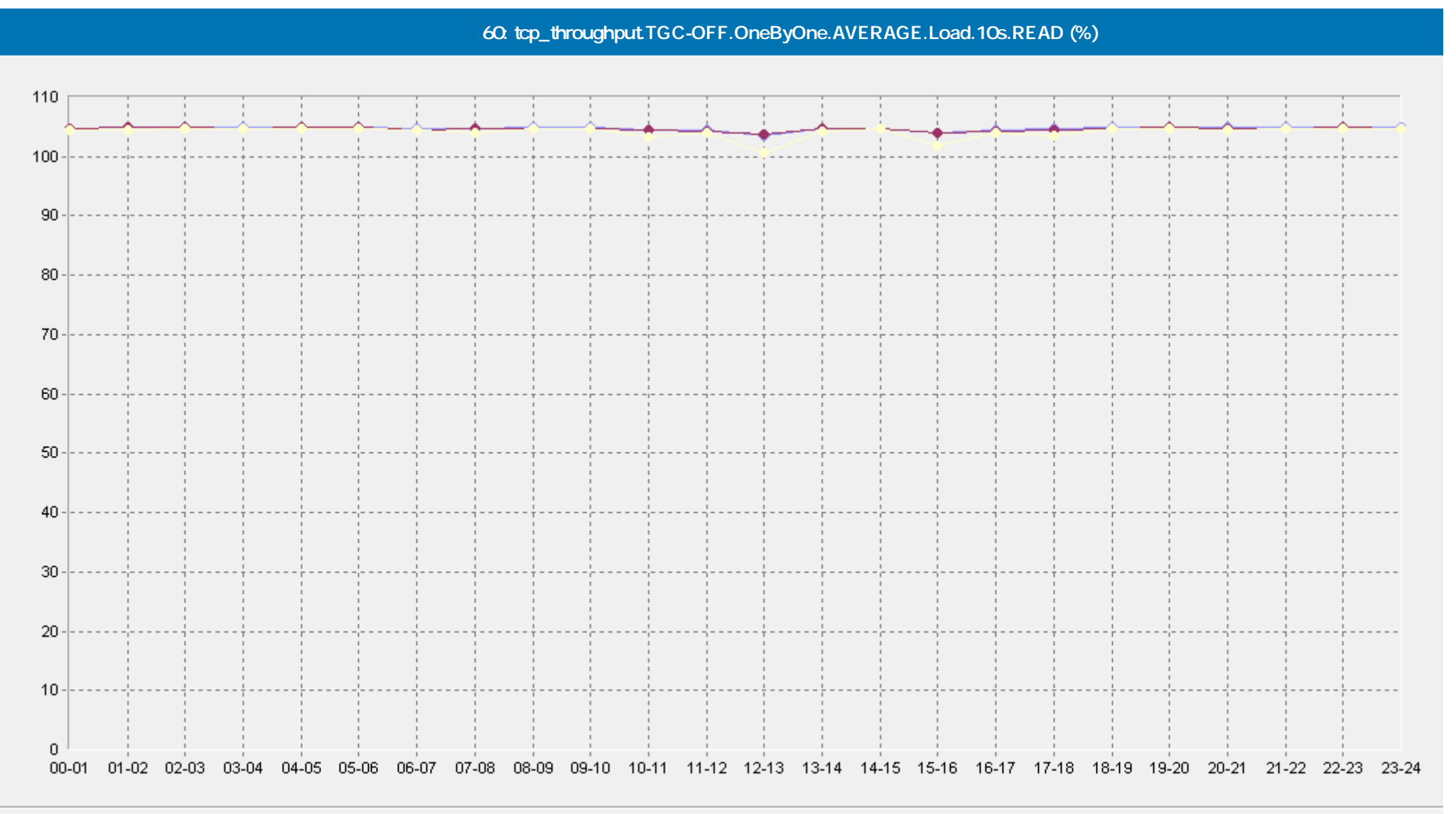

- [Базовая Линия 'Среднее'] tcp\_throughput.TGC-OFF.OneByOne.AVERAGE.Load.10s.READ (%)(60)(ELFW7)

- • [Базовая Линия 'Персентиль75 (>)'] tcp\_throughput.TGC-OFF.OneByOne.AVERAGE.Load.10s.READ (%)(60)(ELFW7)

[Базовая Линия 'Персентиль90 (>)'] tcp\_throughput.TGC-OFF.OneByOne.AVERAGE.Load.10s.READ (%)(60)(ELFW7)

 **Сервис Тест-Ателье Про: Отчет о Здоровье Сети; версия 2.0**

©ProLAN 2014, www.prolan.ru

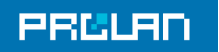

#### 29.01.2014 16:36 - 30.01.2014 17:23

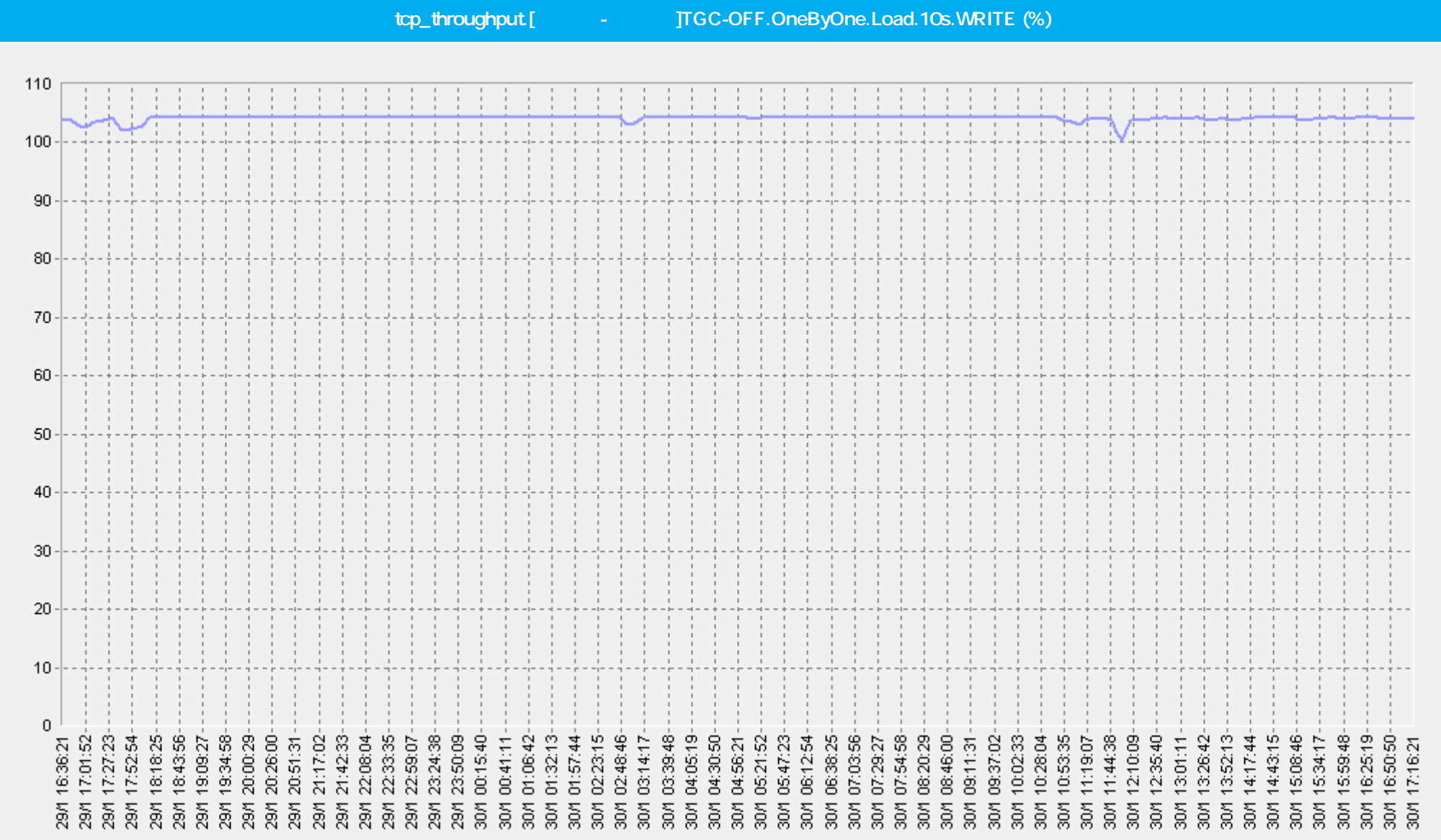

 **Сервис Тест-Ателье Про: Отчет о Здоровье Сети; версия 2.0**

– tcp\_throughput.[Москва-Самара]TGC-OFF.OneByOne.Load.10s.WRITE (%)(ELFW7)

### 29.01.2014 16:36 - 30.01.2014 17:23

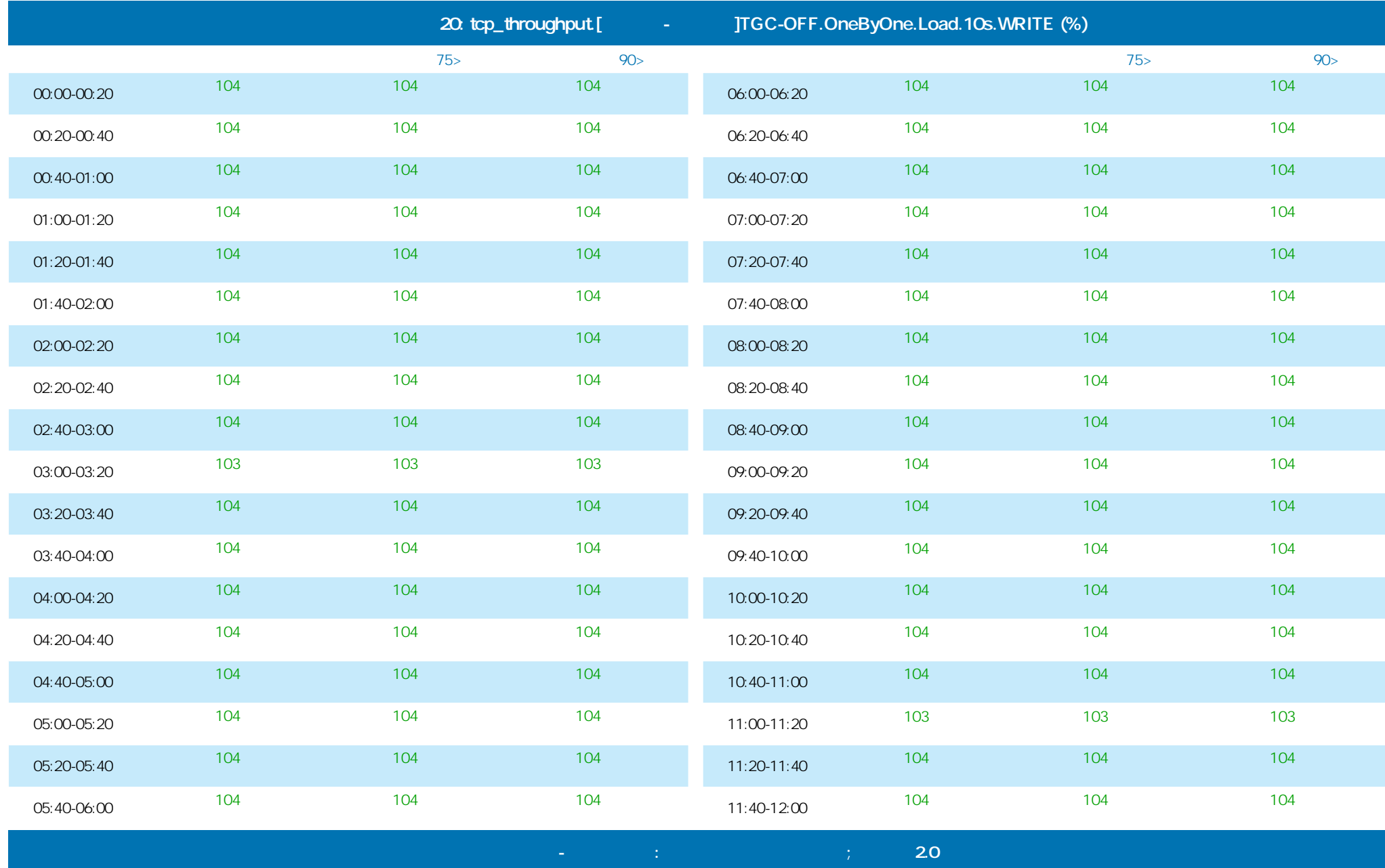

©ProLAN 2014, www.prolan.ru

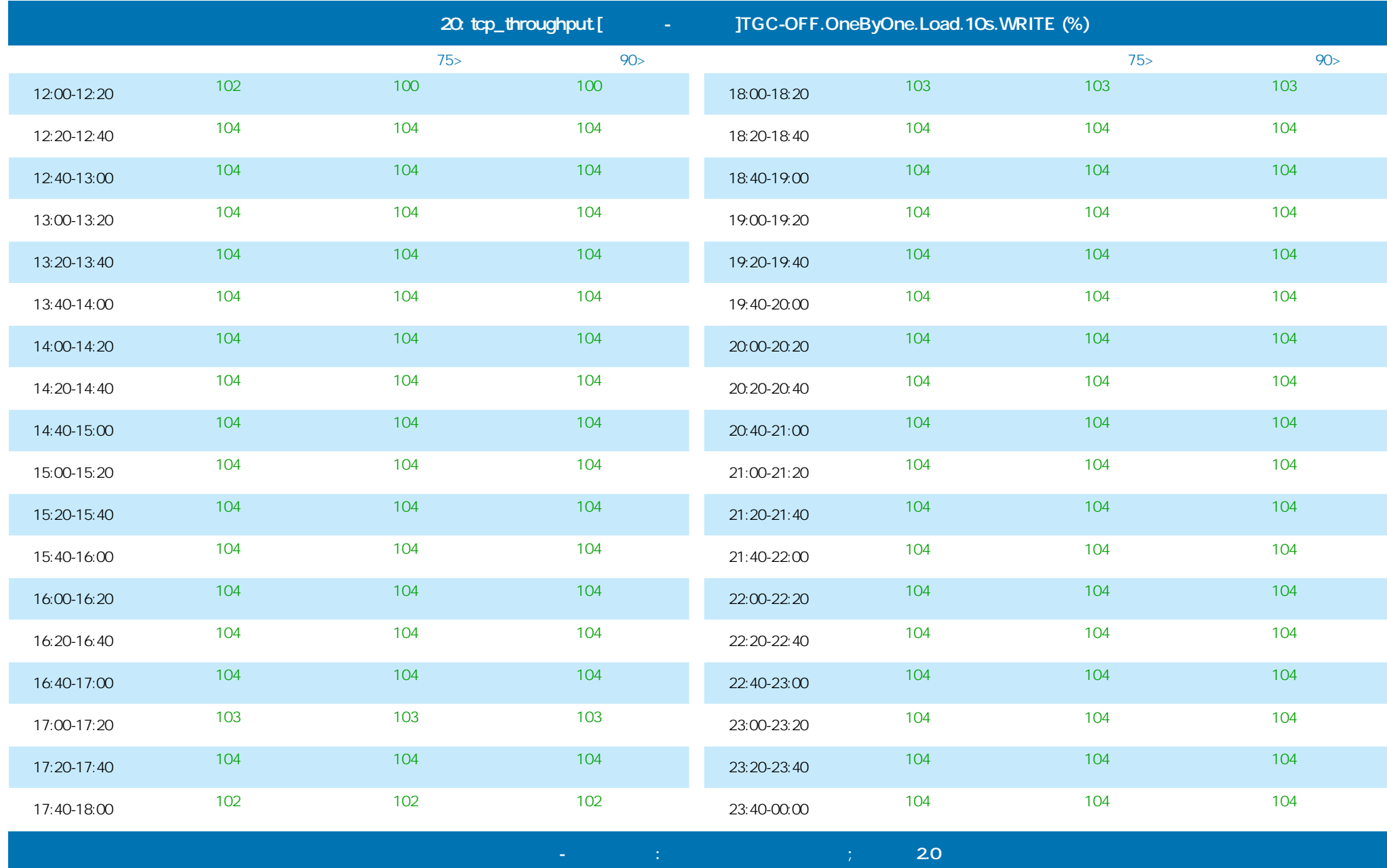

**PRELAI** 

**Тест пропускной способности сети на уровне TCP**

#### 29.01.2014 16:36 - 30.01.2014 17:23

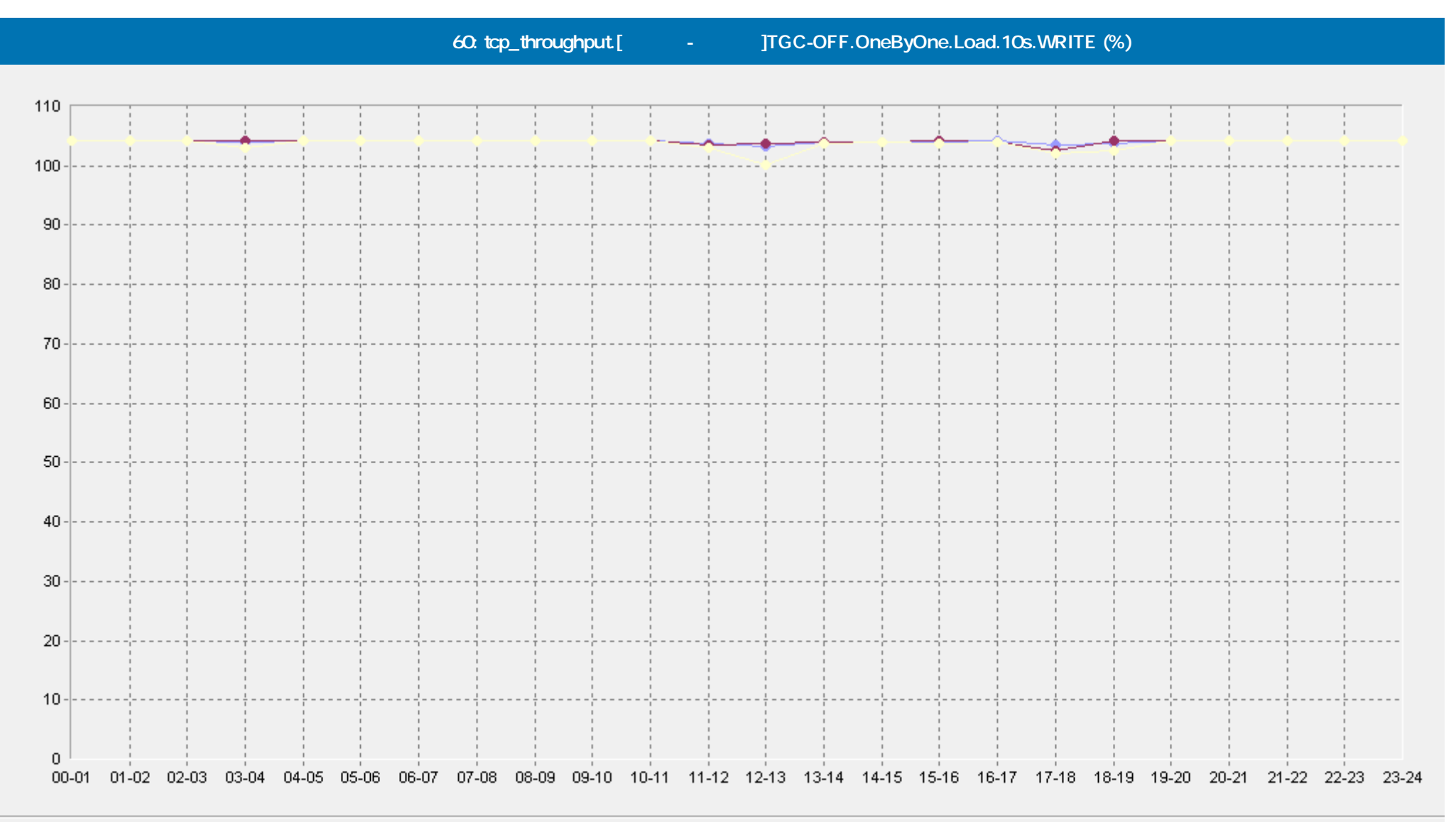

- [Базовая Линия 'Среднее'] tcp\_throughput.[Москва-Самара]TGC-OFF.OneByOne.Load.10s.WRITE (%)(60)(ELFW7)

- • [Базовая Линия 'Персентиль75 (>)'] tcp\_throughput.[Москва-Самара]ТGC-OFF.OneByOne.Load.10s.WRITE (%)(60)(ELFW7)

[Базовая Линия 'Персентиль90 (>)'] tcp\_throughput [Москва-Самара]TGC-OFF.OneByOne.Load.10s.WRITE (%)(60)(ELFW7)

 **Сервис Тест-Ателье Про: Отчет о Здоровье Сети; версия 2.0**

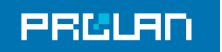

#### 29.01.2014 16:36 - 30.01.2014 17:23

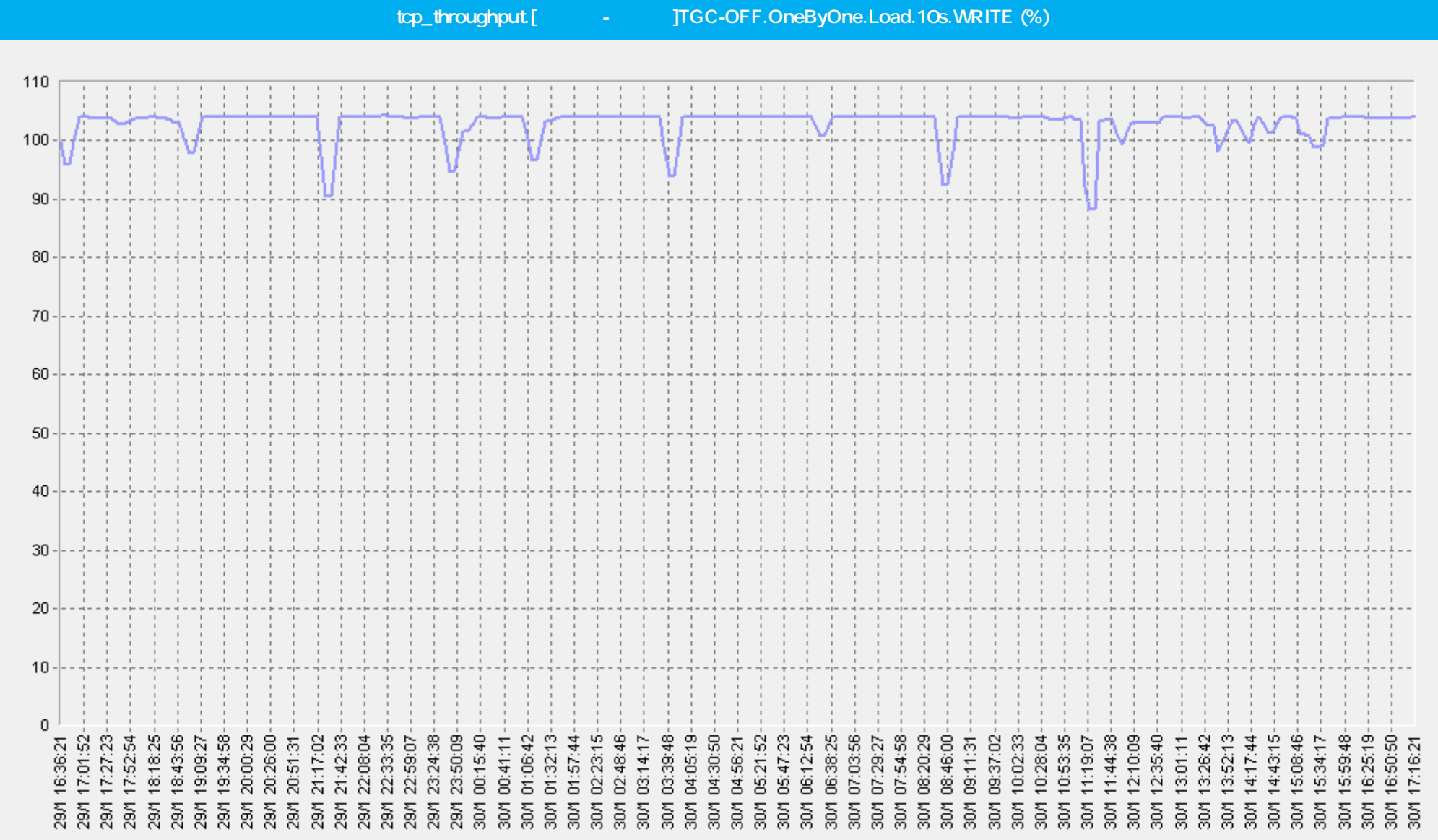

– tcp\_throughput.[Москва-Казань]TGC-OFF.OneByOne.Load.10s.WRITE (%)(ELFW7)

### 29.01.2014 16:36 - 30.01.2014 17:23

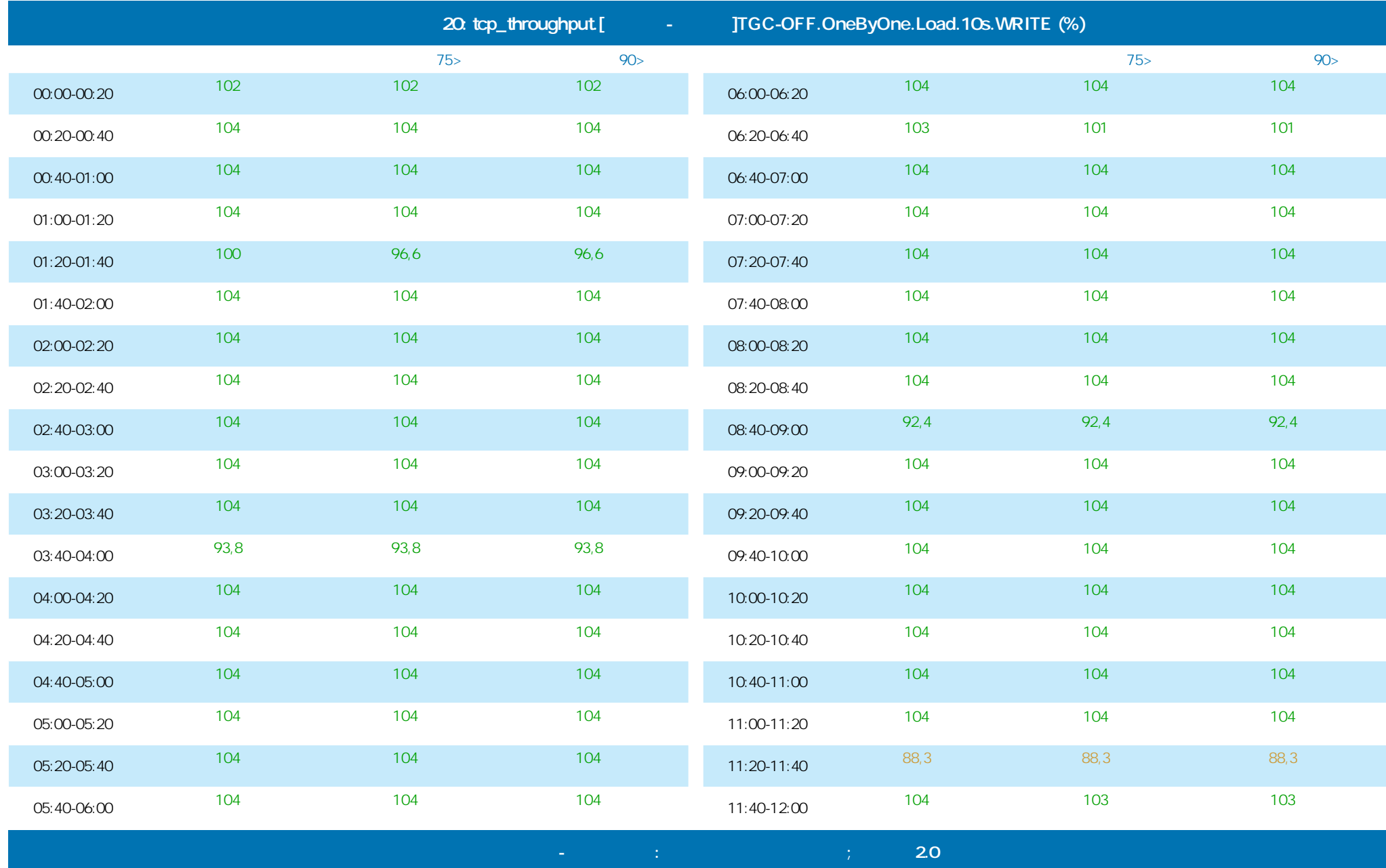

©ProLAN 2014, www.prolan.ru
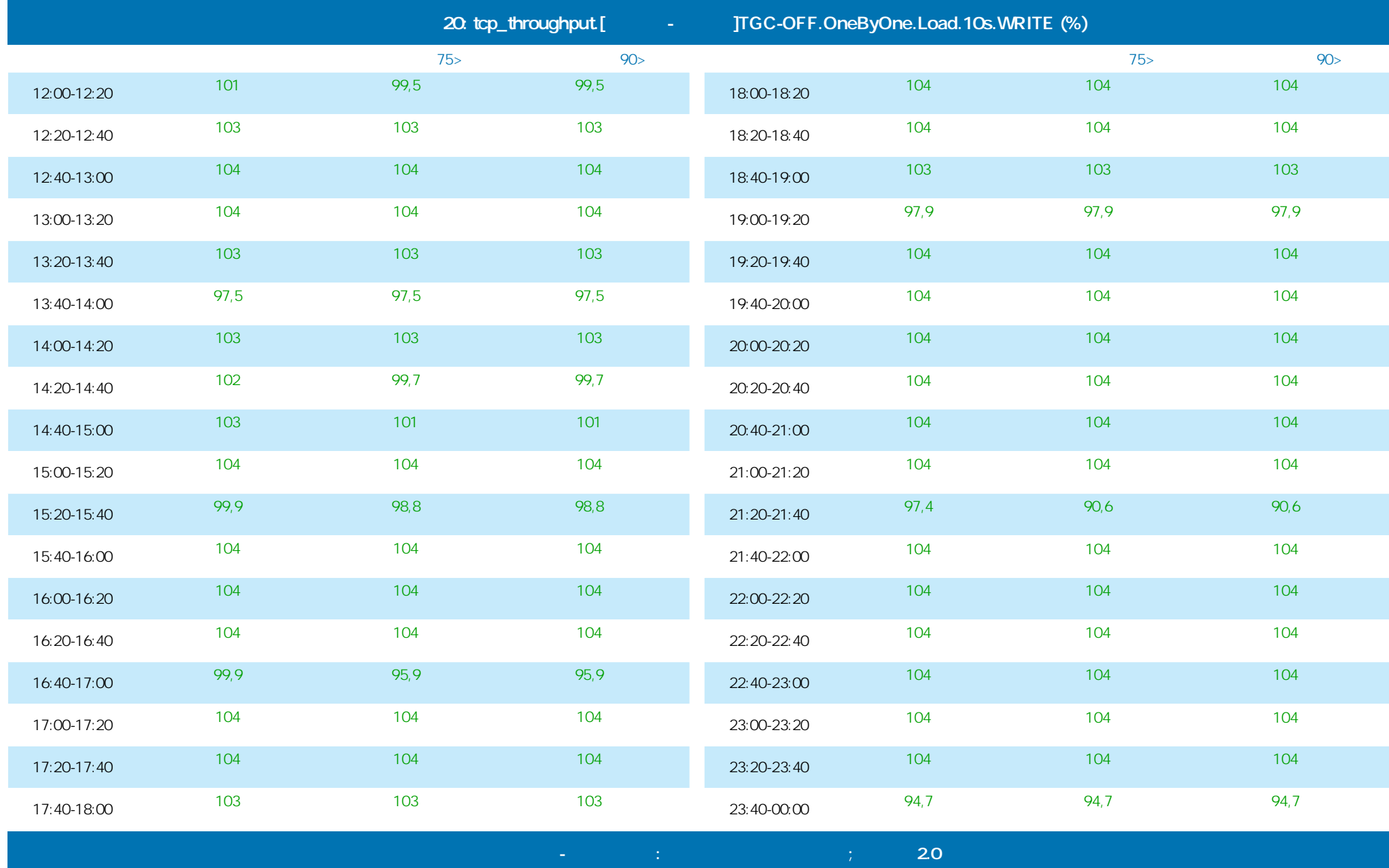

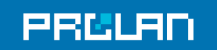

#### 29.01.2014 16:36 - 30.01.2014 17:23

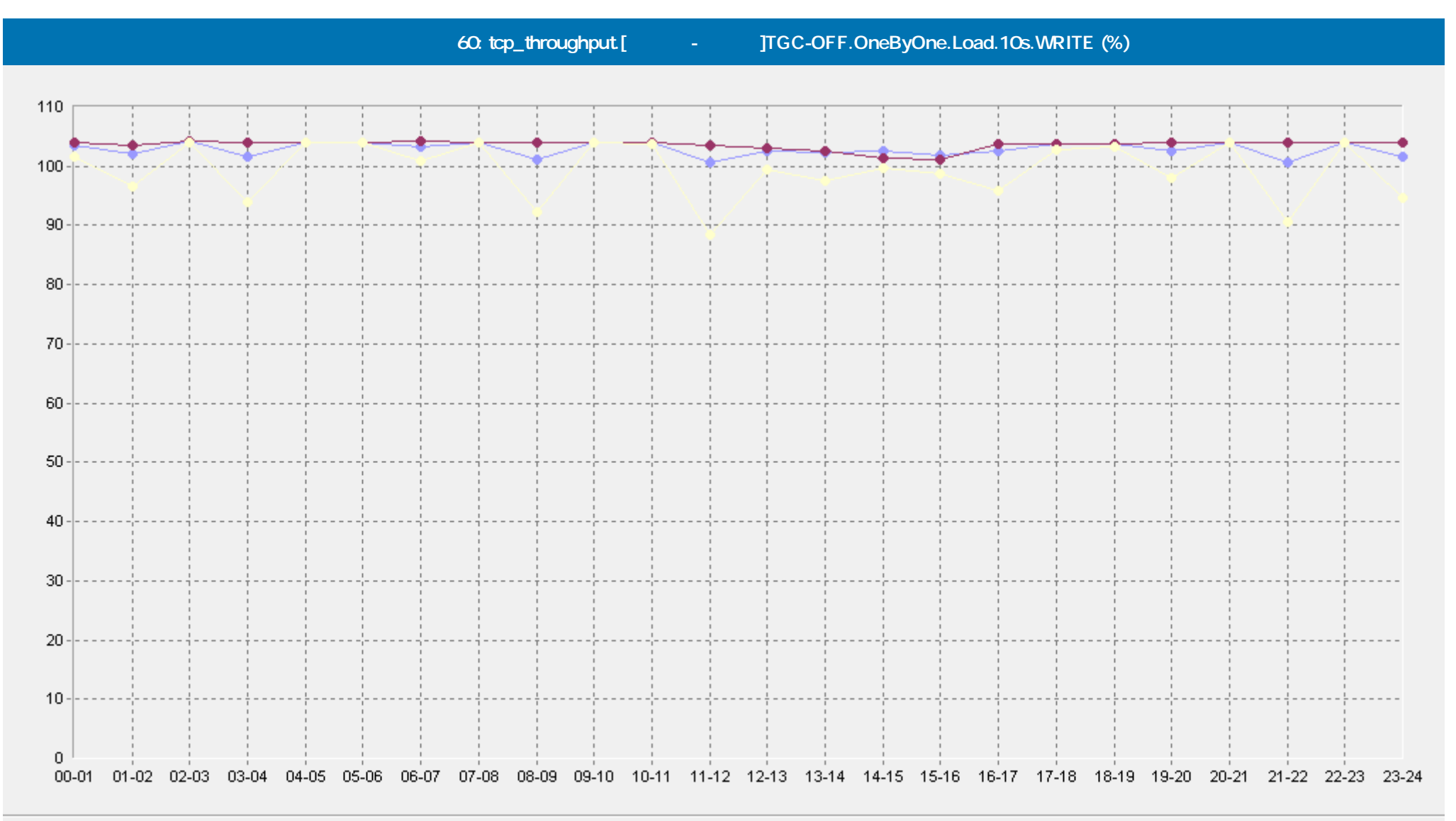

- [Базовая Линия 'Среднее'] tcp\_throughput.[Москва-Казань]TGC-OFF.OneByOne.Load.10s.WRITE (%)(60)(ELFW7) -0

-• [Базовая Линия 'Персентиль75 (>)'] tcp\_throughput.[Москва-Казань]ТGC-OFF.OneByOne.Load.10s.WRITE (%)(60)(ELFW7)

[Базовая Линия 'Персентиль90 (>)'] tcp\_throughput.[Москва-Казань]TGC-OFF.OneByOne.Load.10s.WRITE (%)(60)(ELFW7)

 **Сервис Тест-Ателье Про: Отчет о Здоровье Сети; версия 2.0**

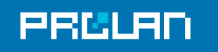

### 29.01.2014 16:36 - 30.01.2014 17:23

## **tcp\_throughput.TGC-OFF.OneByOne.AVERAGE.Load.10s.WRITE (%)**

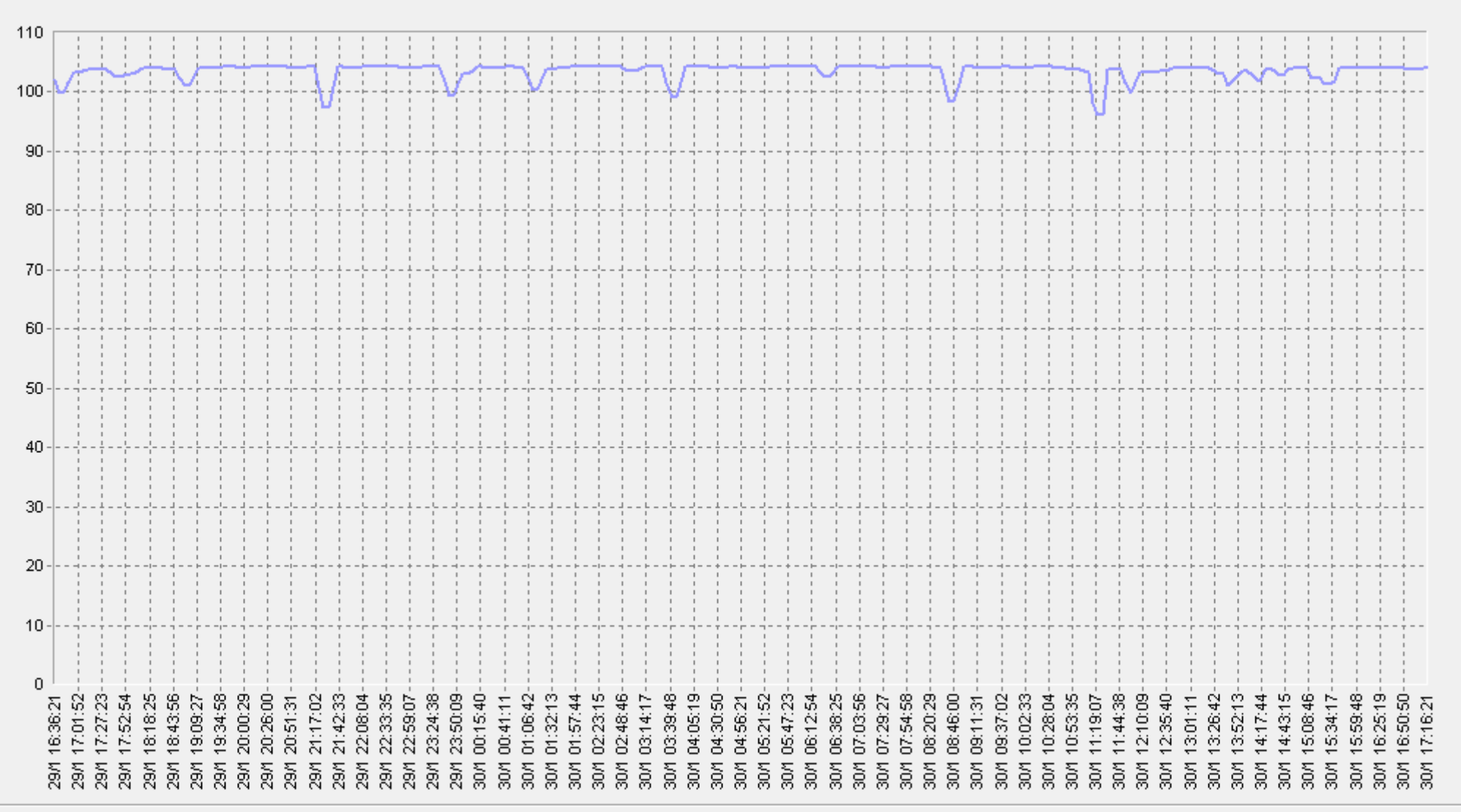

 **Сервис Тест-Ателье Про: Отчет о Здоровье Сети; версия 2.0**

tcp\_throughput.TGC-OFF.OneByOne.AVERAGE.Load.10s.WRITE (%)(ELFW7)

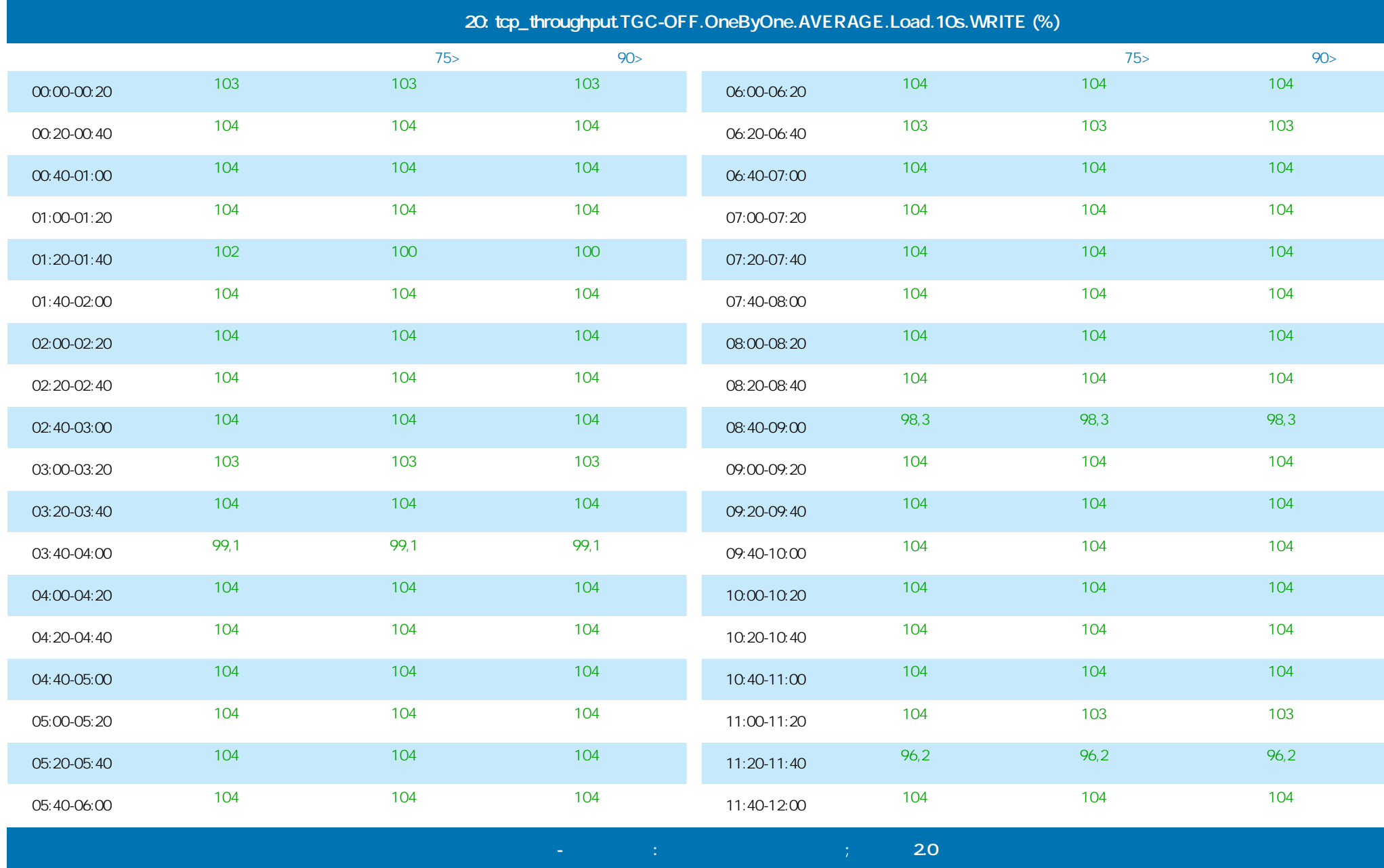

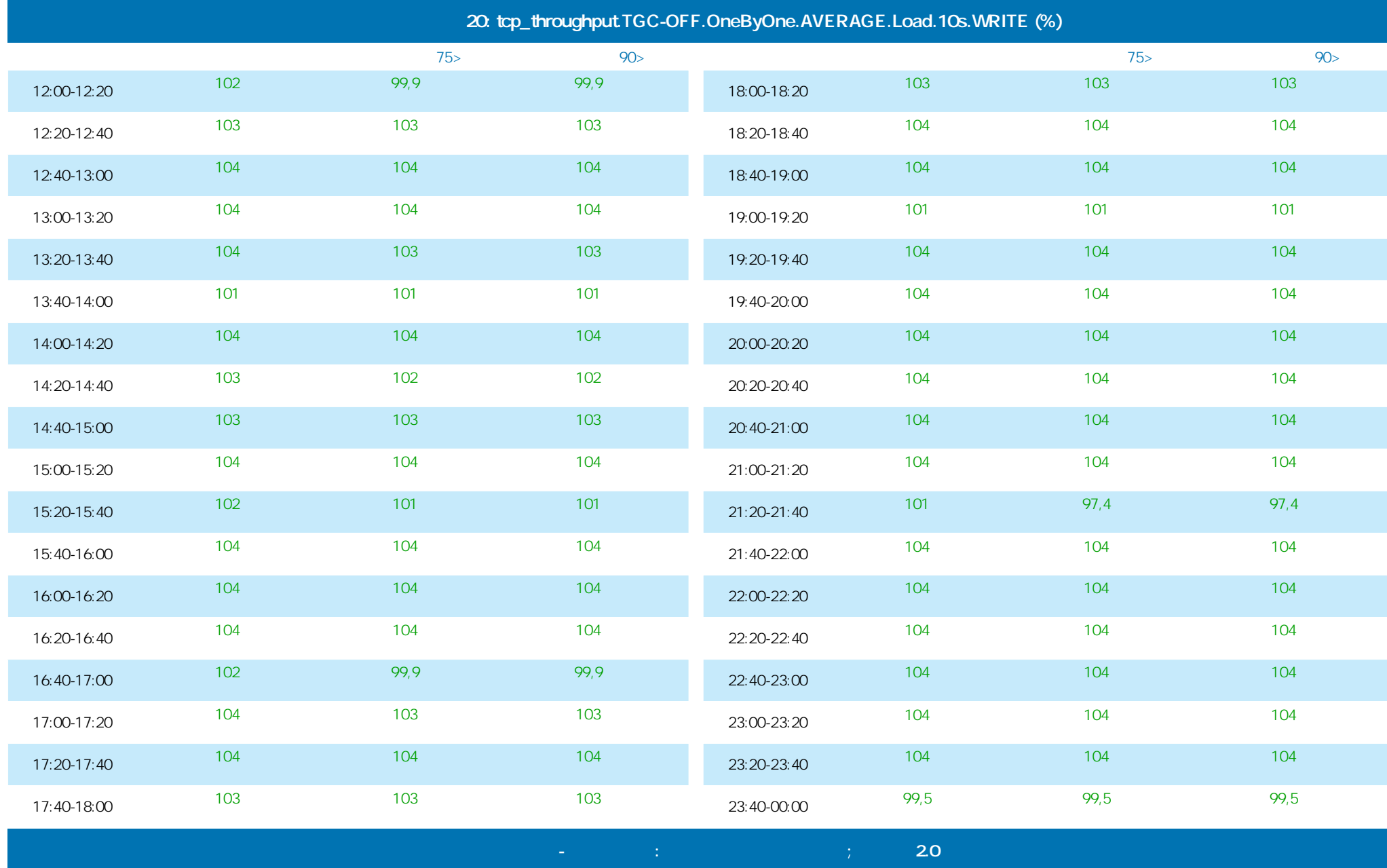

**PRELAI** 

**Тест пропускной способности сети на уровне TCP**

### 29.01.2014 16:36 - 30.01.2014 17:23

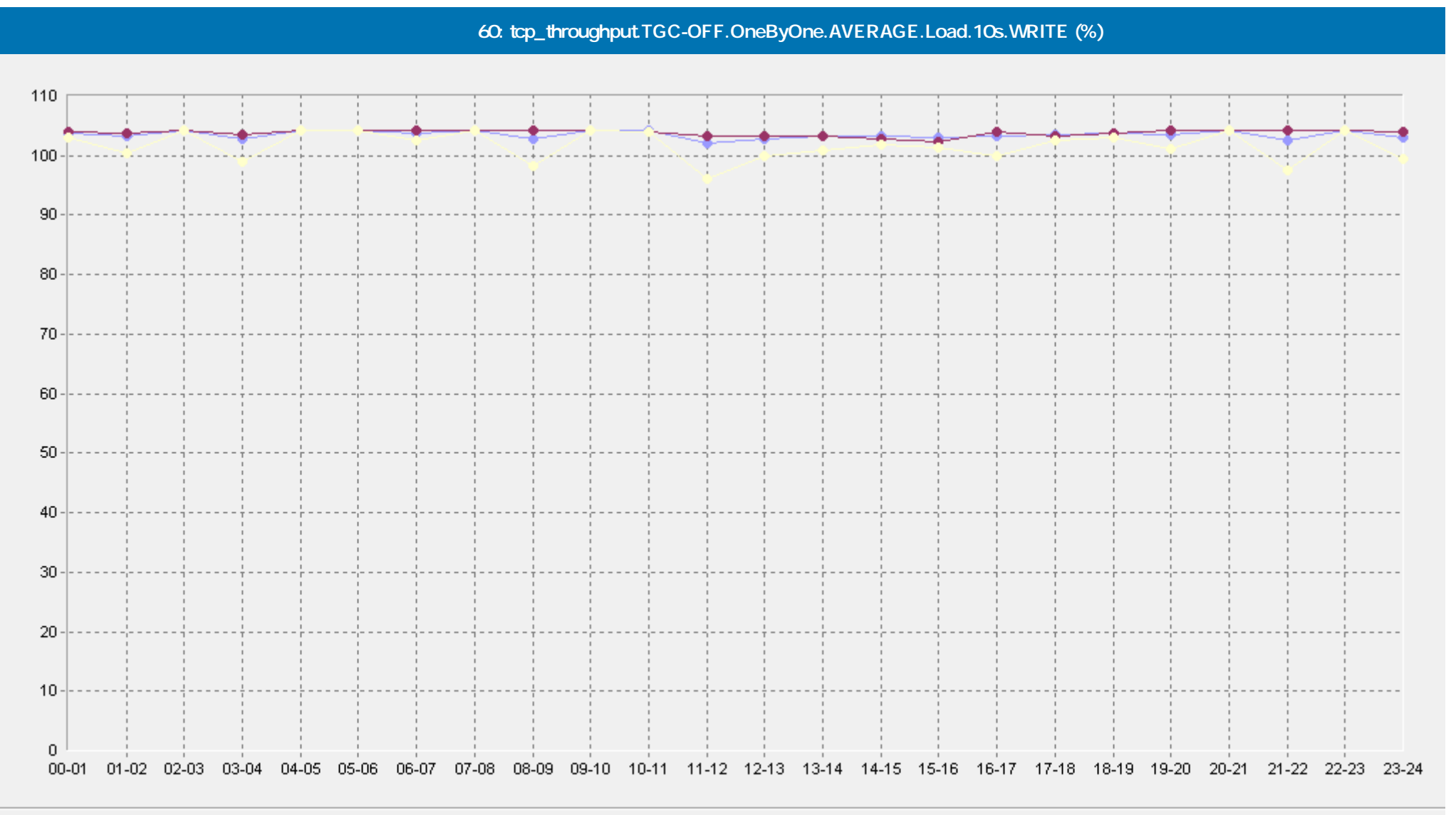

- [Базовая Линия 'Среднее'] tcp\_throughput.TGC-OFF.OneByOne.AVERAGE.Load.10s.WRITE (%)(60)(ELFW7)

-• [Базовая Линия 'Персентиль75 (>)'] tcp\_throughput.TGC-OFF.OneByOne.AVERAGE.Load.10s.WRITE (%)(60)(ELFW7)

[Базовая Линия 'Персентиль90 (>)'] tcp\_throughput.TGC-OFF.OneByOne.AVERAGE.Load.10s.WRITE (%)(60)(ELFW7)

 **Сервис Тест-Ателье Про: Отчет о Здоровье Сети; версия 2.0**

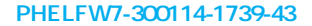

**PRULAD** 

**Тест пропускной способности сети на уровне TCP**

#### 29.01.2014 16:36 - 30.01.2014 17:23

**tcp\_throughput.TGC-OFF.OneByOne.AVERAGE.Load.10s.READ (%)**

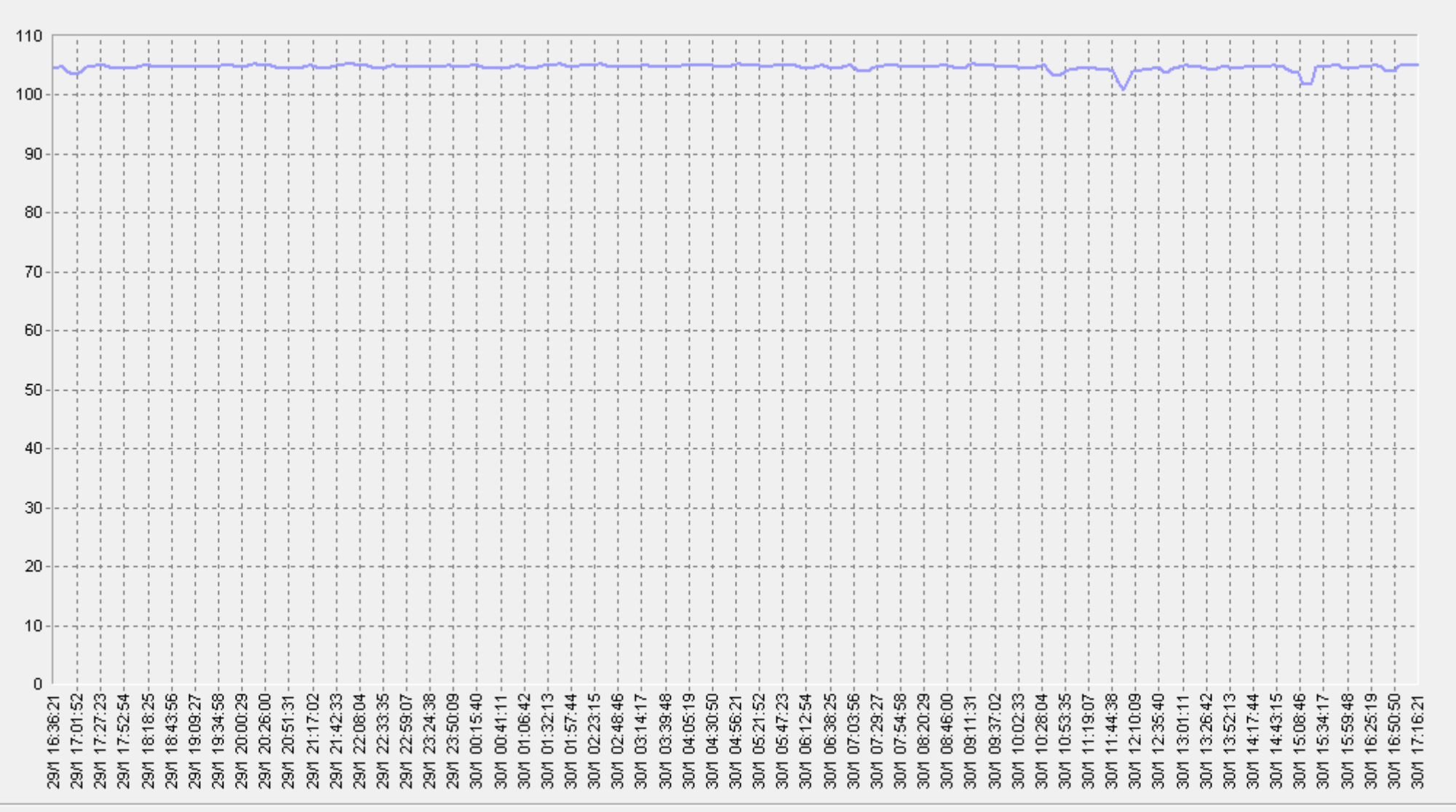

 **Сервис Тест-Ателье Про: Отчет о Здоровье Сети; версия 2.0**

tcp\_throughput.TGC-OFF.OneByOne.AVERAGE.Load.10s.READ (%)(ELFW7)

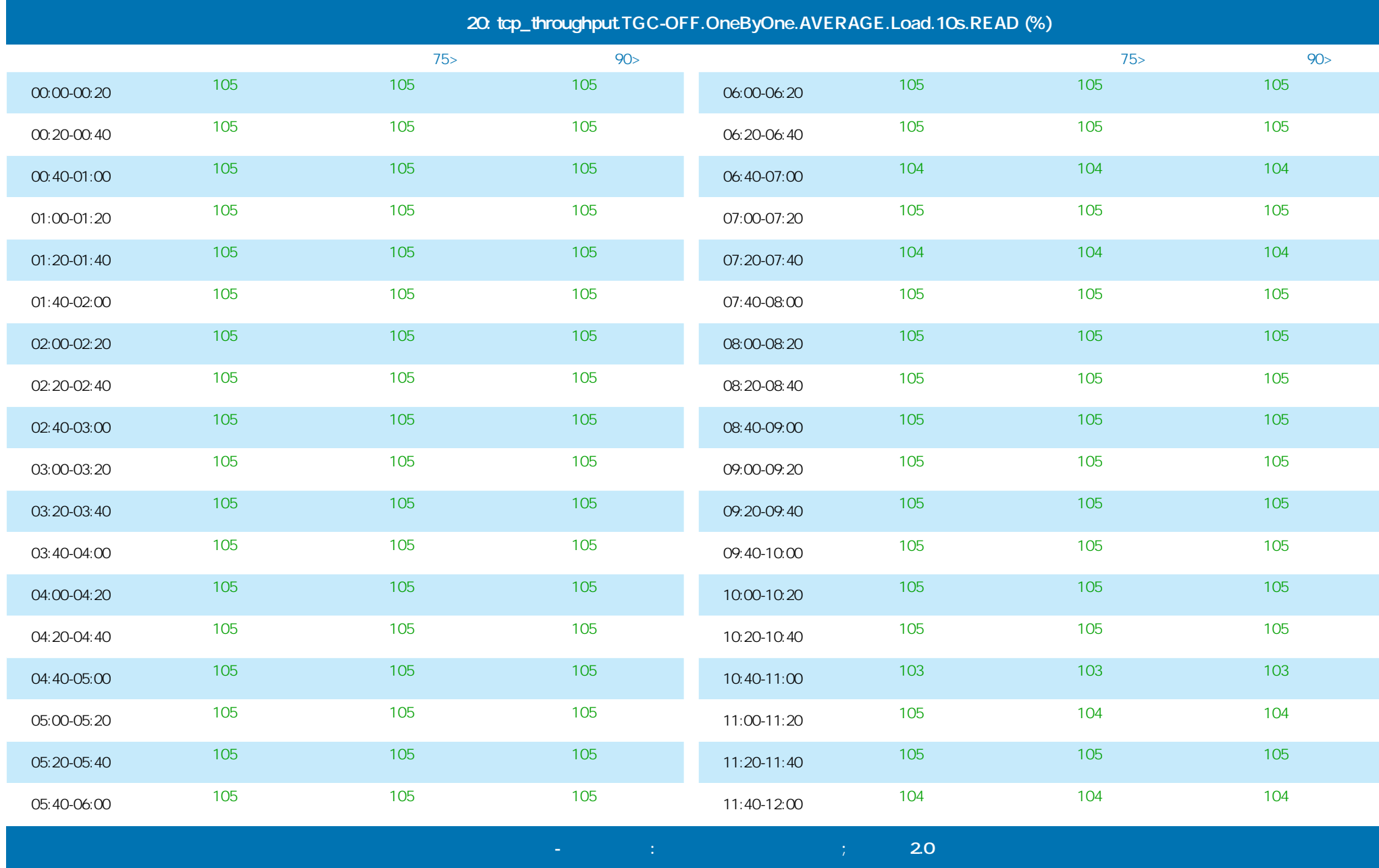

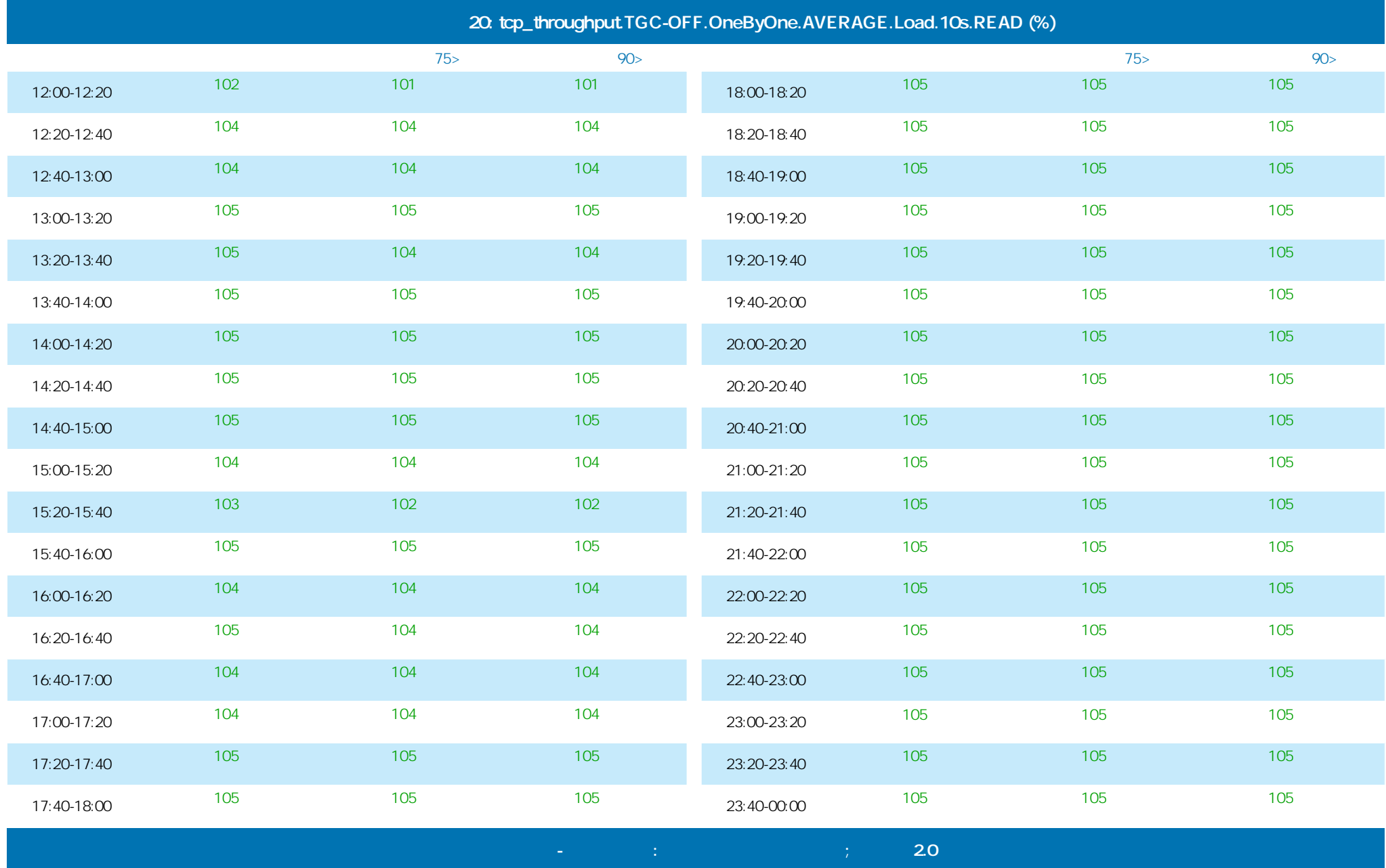

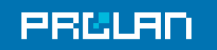

### 29.01.2014 16:36 - 30.01.2014 17:23

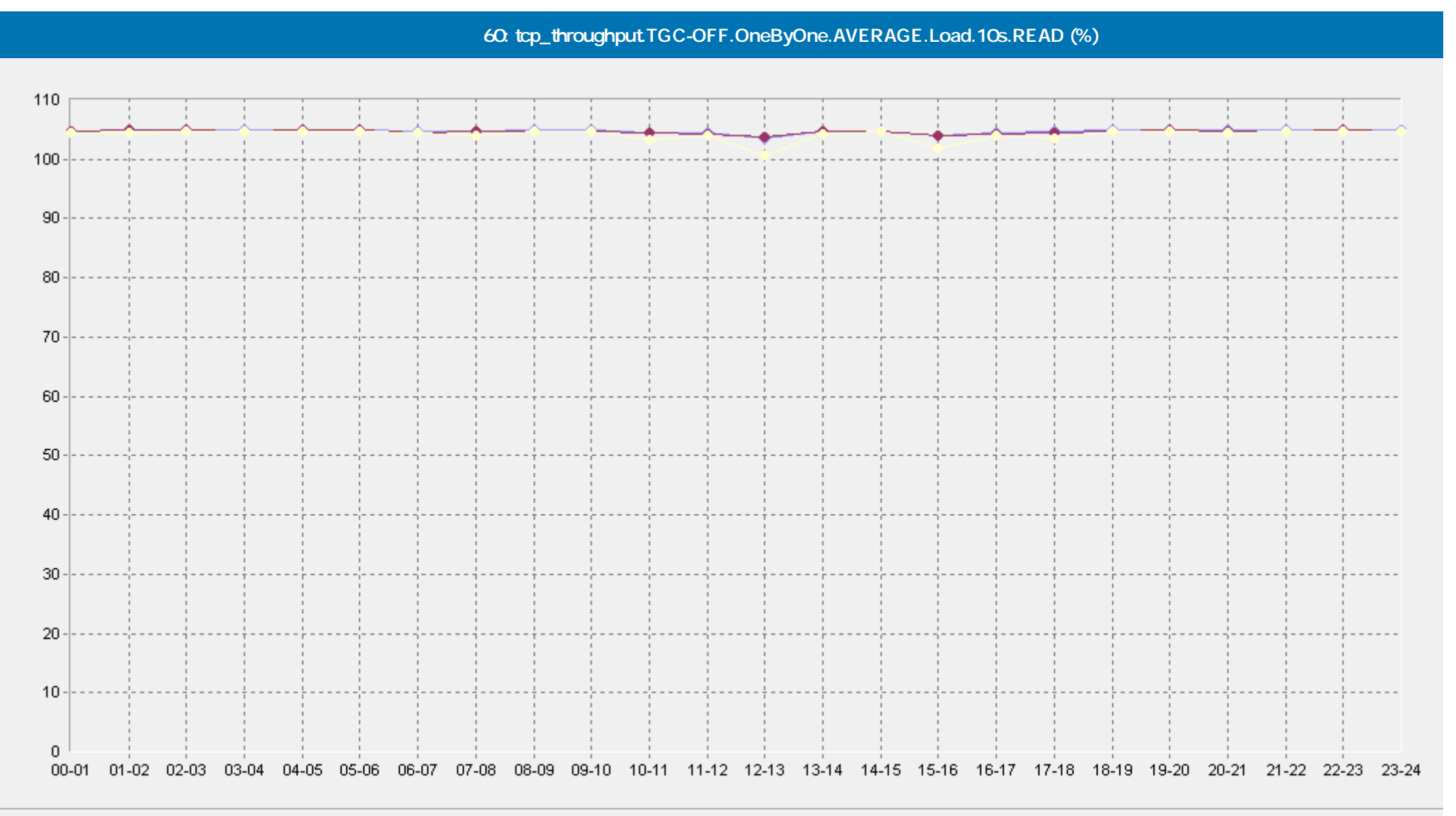

- [Базовая Линия 'Среднее'] tcp\_throughput.TGC-OFF.OneByOne.AVERAGE.Load.10s.READ (%)(60)(ELFW7)

- • [Базовая Линия 'Персентиль75 (>)'] tcp\_throughput.TGC-OFF.OneByOne.AVERAGE.Load.10s.READ (%)(60)(ELFW7)

[Базовая Линия 'Персентиль90 (>)'] tcp\_throughput.TGC-OFF.OneByOne.AVERAGE.Load.10s.READ (%)(60)(ELFW7)

 **Сервис Тест-Ателье Про: Отчет о Здоровье Сети; версия 2.0**

### 29.01.2014 16:36 - 30.01.2014 17:23

## **tcp\_throughput.TGC-OFF.OneByOne.AVERAGE.Load.10s.WRITE (%)**

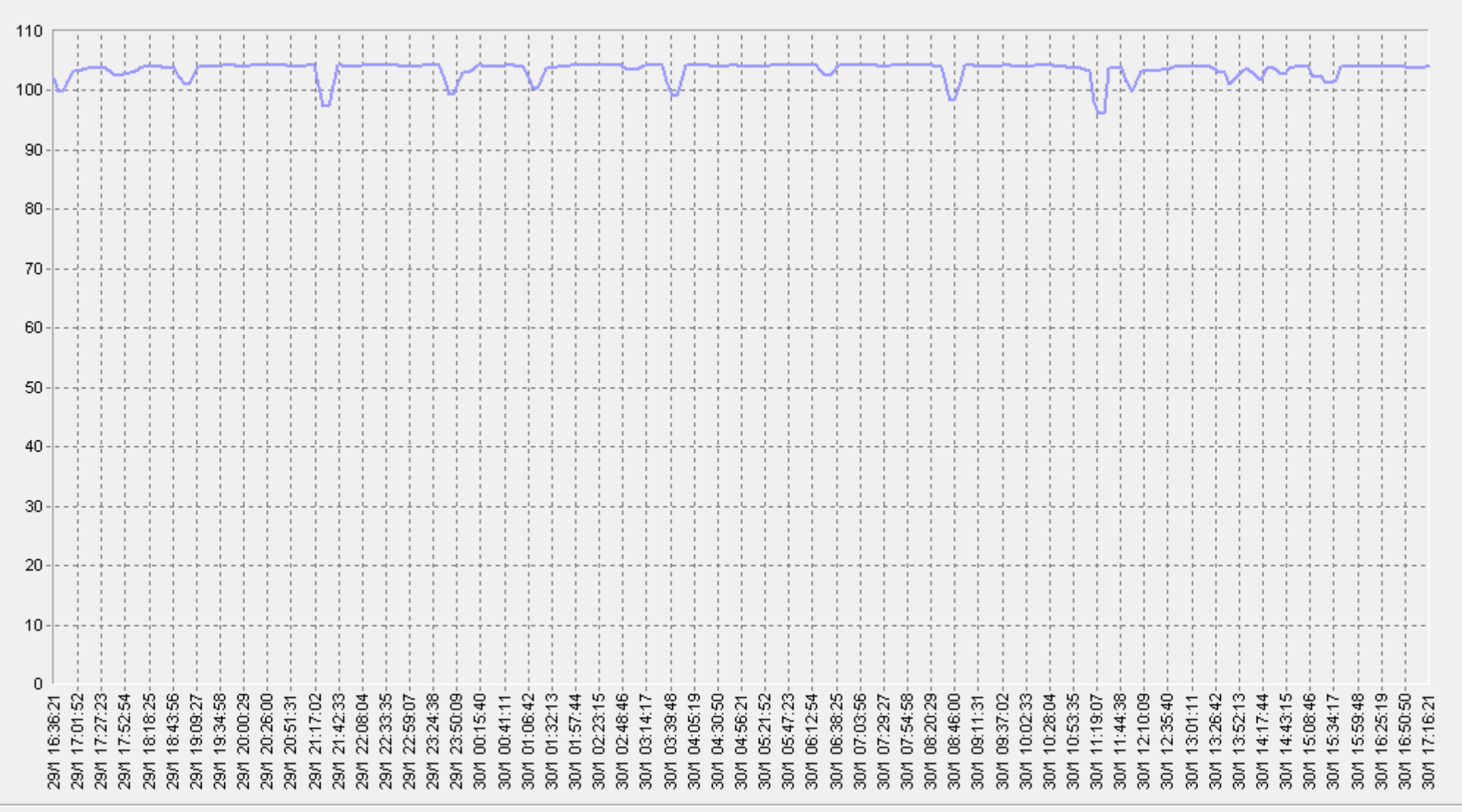

 **Сервис Тест-Ателье Про: Отчет о Здоровье Сети; версия 2.0**

tcp\_throughput.TGC-OFF.OneByOne.AVERAGE.Load.10s.WRITE (%)(ELFW7)

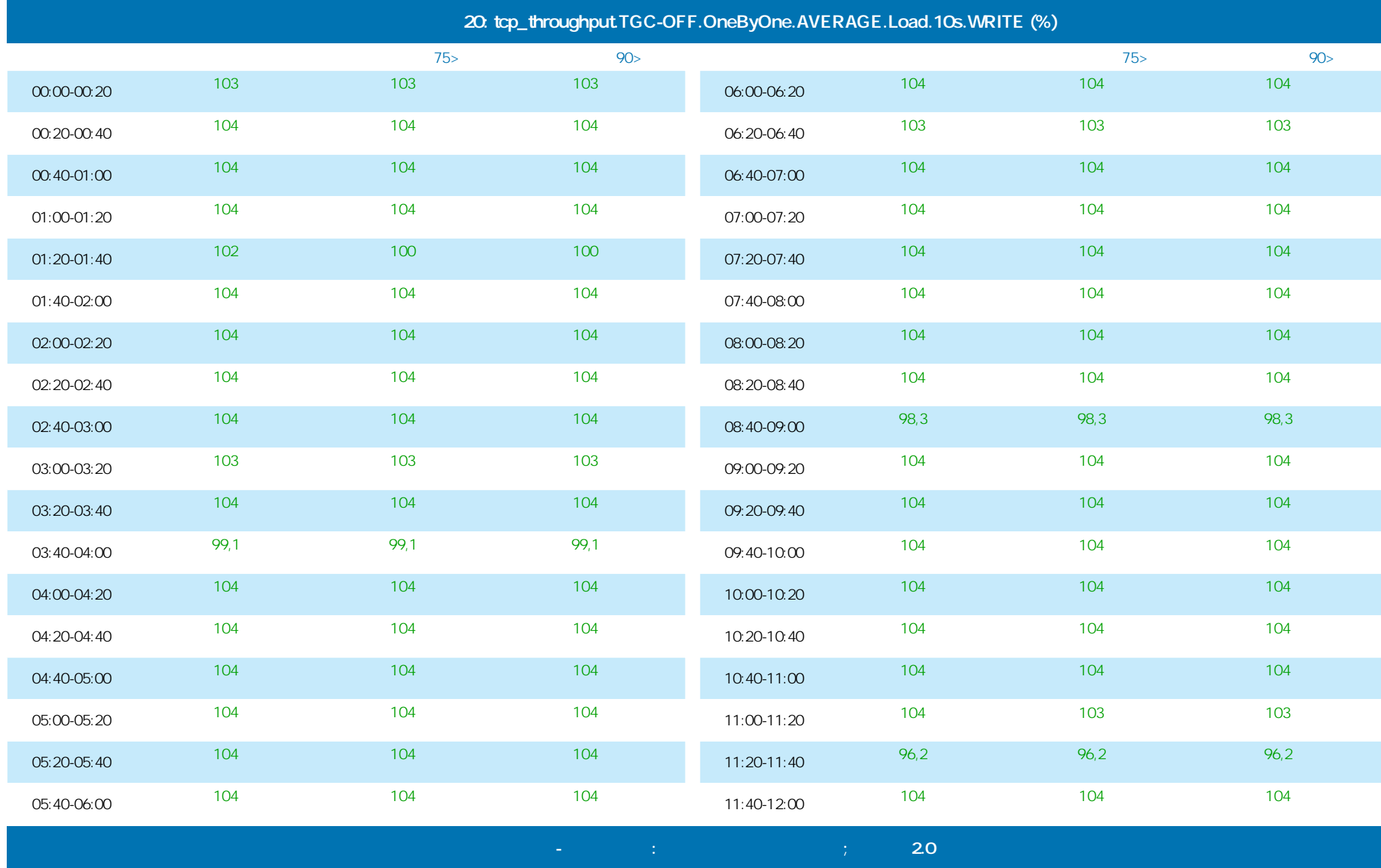

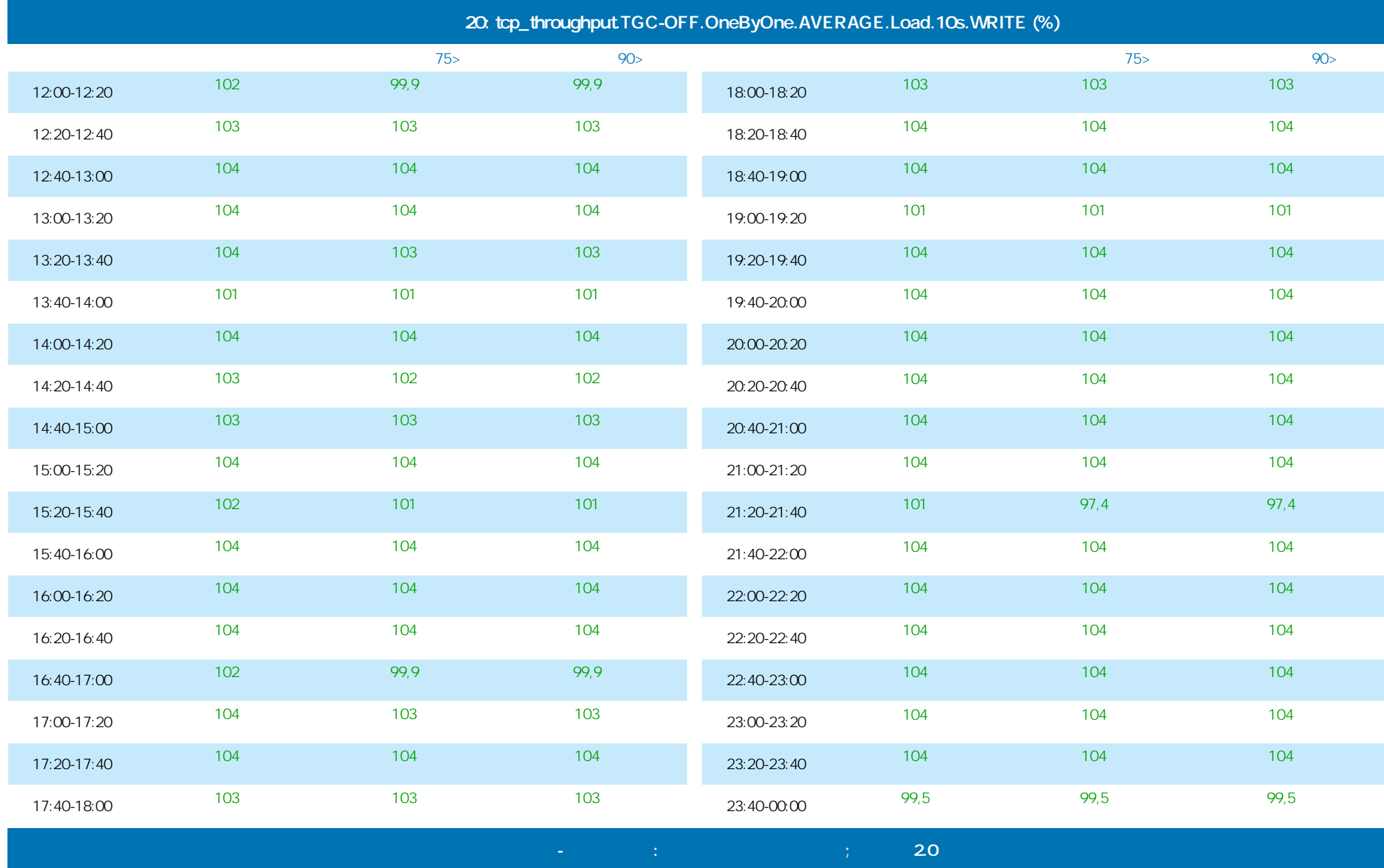

**PRELAI** 

**Тест пропускной способности сети на уровне TCP**

### 29.01.2014 16:36 - 30.01.2014 17:23

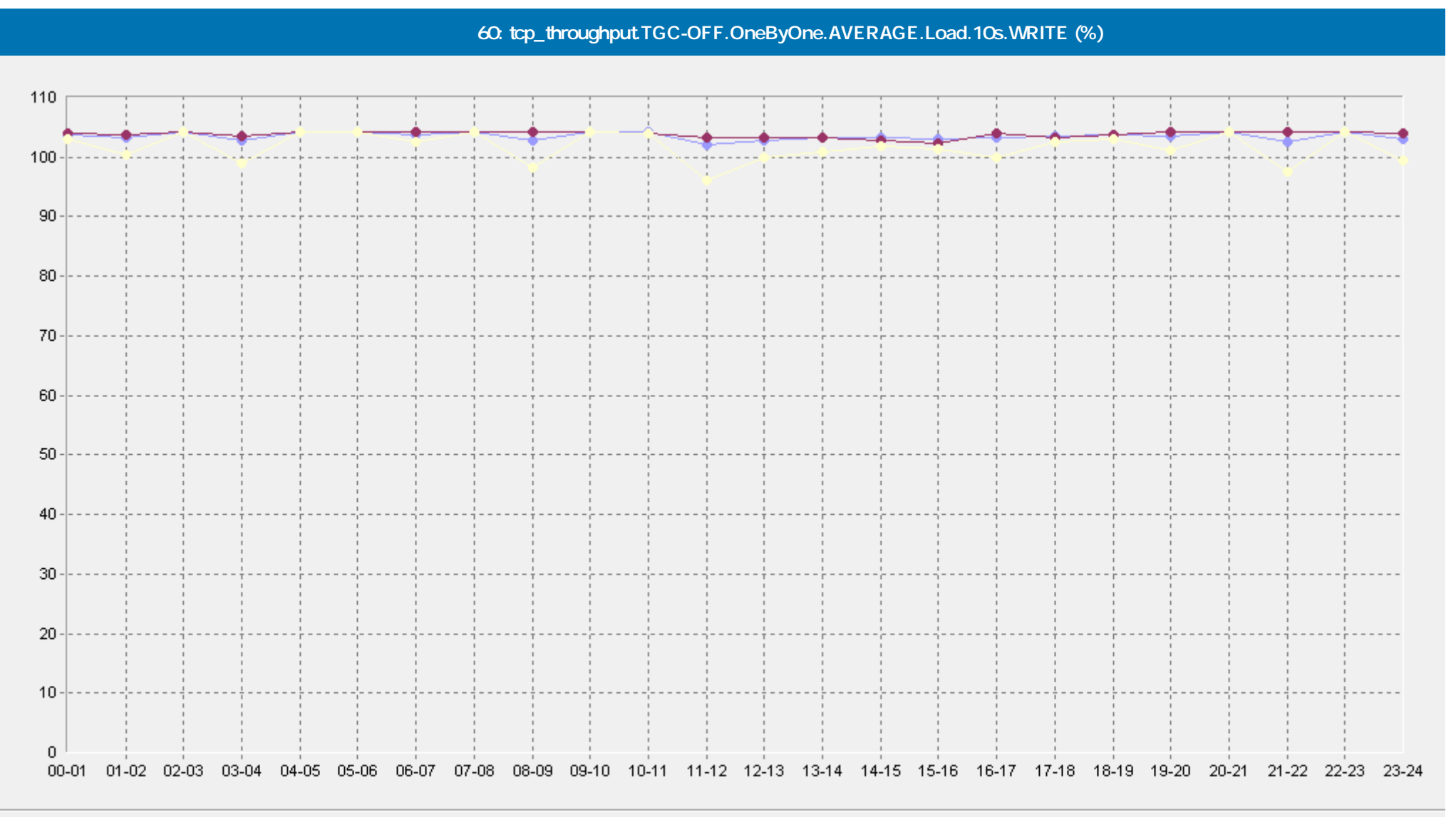

- [Базовая Линия 'Среднее'] tcp\_throughput.TGC-OFF.OneByOne.AVERAGE.Load.10s.WRITE (%)(60)(ELFW7)

-• [Базовая Линия 'Персентиль75 (>)'] tcp\_throughput.TGC-OFF.OneByOne.AVERAGE.Load.10s.WRITE (%)(60)(ELFW7)

[Базовая Линия 'Персентиль90 (>)'] tcp\_throughput.TGC-OFF.OneByOne.AVERAGE.Load.10s.WRITE (%)(60)(ELFW7)

 **Сервис Тест-Ателье Про: Отчет о Здоровье Сети; версия 2.0**

©ProLAN 2014, www.prolan.ru

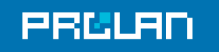

#### 29.01.2014 16:36 - 30.01.2014 17:23

tcp\_throughput.[<sup>4</sup> - TGC-OFF.OneByOne.Load.10s.WRITE (Mbps)

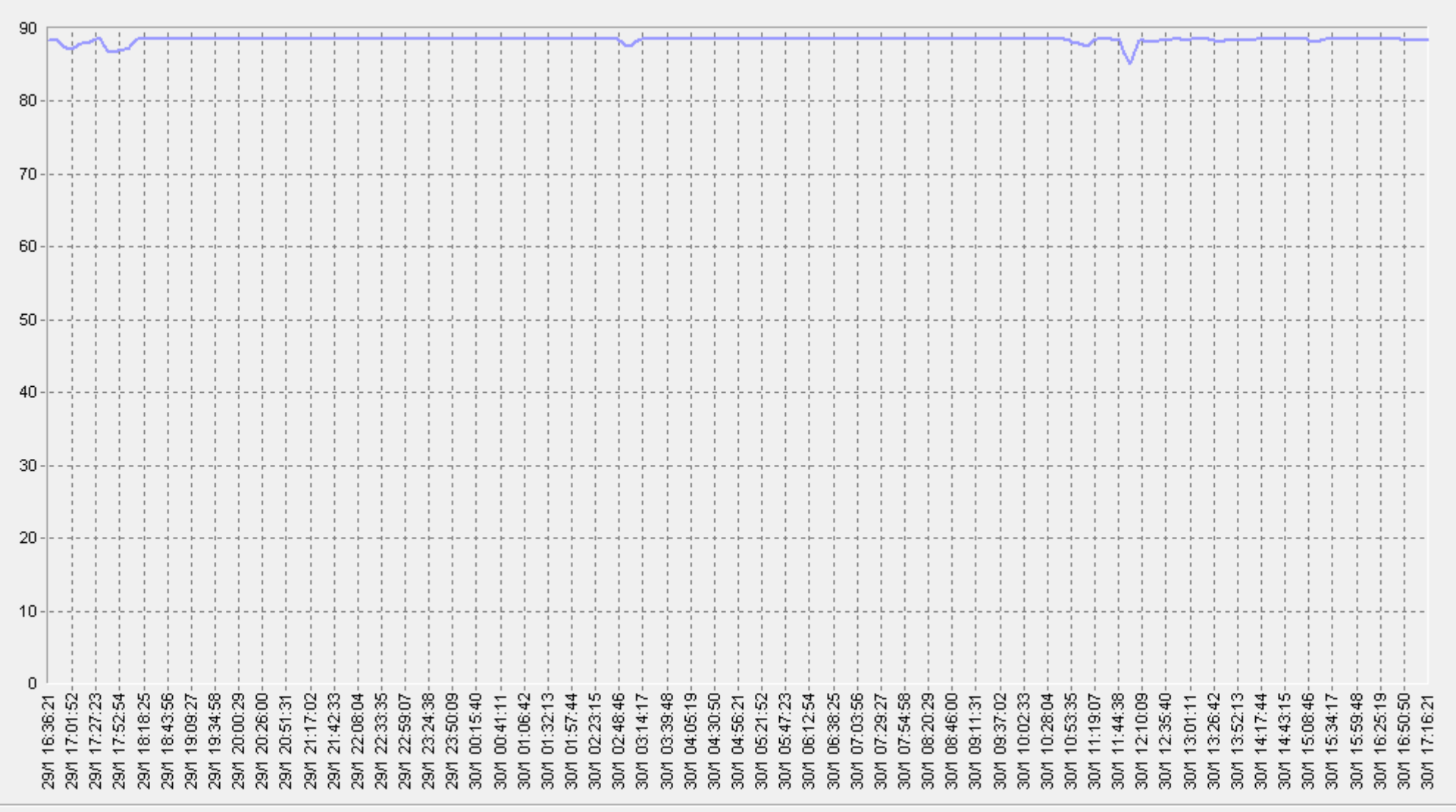

 **Сервис Тест-Ателье Про: Отчет о Здоровье Сети; версия 2.0**

tcp\_throughput.[Москва-Самара]TGC-OFF.OneByOne.Load.10s.WRITE (Mbps)(ELFW7) -

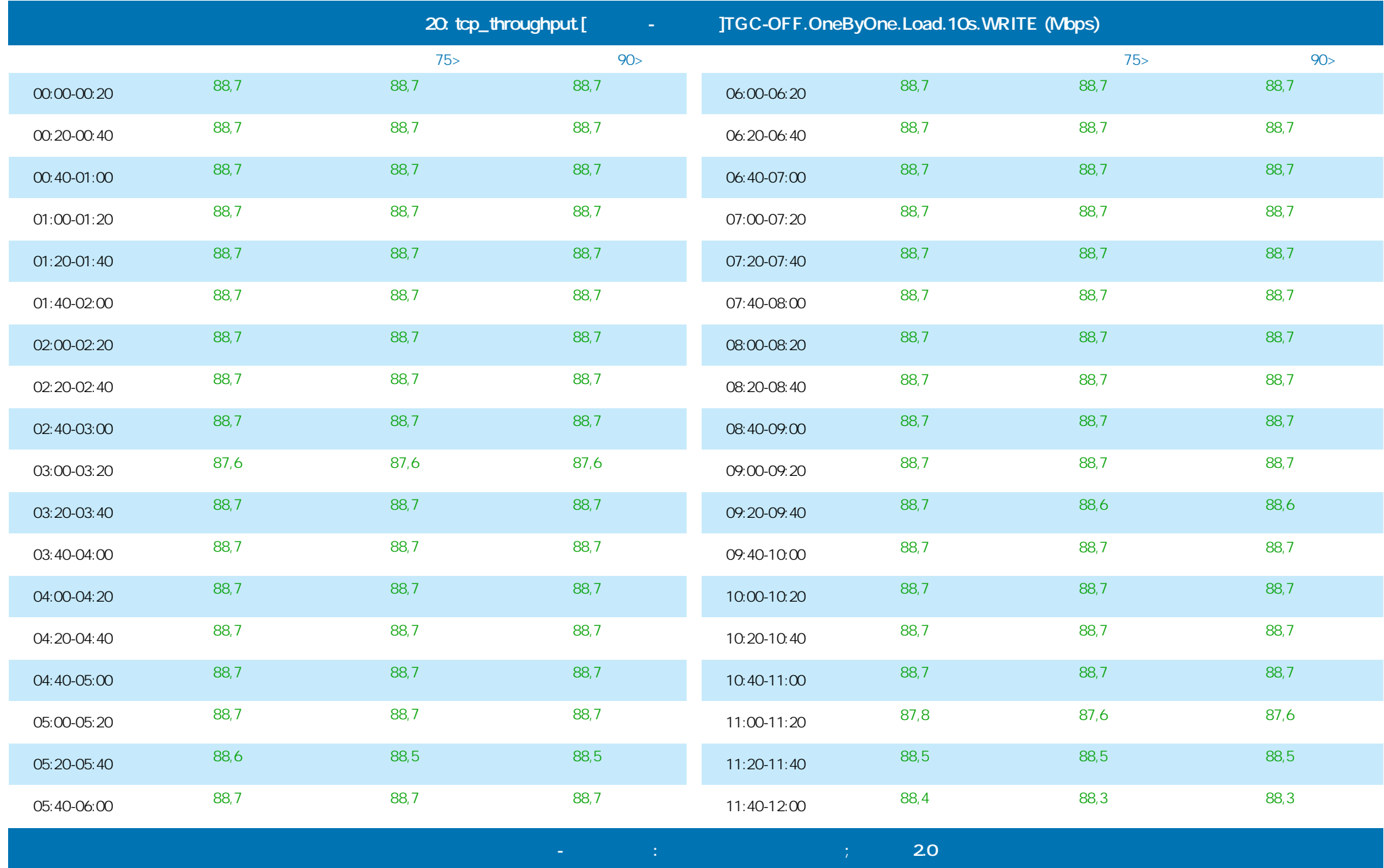

### 29.01.2014 16:36 - 30.01.2014 17:23

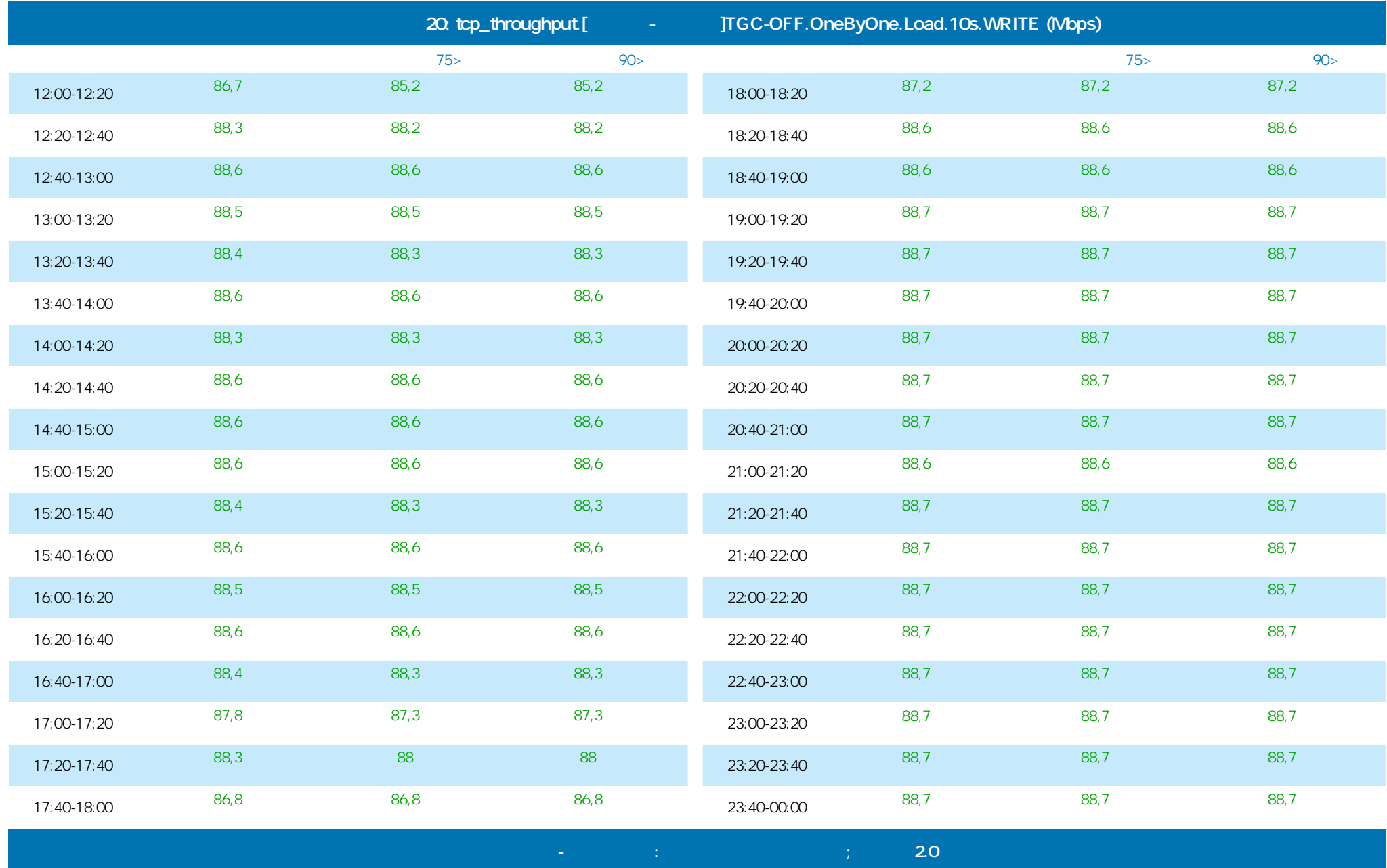

©ProLAN 2014, www.prolan.ru

**PRELA** 

**Тест пропускной способности сети на уровне TCP**

#### 29.01.2014 16:36 - 30.01.2014 17:23

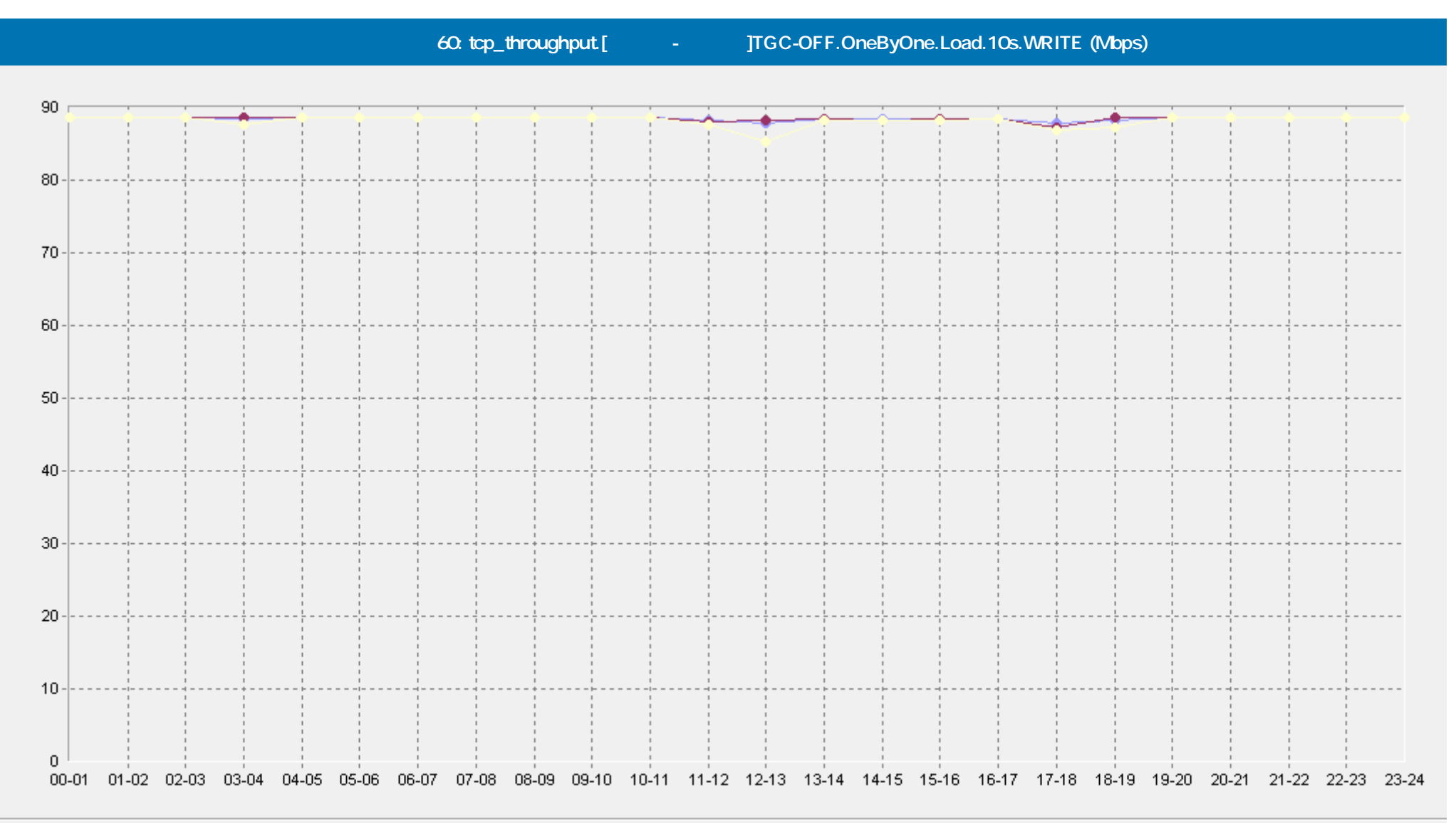

- [Базовая Линия 'Среднее'] tcp\_throughput.[Москва-Самара]TGC-OFF.OneByOne.Load.10s.WRITE (Mbps)(60)(ELFW7). -0

- [Базовая Линия 'Персентиль75 (>)'] tcp\_throughput [Москва-Самара]ТGC-OFF.OneByOne.Load.10s.WRITE (Mbps)(60)(ELFW7)

[Базовая Линия 'Персентиль90 (>)'] tcp\_throughput.[Москва-Самара]TGC-OFF.OneByOne.Load.10s.WRITE (Mbps)(60)(ELFW7)

 **Сервис Тест-Ателье Про: Отчет о Здоровье Сети; версия 2.0**

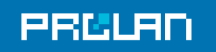

### 29.01.2014 16:36 - 30.01.2014 17:23

tcp\_throughput.[<sup>4</sup> - TGC-OFF.OneByOne.Load.10s.READ (Mbps)

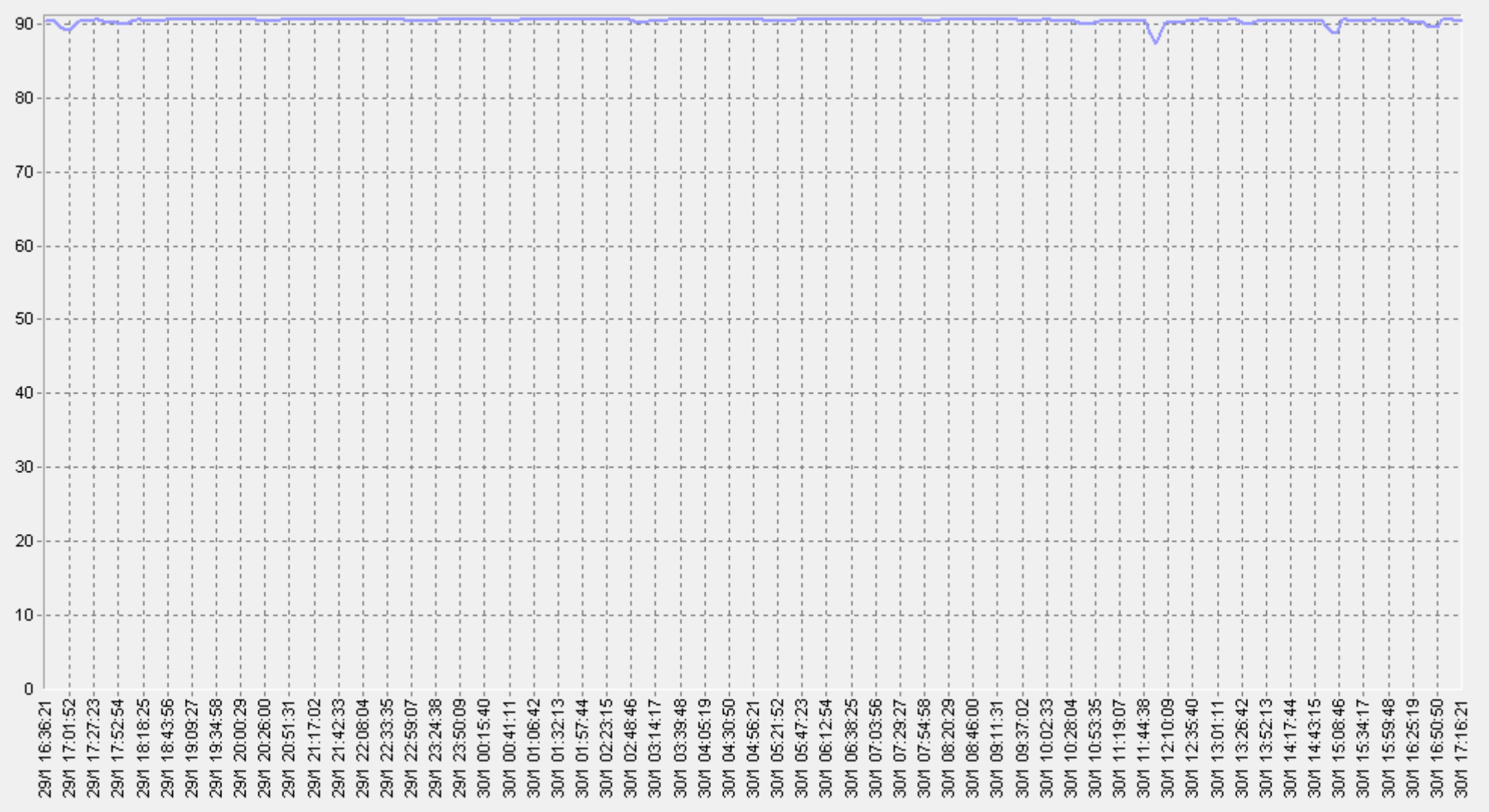

- tcp\_throughput.[Москва-Самара]TGC-OFF.OneByOne.Load.10s.READ (Mbps)(ELFW7)

## 29.01.2014 16:36 - 30.01.2014 17:23

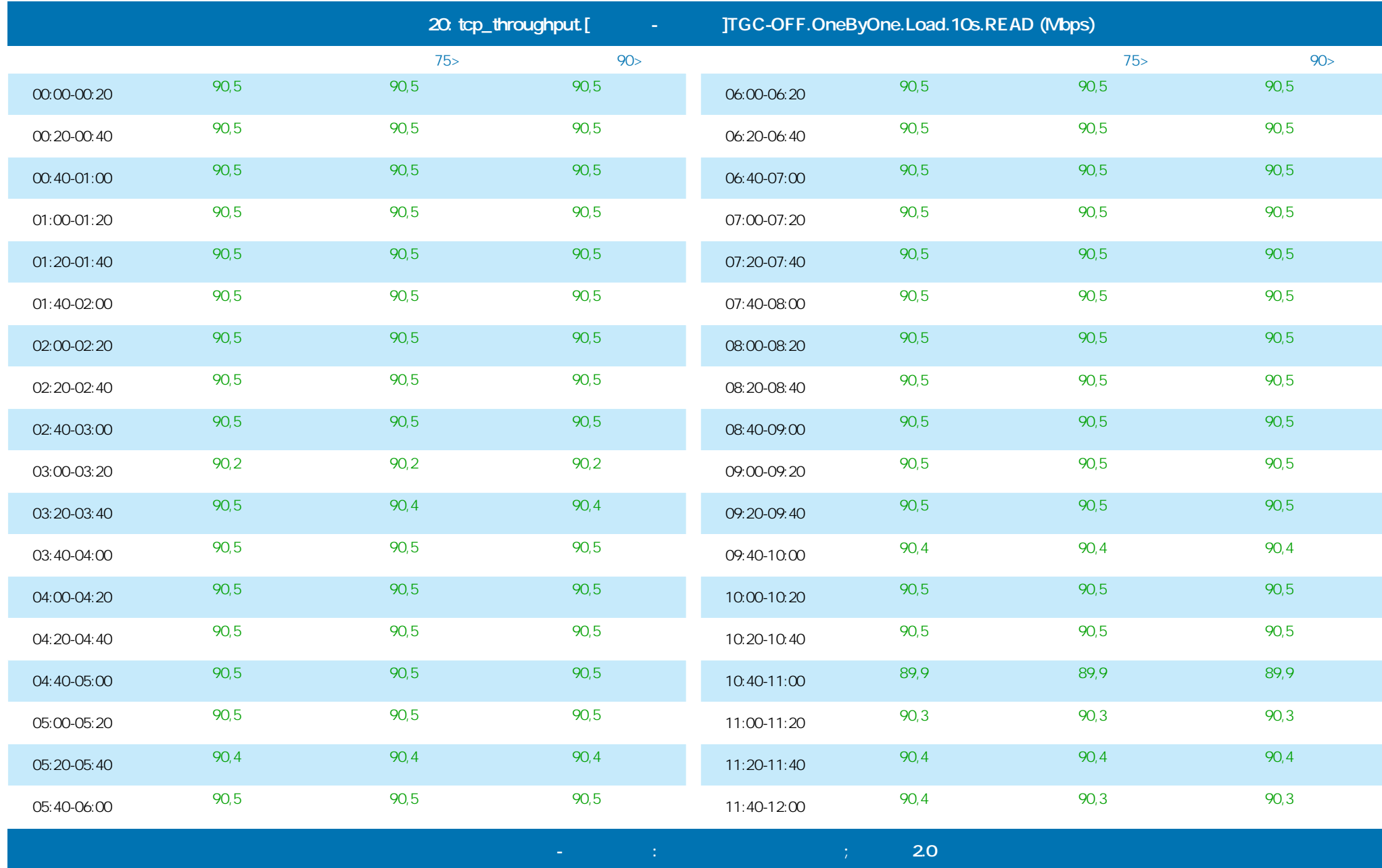

©ProLAN 2014, www.prolan.ru

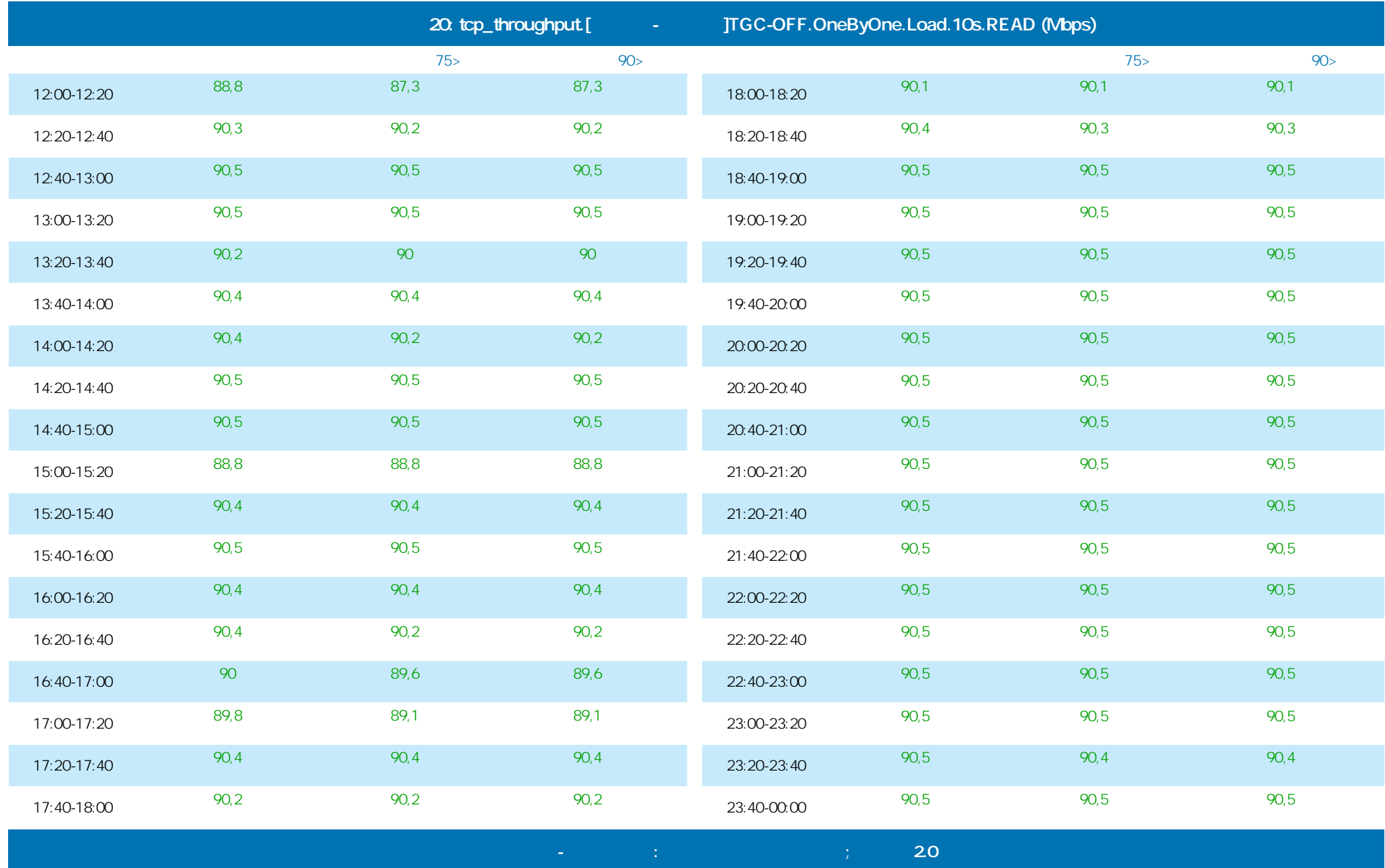

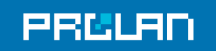

### 29.01.2014 16:36 - 30.01.2014 17:23

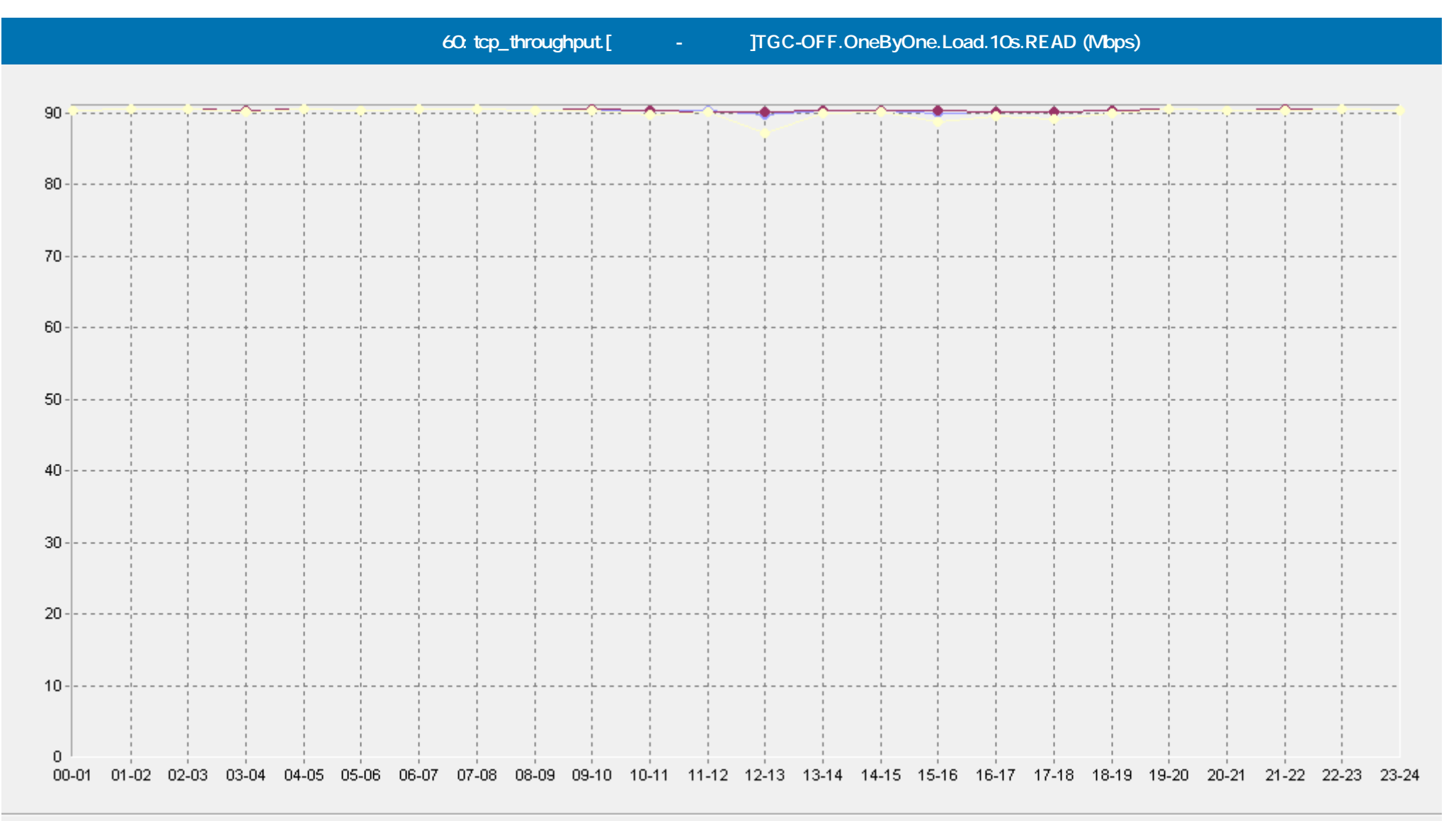

•• [Базовая Линия 'Среднее'] tcp\_throughput.[Москва-Самара]TGC-OFF.OneByOne.Load.10s.READ (Mbps)(60)(ELFW7)

-• [Базовая Линия 'Персентиль75 (>)'] tcp\_throughput.[Москва-Самара]TGC-OFF.OneByOne.Load.10s.READ (Mbps)(60)(ELFW7)

[Базовая Линия 'Персентиль90 (>)'] tcp\_throughput.[Mockвa-Caмapa]TGC-OFF.OneByOne.Load.10s.READ (Mbps)(60)(ELFW7)

 **Сервис Тест-Ателье Про: Отчет о Здоровье Сети; версия 2.0**

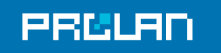

#### 29.01.2014 16:36 - 30.01.2014 17:23

tcp\_throughput.[More of TGC-OFF.OneByOne.Load.10s.WRITE (Mbps)

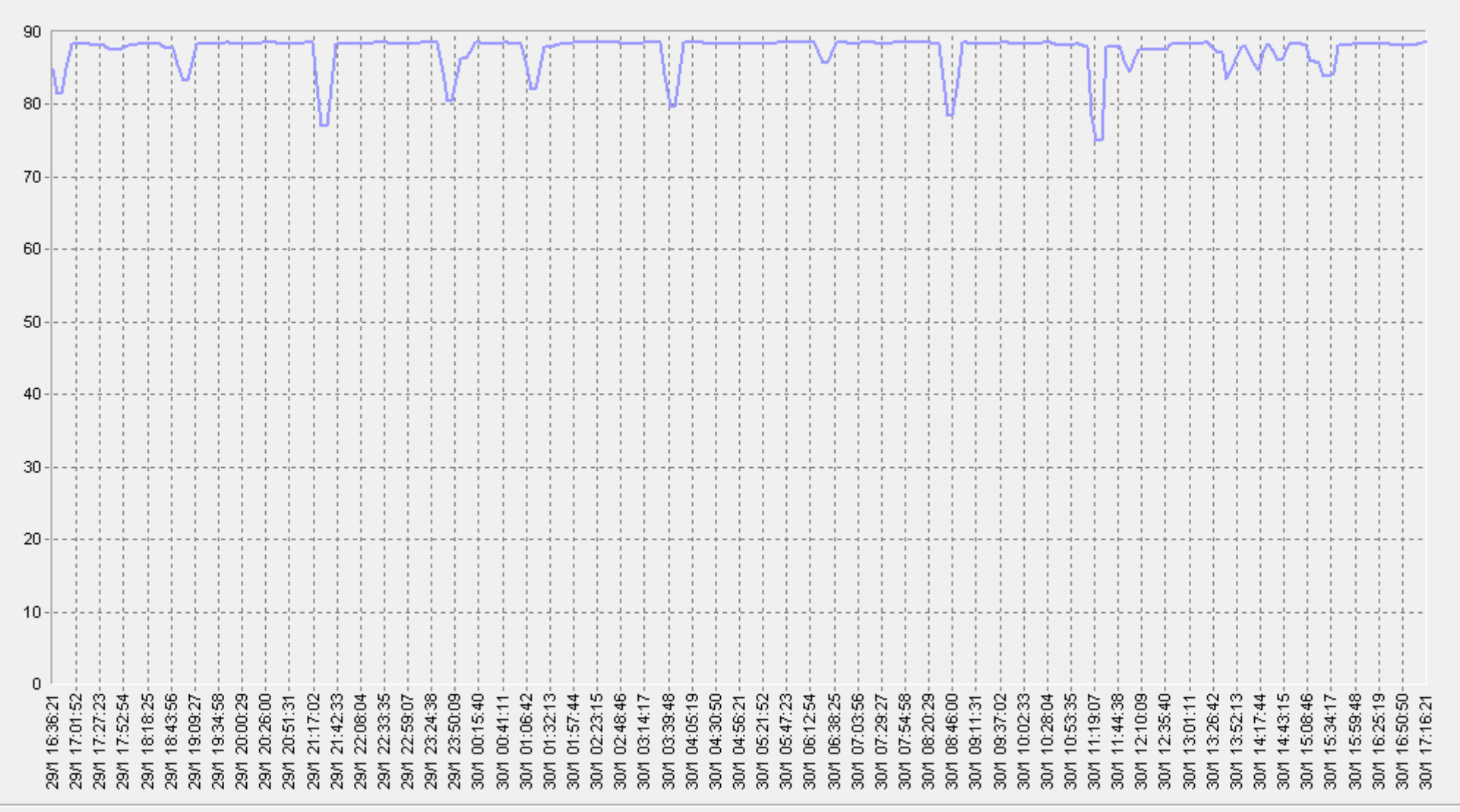

 **Сервис Тест-Ателье Про: Отчет о Здоровье Сети; версия 2.0**

tcp\_throughput.[Москва-Казань]TGC-OFF.OneByOne.Load.10s.WRITE (Mbps)(ELFW7)

## 29.01.2014 16:36 - 30.01.2014 17:23

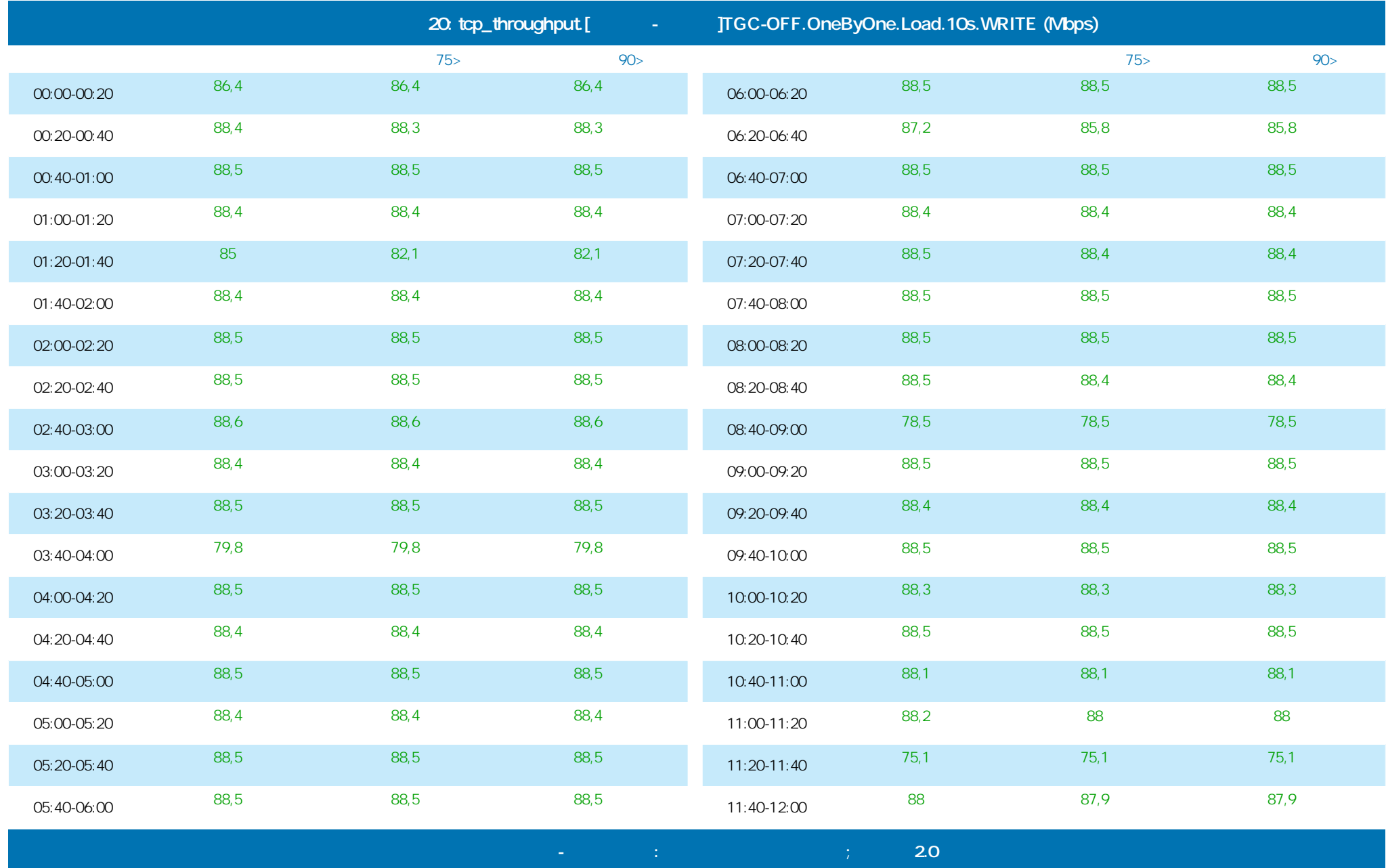

©ProLAN 2014, www.prolan.ru

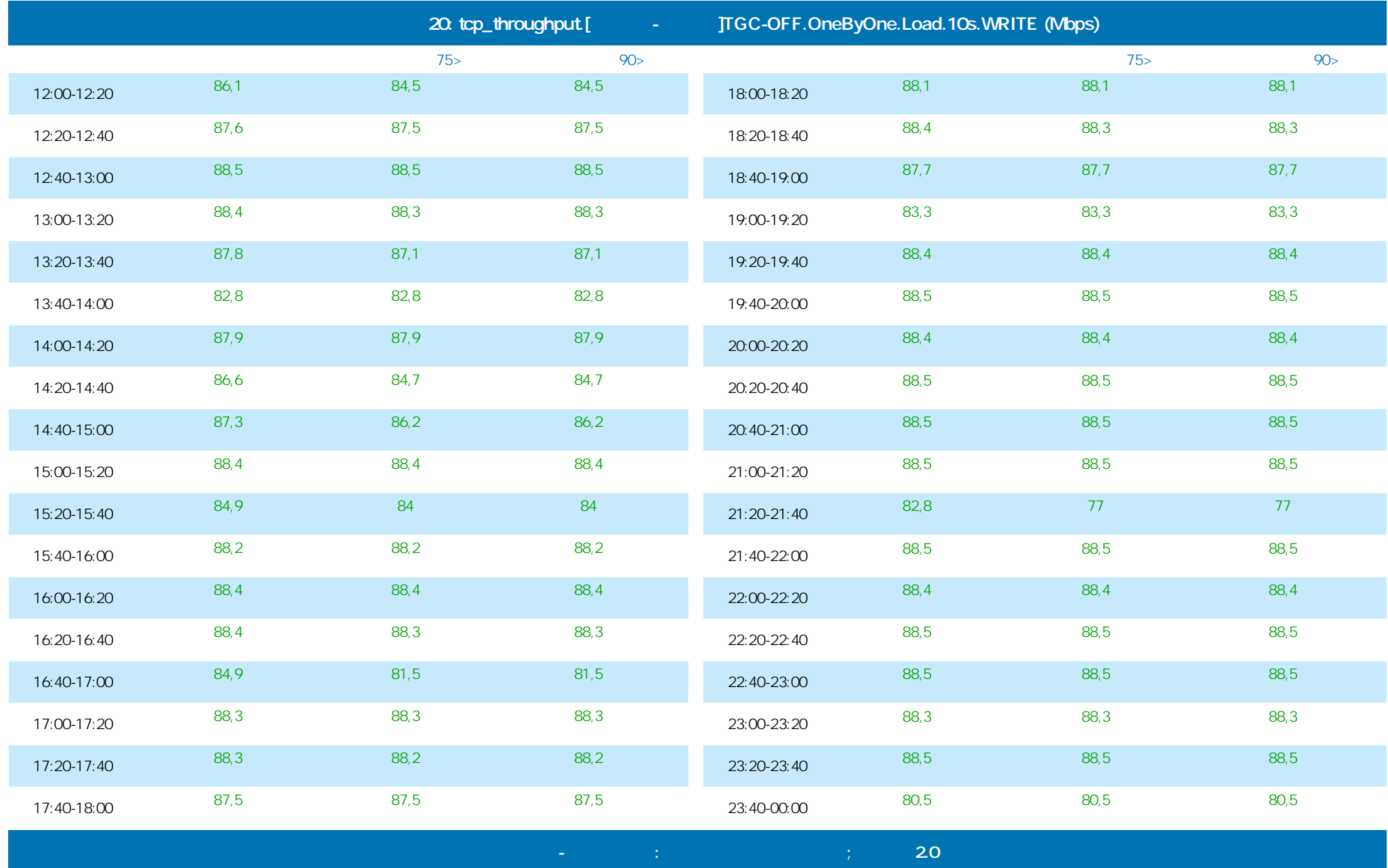

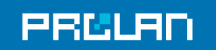

#### 29.01.2014 16:36 - 30.01.2014 17:23

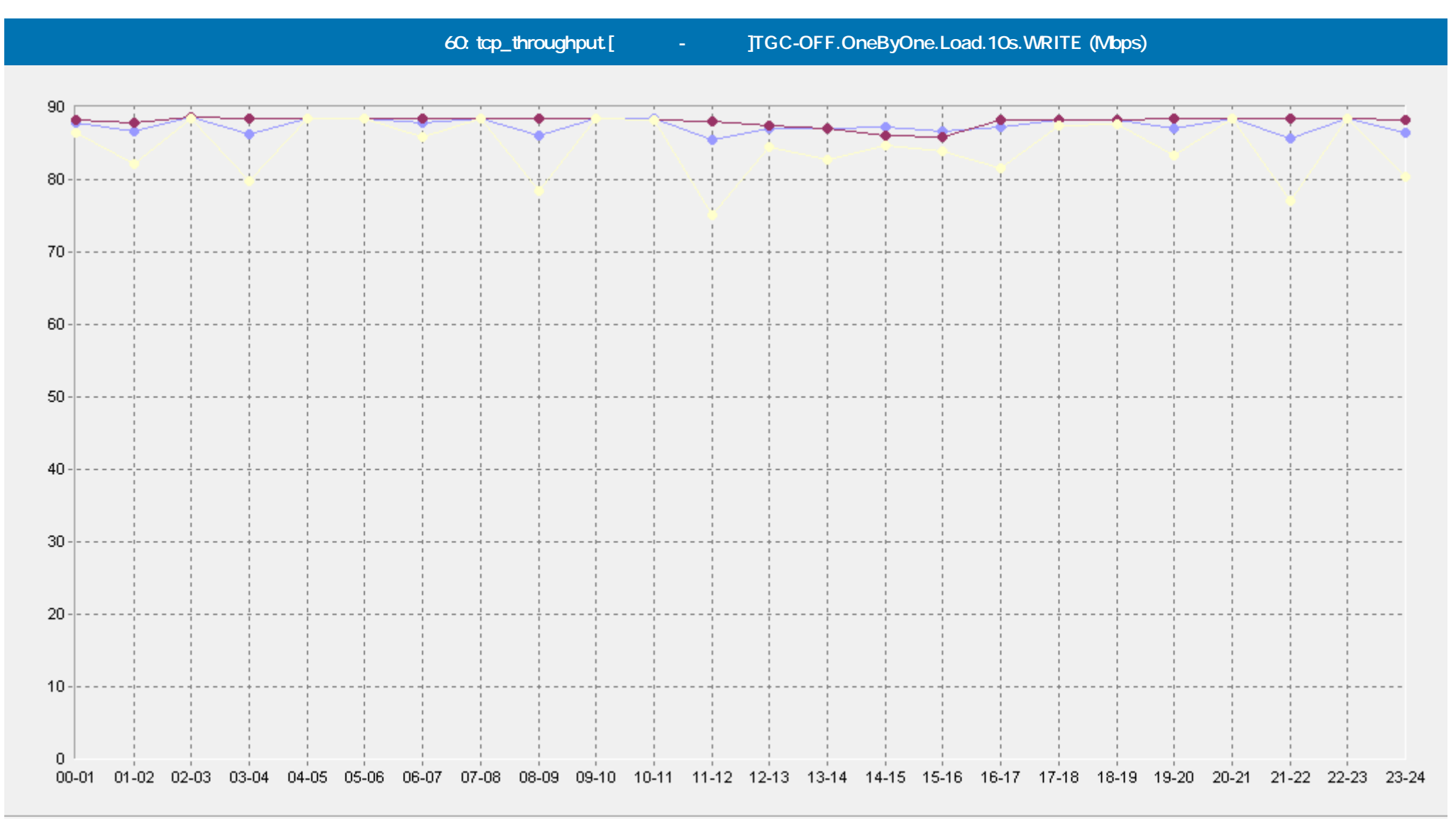

- [Базовая Линия 'Среднее'] tcp\_throughput.[Москва-Казань]TGC-OFF.OneByOne.Load.10s.WRITE (Mbps)(60)(ELFW7). -0

-• [Базовая Линия 'Персентиль75 (>)'] tcp\_throughput.[Москва-Казань]TGC-OFF.OneByOne.Load.10s.WRITE (Mbps)(60)(ELFW7)

[Базовая Линия 'Персентиль90 (>)'] tcp\_throughput.[Mocква-Казань]TGC-OFF.OneByOne.Load.10s.WRITE (Mbps)(60)(ELFW7)

 **Сервис Тест-Ателье Про: Отчет о Здоровье Сети; версия 2.0**

©ProLAN 2014, www.prolan.ru

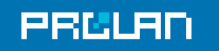

#### 29.01.2014 16:36 - 30.01.2014 17:23

tcp\_throughput.[<sup>4</sup> - TGC-OFF.OneByOne.Load.10s.READ (Mbps) 90 80 70 60 50 40 30 20  $10$  $\,0\,$ 17:01:52- $17:27:23$ 17:52:54 18:18:25 19:34:58 20:00:29 06:38:25 07:03:56 16:36:21 18:43:56 19:09:27 20:26:00 20:51:31-21:17:02 01:32:13 04:05:19 07:29:27 07:54:58 08:20:29 10:28:04 11:19:07 12:10:09 12:35:40  $13.26:42$ 5:34:17 16:50:50 17:16:21 01:06:42 01:57:44 02:23:15 02:48:46 03:39:48 04:30:50 08:46:00  $11:44:38$ 14:17:44 14:43:15 15:08:46 15:59:48 16:25:19 21:42:33 22:08:04 22.33.35 22:59:07 23:24:38 23:50:09 00:15:40 00:41:11 03:14:17 04:56:21 05:21:52 05:47:23 06:12:54 09:11:31 09:37:02 10:02:33 10:53:35 13:01:11 13:52:13 29.71<br>29.71 29/1 29/1  $29<sub>1</sub>$ 29.7<br>29.71 29/1 29M  $\frac{8}{20}$  $\frac{8}{2}$ δð,  $\frac{8}{20}$  $30\%$  $\frac{8}{20}$  $\overline{\mathbb{S}}$ 29/1  $\frac{8}{20}$  $30\%$  $30\%$  $\frac{8}{20}$  $\overline{\mathbb{S}}$  $\overline{\mathbb{S}}$ 30M  $\overline{5}$  $\overline{\mathbb{S}}$  $\overline{\mathbb{S}}$  $\mathbb{S}$ 29/1 29/1 29/1  $29<sub>1</sub>$ 29.41  $29<sub>M</sub>$  $29<sub>M</sub>$  $29<sub>M</sub>$  $\frac{5}{20}$  $\overline{8}$  $\frac{5}{60}$  $\frac{5}{20}$  $30/1$  $30/1$  $50<sub>1</sub>$  $\mathbb{S}$ 30M  $50<sub>0</sub>$  $\overline{5}$ SO/S  $\mathbb{S}$  $50<sub>M</sub>$  $\overline{5}$  $\mathbb{S}$  $\mathbb{S}$  $30/1$  $30\%$  $30/1$  $\frac{5}{20}$  $\overline{\mathbb{S}}$ 3D

 **Сервис Тест-Ателье Про: Отчет о Здоровье Сети; версия 2.0**

tcp\_throughput.[Москва-Казань]TGC-OFF.OneByOne.Load.10s.READ (Mbps)(ELFW7)

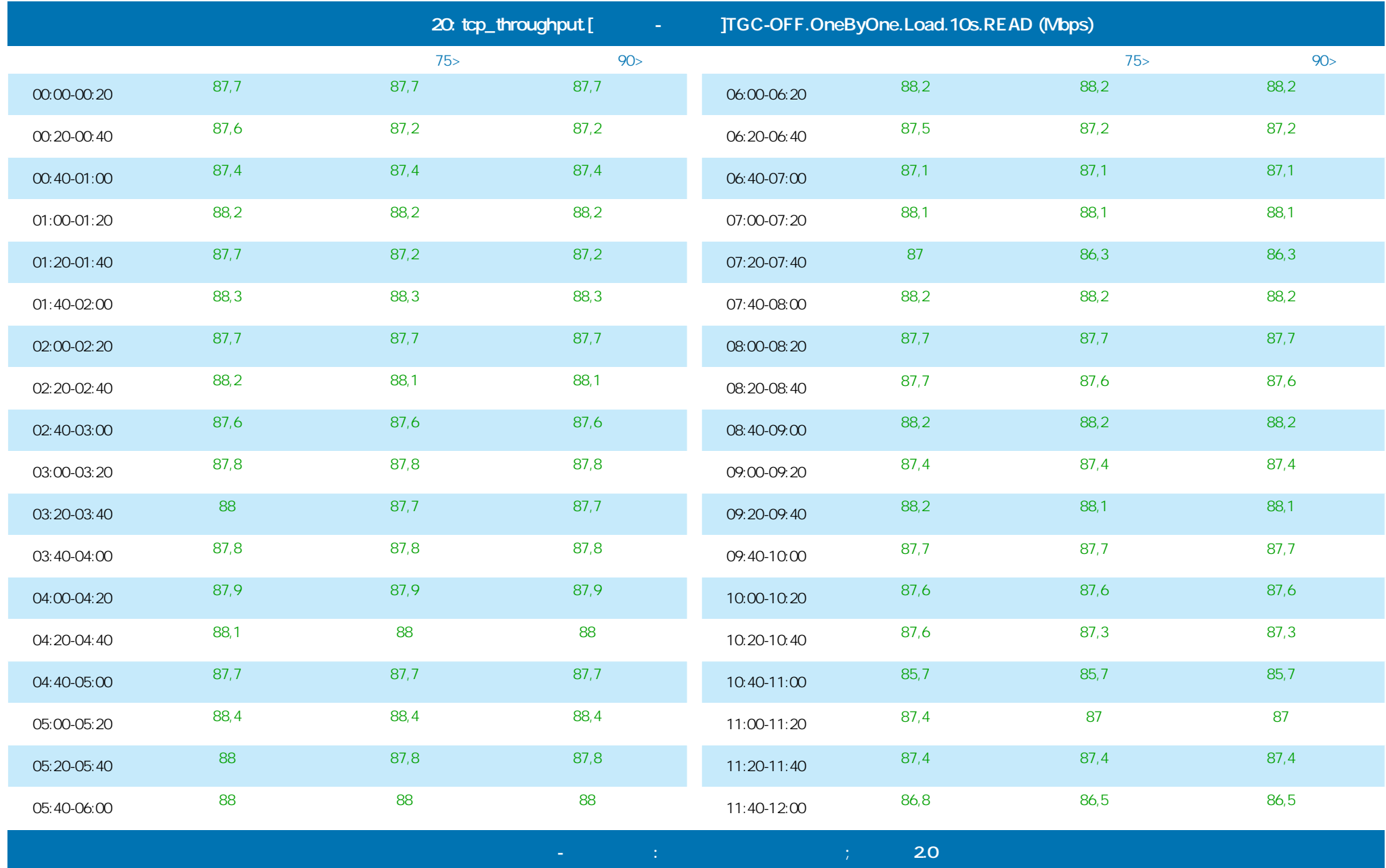

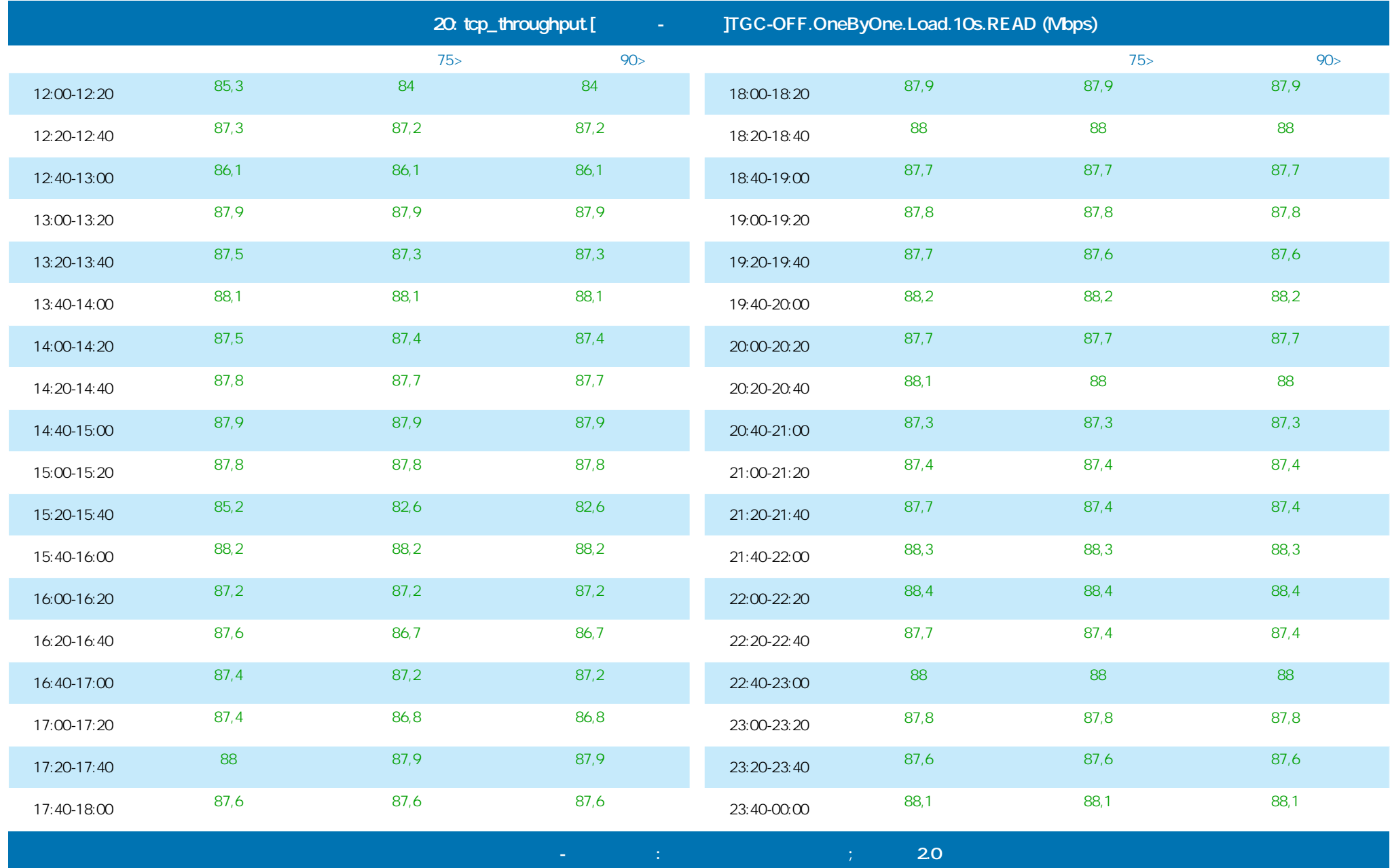

**PRULAI** 

**Тест пропускной способности сети на уровне TCP**

### 29.01.2014 16:36 - 30.01.2014 17:23

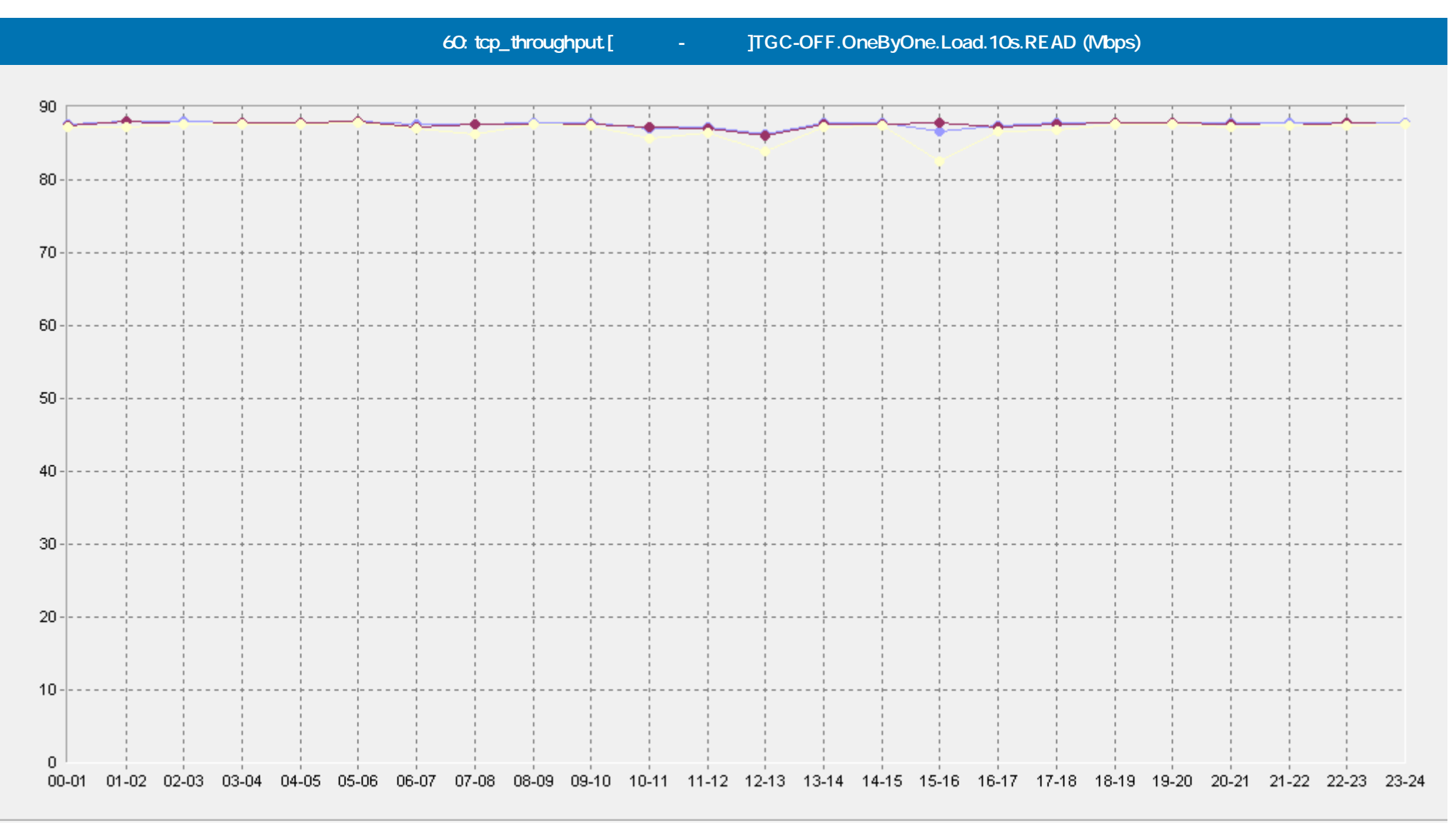

- [Базовая Линия 'Среднее'] tcp\_throughput.[Москва-Казань]TGC-OFF.OneByOne.Load.10s.READ (Mbps)(60)(ELFW7). -0

-• [Базовая Линия 'Персентиль75 (>)'] tcp\_throughput.[Москва-Казань]TGC-OFF.OneByOne.Load.10s.READ (Mbps)(60)(ELFW7)

[Базовая Линия 'Персентиль90 (>)'] tcp\_throughput.[Москва-Казань]TGC-OFF.OneByOne.Load.10s.READ (Mbps)(60)(ELFVV7)

 **Сервис Тест-Ателье Про: Отчет о Здоровье Сети; версия 2.0**

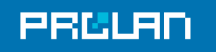

#### 29.01.2014 16:36 - 30.01.2014 17:23

**tcp\_throughput.TGC-OFF.OneByOne.AVERAGE.Load.10s.WRITE (Mbps)**

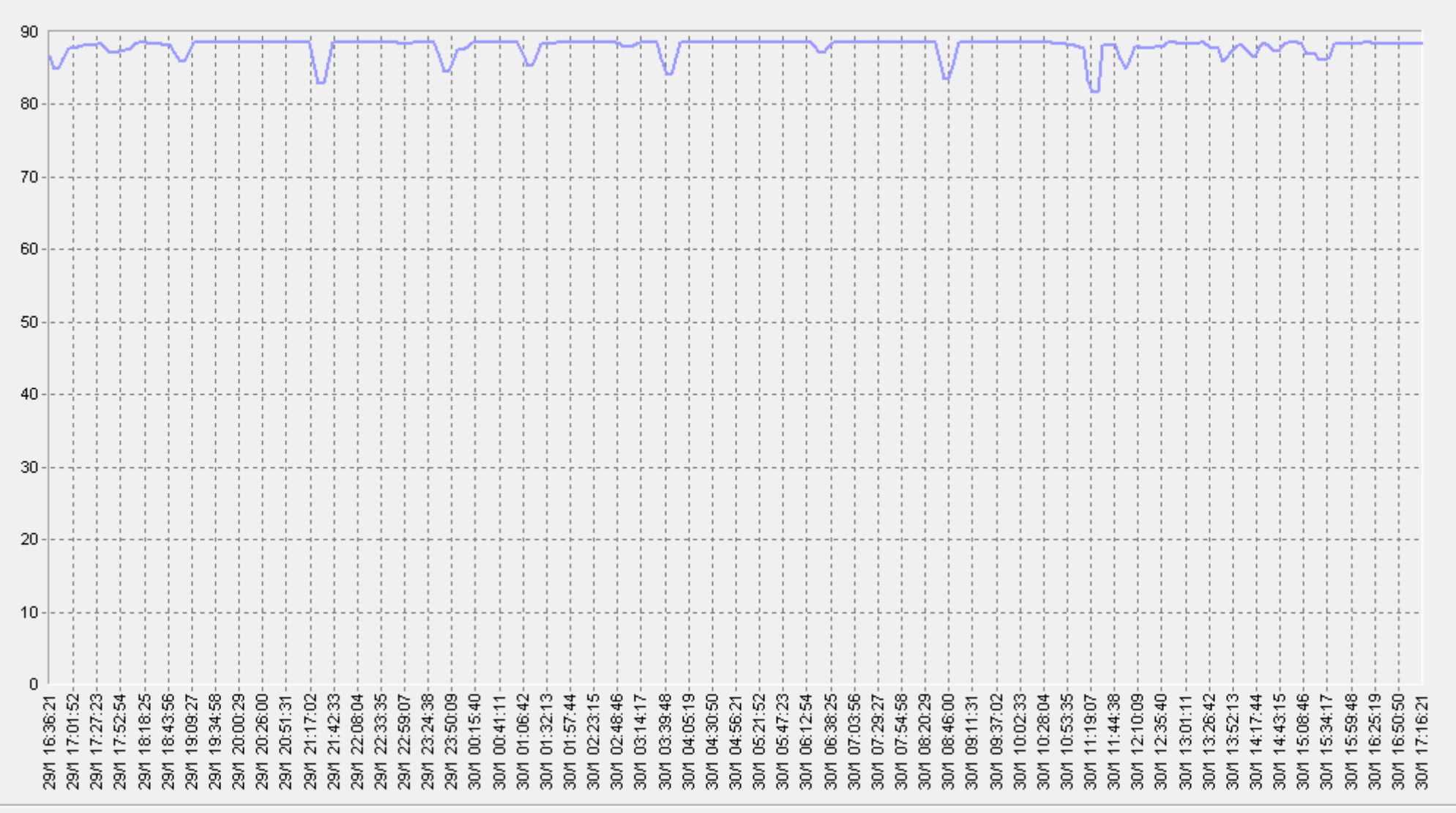

 **Сервис Тест-Ателье Про: Отчет о Здоровье Сети; версия 2.0**

- tcp\_throughput.TGC-OFF.OneByOne.AVERAGE.Load.10s.WRITE (Mbps)(ELFW7)

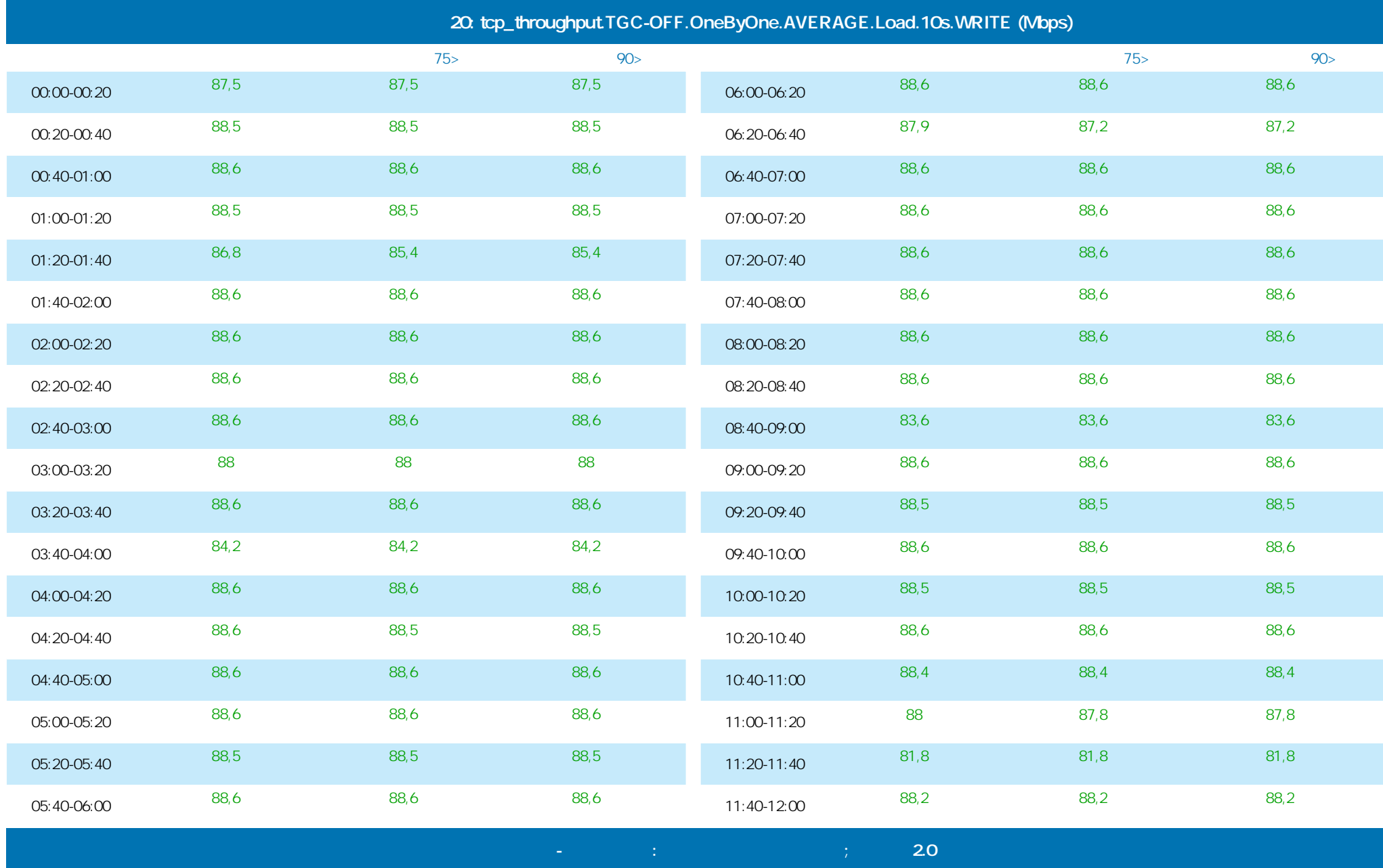

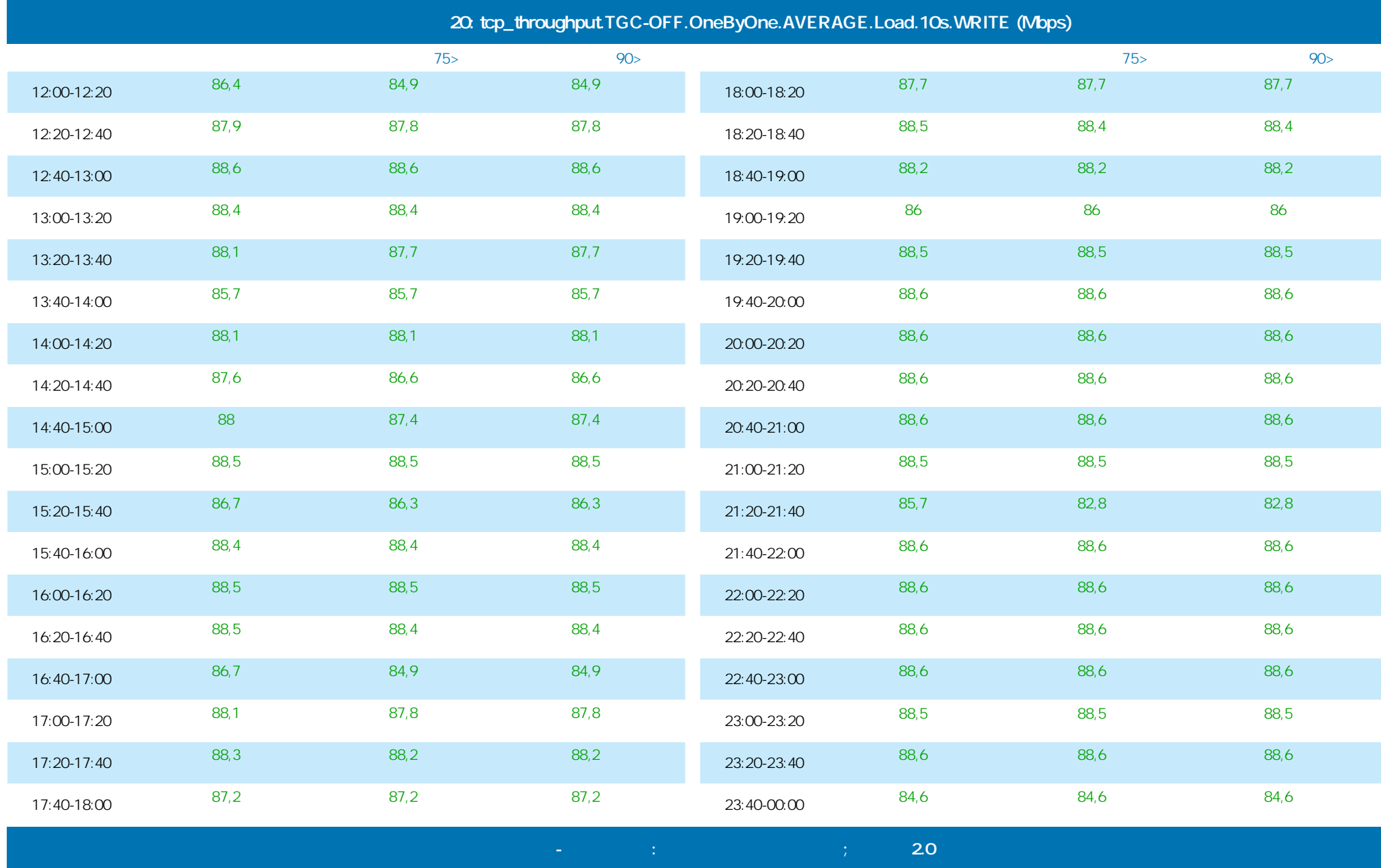

**PRELAI** 

**Тест пропускной способности сети на уровне TCP**

### 29.01.2014 16:36 - 30.01.2014 17:23

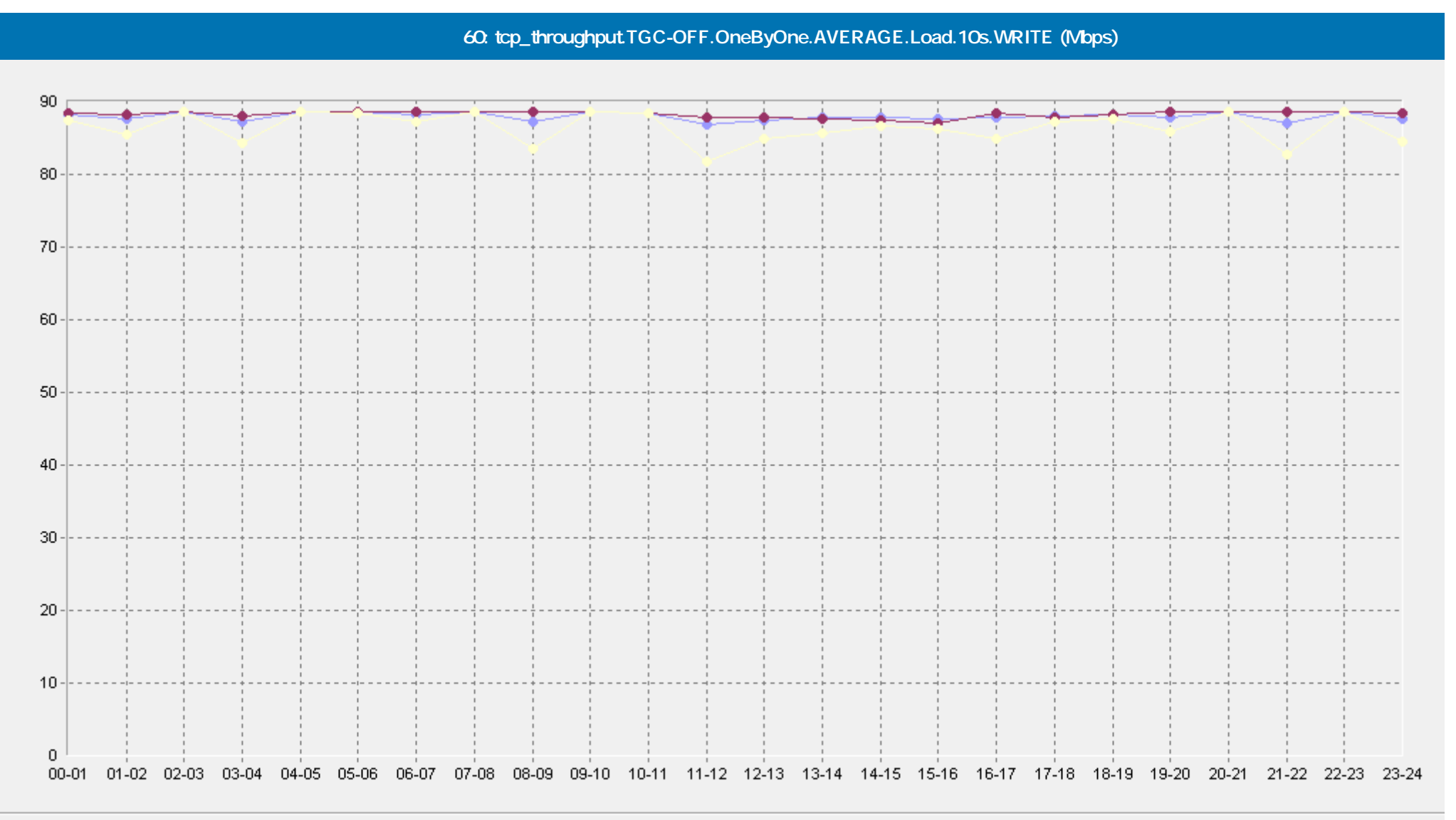

- [Базовая Линия 'Среднее'] tcp\_throughput.TGC-OFF.OneByOne.AVERAGE.Load.10s.WRITE (Mbps)(60)(ELFW7)

-• [Базовая Линия 'Персентиль75 (>)'] tcp\_throughput.TGC-OFF.OneByOne.AVERAGE.Load.10s.WRITE (Mbps)(60)(ELFW7)

[Базовая Линия 'Персентиль90 (>)'] tcp\_throughput.TGC-OFF.OneByOne.AVERAGE.Load.10s.WRITE (Mbps)(60)(ELFW7)

 **Сервис Тест-Ателье Про: Отчет о Здоровье Сети; версия 2.0**

©ProLAN 2014, www.prolan.ru

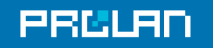

#### 29.01.2014 16:36 - 30.01.2014 17:23

**tcp\_throughput.TGC-OFF.OneByOne.AVERAGE.Load.10s.READ (Mbps)**

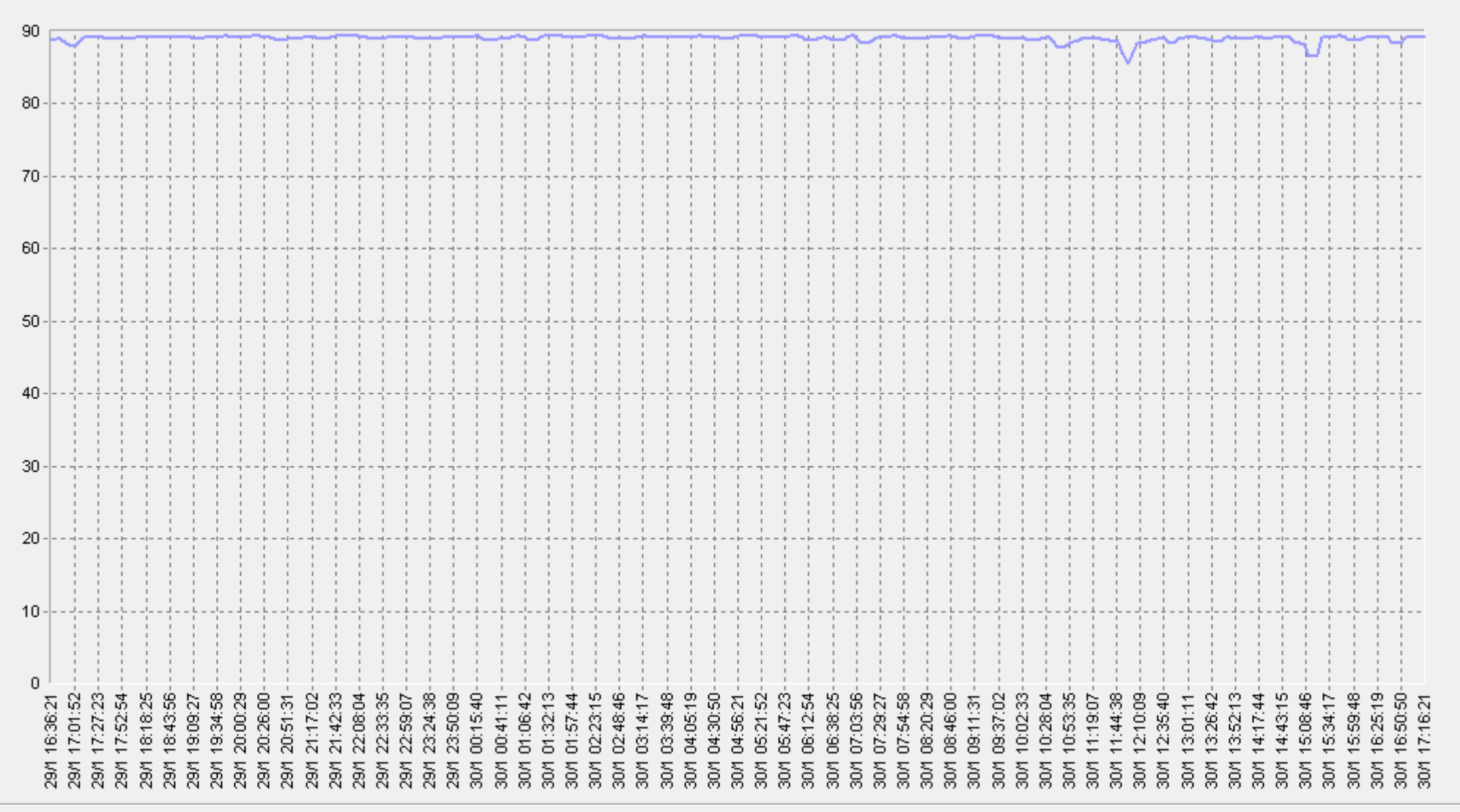

 **Сервис Тест-Ателье Про: Отчет о Здоровье Сети; версия 2.0**

tcp\_throughput.TGC-OFF.OneByOne.AVERAGE.Load.10s.READ (Mbps)(ELFW7)

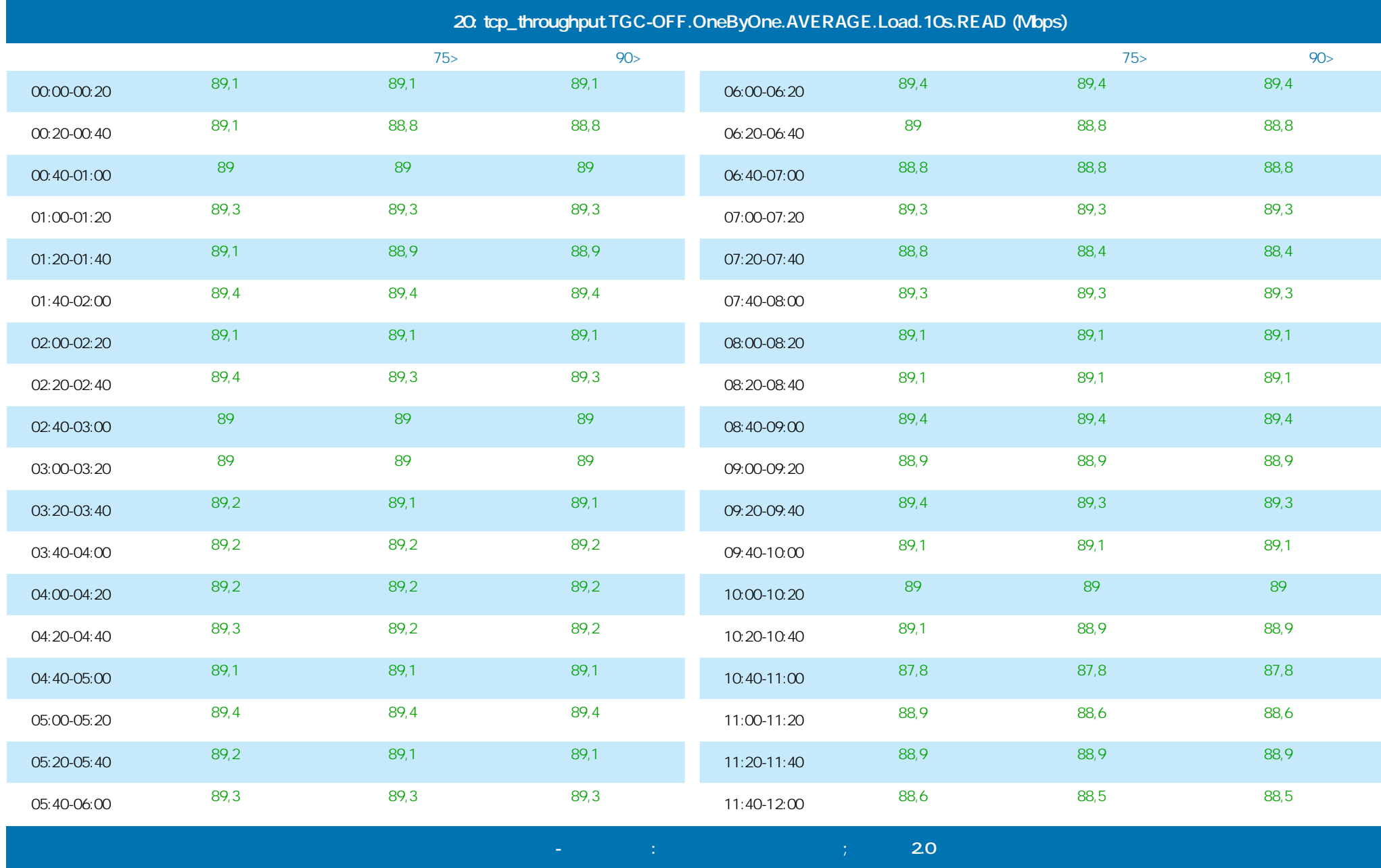
## **Тест пропускной способности сети на уровне TCP**

## 29.01.2014 16:36 - 30.01.2014 17:23

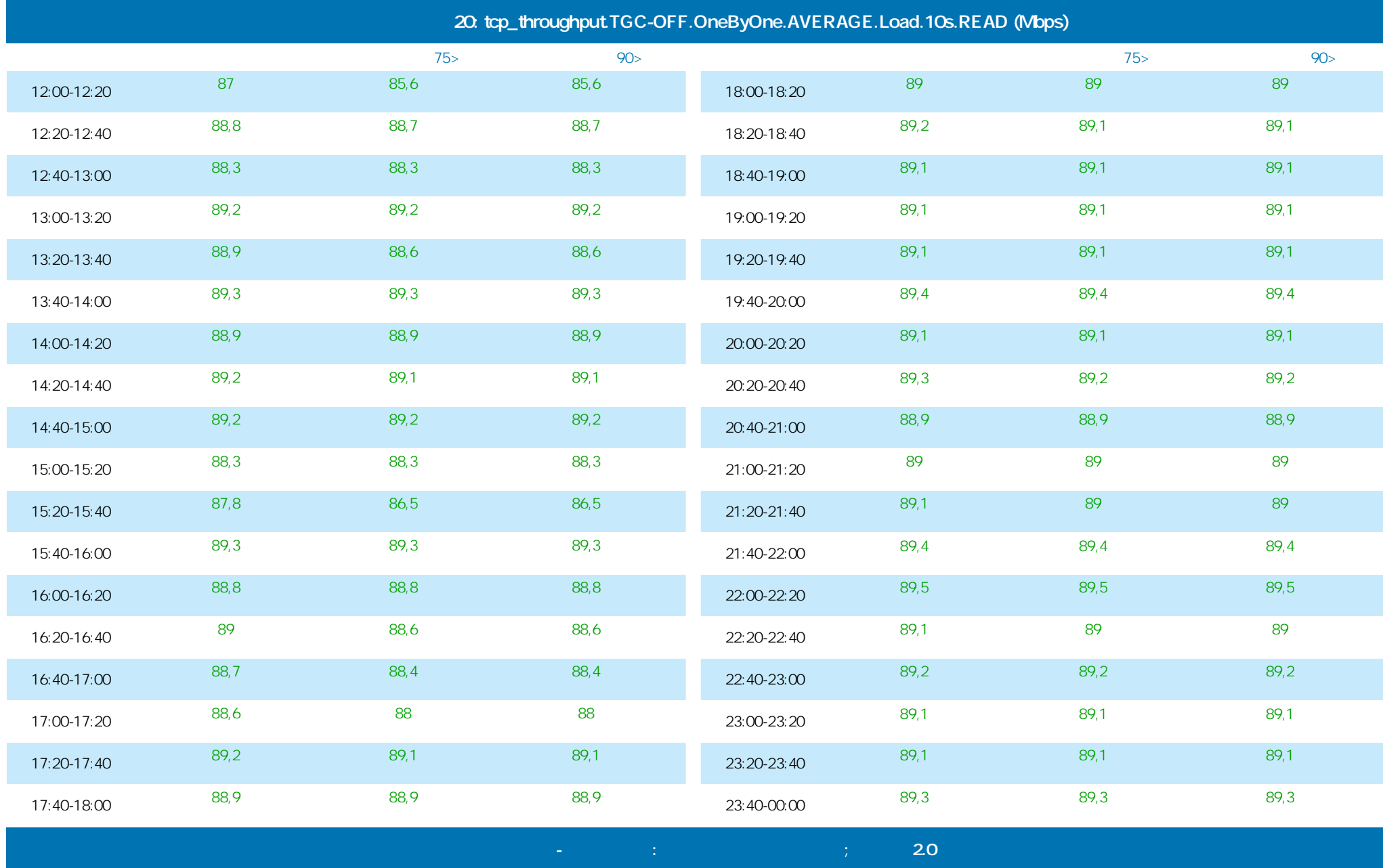

**PRELAI** 

**Тест пропускной способности сети на уровне TCP**

## 29.01.2014 16:36 - 30.01.2014 17:23

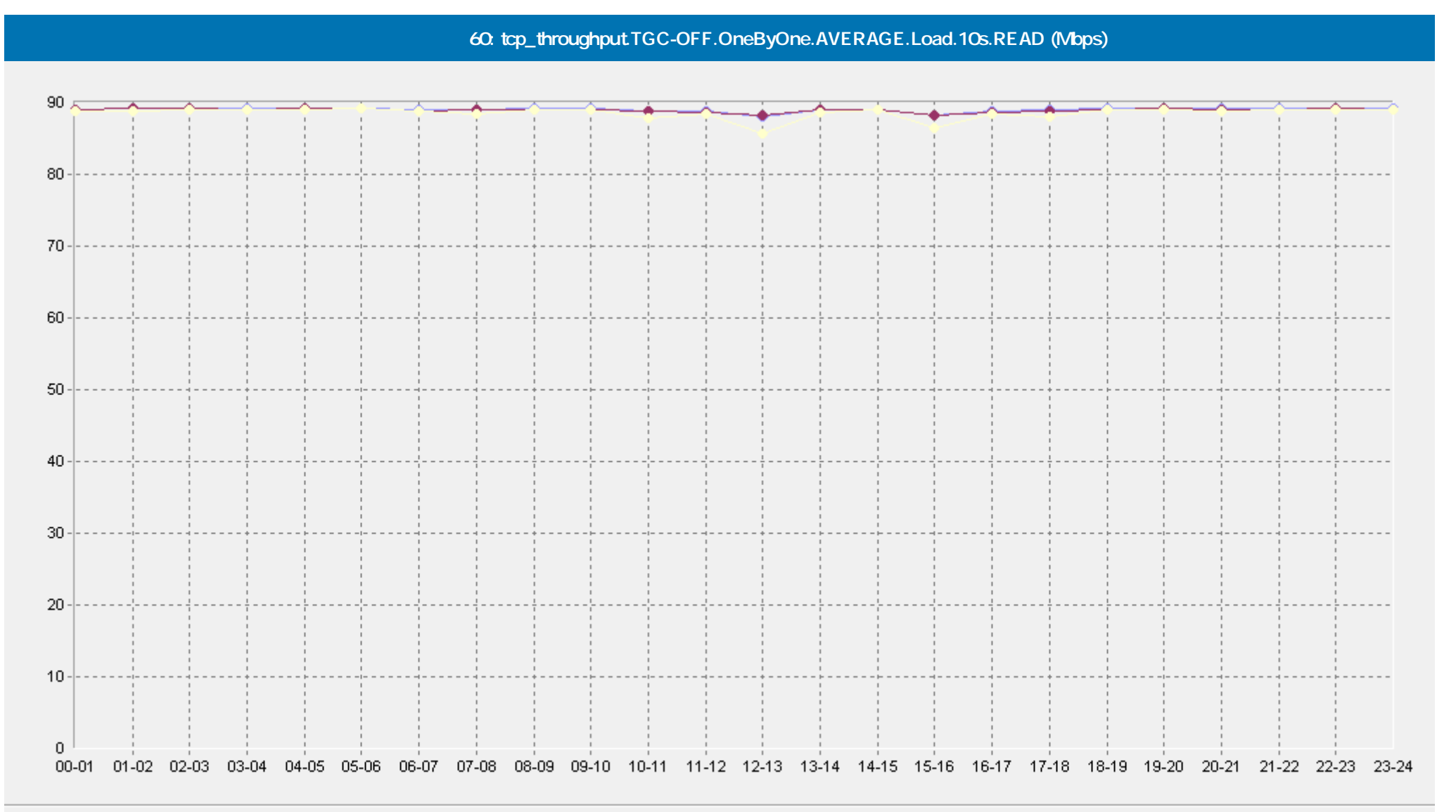

- [Базовая Линия 'Среднее'] tcp\_throughput.TGC-OFF.OneByOne.AVERAGE.Load.10s.READ (Mbps)(60)(ELFW7) -0

- • [Базовая Линия 'Персентиль75 (>)'] tcp\_throughput.TGC-OFF.OneByOne.AVERAGE.Load.10s.READ (Mbps)(60)(ELFW7)

[Базовая Линия 'Персентиль90 (>)'] tcp\_throughput.TGC-OFF.OneByOne.AVERAGE.Load.10s.READ (Mbps)(60)(ELFW7)

 **Сервис Тест-Ателье Про: Отчет о Здоровье Сети; версия 2.0**